Universidade Federal do Rio de Janeiro

# CARACTERIZAÇÃO POR ANÁLISE DE VARIÂNCIA DE CORDÕES DE AÇO C-Mn DEPOSITADOS POR MANUFATURA ADITIVA COM ARAME E ARCO

Hendrick Villela Carrijo

2021

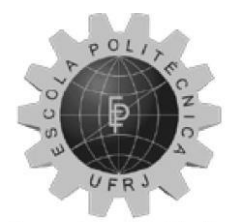

Universidade Federal do Rio de Janeiro Escola Politécnica

# CARACTERIZAÇÃO POR ANÁLISE DE VARIÂNCIA DE CORDÕES DE AÇO C-Mn DEPOSITADOS POR MANUFATURA ADITIVA COM ARAME E ARCO

Hendrick Villela Carrijo

Projeto de Graduação apresentado ao Curso de Engenharia Metalúrgica da Escola Politécnica, Universidade Federal do Rio de Janeiro, como parte dos requisitos necessários à obtenção do título de Engenheiro Metalúrgico.

Orientador: João da Cruz Payão Filho

Rio de Janeiro Fevereiro de 2021

# CARACTERIZAÇÃO POR ANÁLISE DE VARIÂNCIA DE CORDÕES DE AÇO C-Mn DEPOSITADOS POR MANUFATURA ADITIVA COM ARAME E ARCO

Hendrick Villela Carrijo

PROJETO DE GRADUAÇÃO SUBMETIDA AO CORPO DOCENTE DO CURSO DE ENGENHARIA METALÚRGICA DA ESCOLA POLITÉCNICA DA UNIVERSIDADE FEDERAL DO RIO DE JANEIRO COMO PARTE DOS REQUISITOS NECESSÁRIOS PARA A OBTENÇÃO DO GRAU DE ENGENHEIRO METALÚRGICO.

Examinado por:

João da Cruz Payão Filho, Dr.-Ing.

Luís Marcelo Marques Tavares, D.Sc.

Francisco Werley Cipriano Farias, M.Sc.

RIO DE JANEIRO, RJ - BRASIL FEVEREIRO 2021

Villela Carrijo, Hendrick

Caracterização por análise de variância de cordões depositados por manufatura aditiva com arame e arco/ Hendrick Villela Carrijo. – Rio de Janeiro: UFRJ/ Escola Politécnica, 2021.

XIV, 88 p.: il.; 29,7 cm.

Orientador: João da Cruz Payão Filho

Projeto de Graduação – UFRJ/ Escola Politécnica/ Curso de Engenharia Metalúrgica, 2021.

Referências Bibliográficas: p. 68-74.

1. Manufatura aditiva. 2.Planejamento de experimentos. 3. Caracterização macroestrutural. 4.Caracterização de dureza. 5.ANOVA.

I. Payão Filho, João da Cruz. II. Universidade Federal do Rio de Janeiro, Escola Politécnica, Curso de Engenharia do Petróleo. III. Titulo.

#### **Agradecimentos**

Aos meu pais (Orivaldo e Lucinéia) por terem me dado todo o apoio quando resolvi mudar de cidade, por todo o amor em todos os anos de minha vida e por sempre me ensinarem as melhores formas de lidar com quaisquer adversidades que aparecessem.

À minha família por todas as comemorações que tivemos juntos e por sempre estarem na minha torcida.

À minha namorada Thalia pela grande mudança que causou em minha vida, por me despertar para correr atrás de diversas oportunidades e por me encorajar a me expor mais.

Ao professor e orientador João Payão por ter me dado a oportunidade de participar do LNTSold, pelos diversos ensinamentos e pela amizade desenvolvida.

Aos amigos da UFRJ, por sempre ajudaram a levar a vida acadêmica com mais tranquilidade e bom humor.

Aos amigos do LNTSold (Augusto Veríssimo, Francisco Werley, Mara Cardoso, Victor Hugo, Vinicius Maia) por todos os ensinamentos e camaradagem.

Ao professor Luís Marcelo Marques Tavares e ao M.Sc. Francisco Werley Cipriano Farias, pela disponibilidade em participar da banca de avaliação do meu trabalho de conclusão de curso.

Resumo do Projeto de Graduação apresentado à Escola Politécnica/ UFRJ como parte dos requisitos necessários para a obtenção do grau de Engenheiro Metalúrgico.

## CARACTERIZAÇÃO POR ANÁLISE DE VARIÂNCIA DE CORDÕES DE AÇO C-Mn DEPOSITADOS POR MANUFATURA ADITIVA COM ARAME E ARCO

Hendrick Villela Carrijo

Fevereiro/2021

Orientador: João da Cruz Payão Filho

Curso: Engenharia Metalúrgica

A tecnologia de manufatura aditiva com arame e arco (MAAA), em inglês "*Wire and Arc Additive Manufacture*", promete revolucionar a indústria tradicional, pois permite a impressão de peças com geometria complexa e tem alta produtividade e baixo capital de investimento comparado às demais técnicas de manufatura aditiva. Porém, inúmeros desafios também surgem, dentre os quais o controle da morfologia do cordão metálico, uma das causas de defeitos (p. ex., falta de fusão e porosidade) em peças feitas com MAAA. Assim, a avaliação de parâmetros de deposição e suas influências na morfologia dos cordões se torna crucial para o desenvolvimento de parâmetros de deposição que garantam peças produzidas por MAAA isentas de defeitos. Deste modo, o presente trabalho teve como objetivo estudar a influência dos parâmetros de deposição (velocidade de soldagem, velocidade de alimentação e distância entre bico de contato e peça) na geometria (penetração, reforço, largura e ângulo de molhamento) e no comportamento mecânico (microdureza Vickers) de cordões depositados por meio do planejamento de experimentos. Para isso foi utilizado o processo Cold Metal Transfer<sup>©</sup> (CMT), arame AWS ER70S-6 e planejamento de experimentos tipo 2<sup>3</sup>, onde foi construída uma matriz de experimentos para a análise da influência individual e conjunta de cada parâmetro de deposição nas características físicas dos cordões depositados e posterior análise de variância. A caracterização foi feita por Microscopia ótica e Microdureza, onde se observou relações lineares entre altura e velocidade de alimentação, e dureza e velocidade de alimentação, com os outros parâmetros de deposição possuindo relações não lineares.

*Palavras-chave*: WAAM, ANOVA, Caracterização.

Abstract of Undergraduate Project presented to POLI/UFRJ as a partial fulfillment of the requirements for the degree of Metallurgical Engineer.

### CHARACTERIZATION USING ANALYSIS OF VARIANCE OF C-Mn STEEL WELD BEADS DEPOSITED BY WIRE AND ARC ADDITIVE MANUFACTURING

Hendrick Villela Carrijo

Februrary/2021

Advisor: João da Cruz Payão Filho

Course: Metallurgical Engineering

The wire and arc additive manufacture (WAAM) technology promises to revolutionize the traditional industry, as it allows the printing of parts with complex geometry and has high productivity and low investment capital compared to the other additive manufacturing techniques. However, numerous challenges also arise, among which the control of the morphology of the weld bead, one of the causes of defects (e.g. lack of fusion and porosity) in parts made with WAAM. Thus, the evaluation of deposition parameters and their influences on the strand morphology becomes crucial for the development of deposition parameters that guarantee parts produced by WAAM free from defects. Therefore, the present work aimed to study the influence of deposition parameters (welding speed, feed speed and distance between contact nozzle and part) on geometry (penetration, reinforcement, width and wetting angle) and on the mechanical behavior (Vickers microhardness) of beads deposited through the design of experiments. For this, the Cold Metal Transfer © (CMT) process, AWS ER70S-6 wire and type 2³ design of experiments were used, in which an array of experiments was built to analyze the individual and joint influence of each deposition parameter on the physical characteristics of the deposited strands and subsequent analysis of variance. The characterization was made by optical microscopy and microhardness, where linear relationships between height and feed speed, and hardness and feed speed were observed, with the other deposition parameters having non-linear relationships.

*Keywords*: WAAM, ANOVA, Characterization

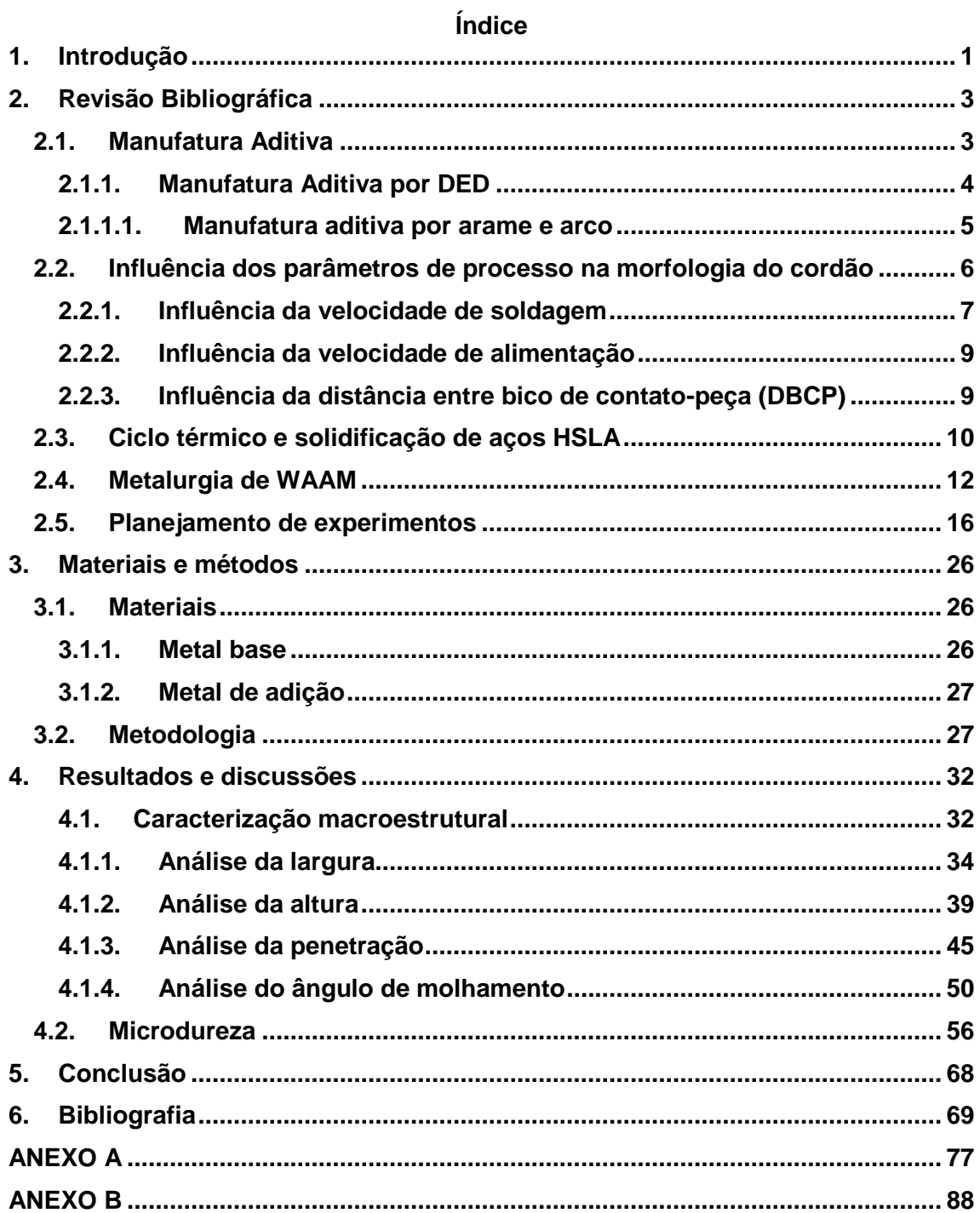

#### **Lista de Figuras**

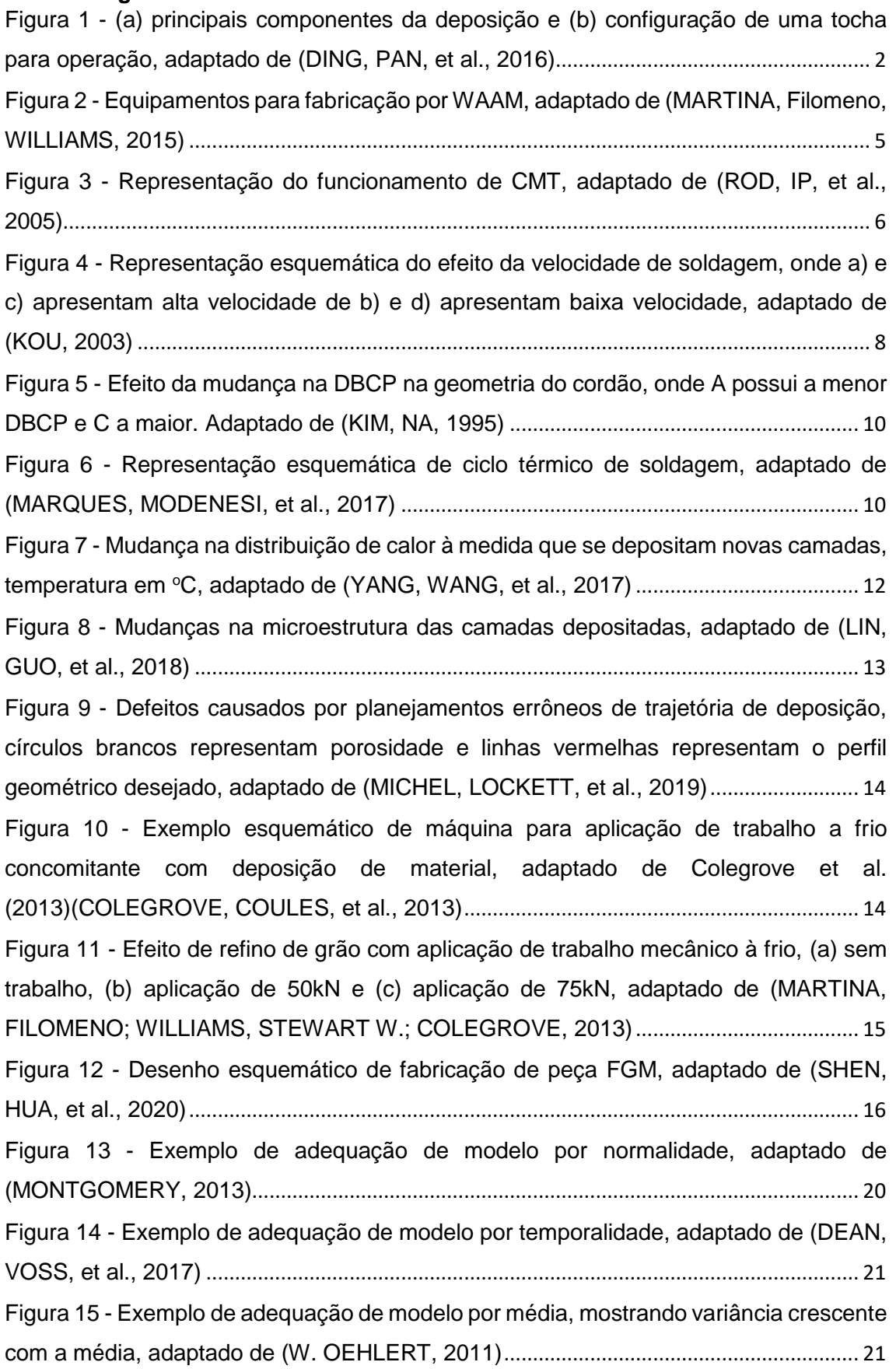

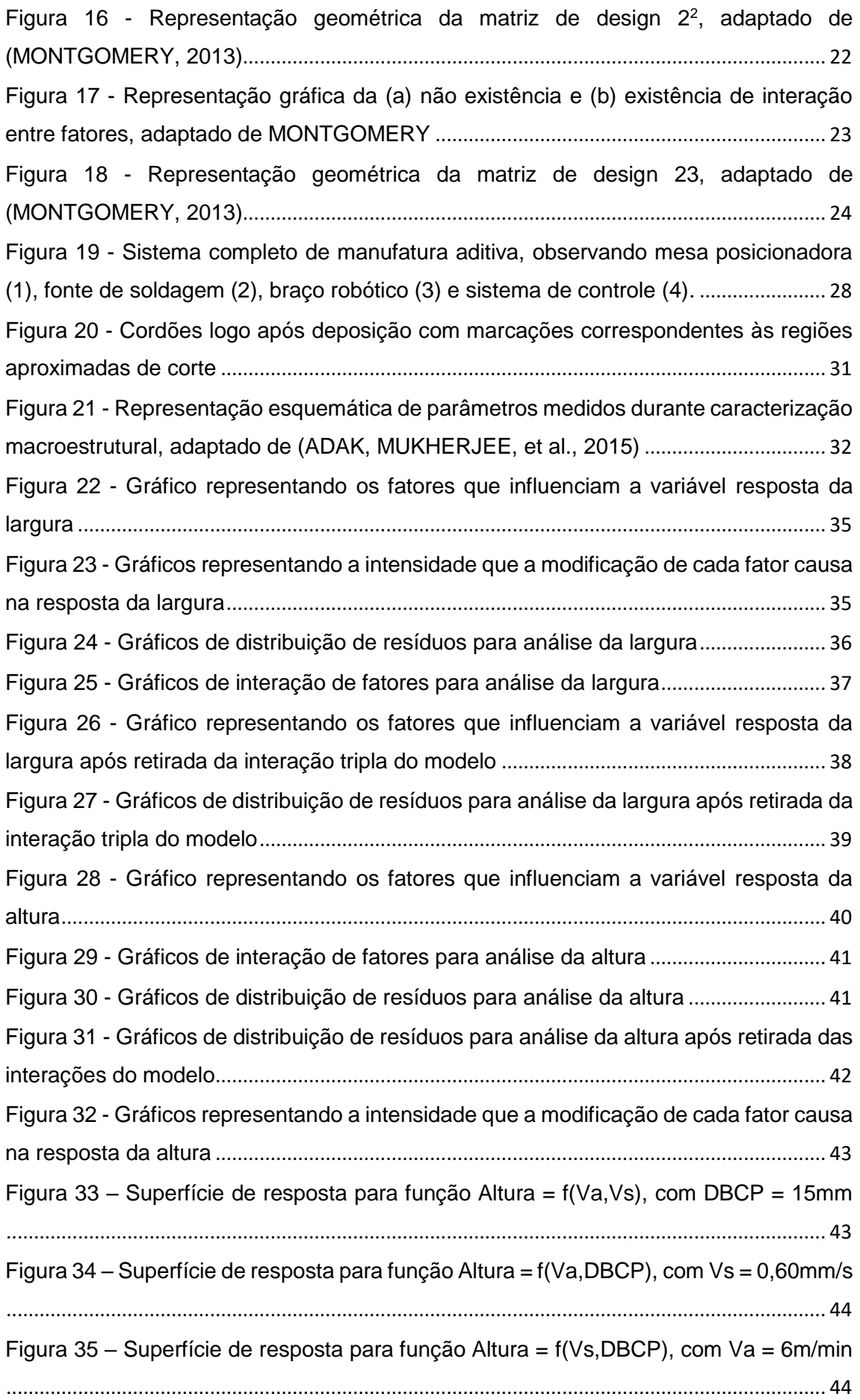

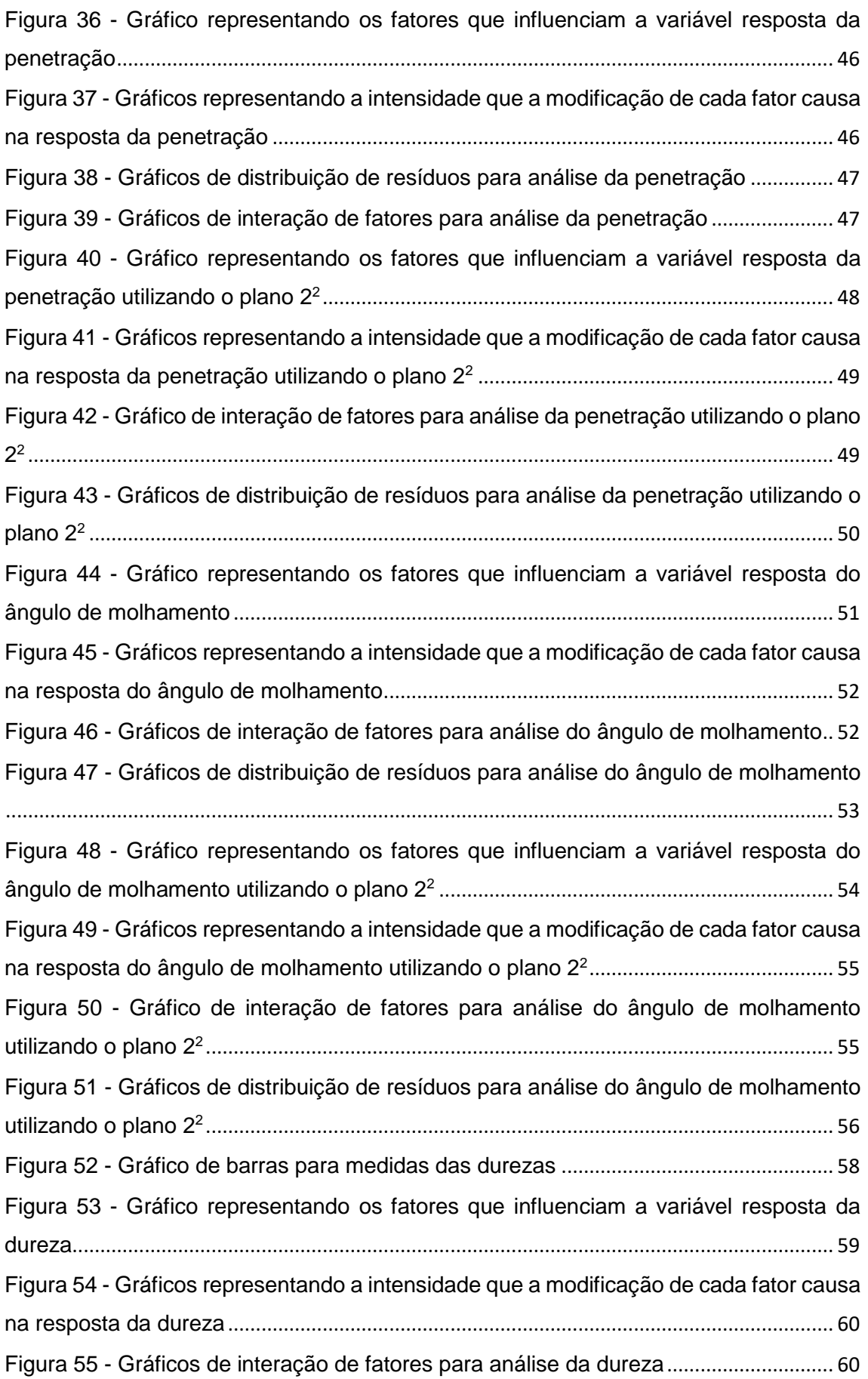

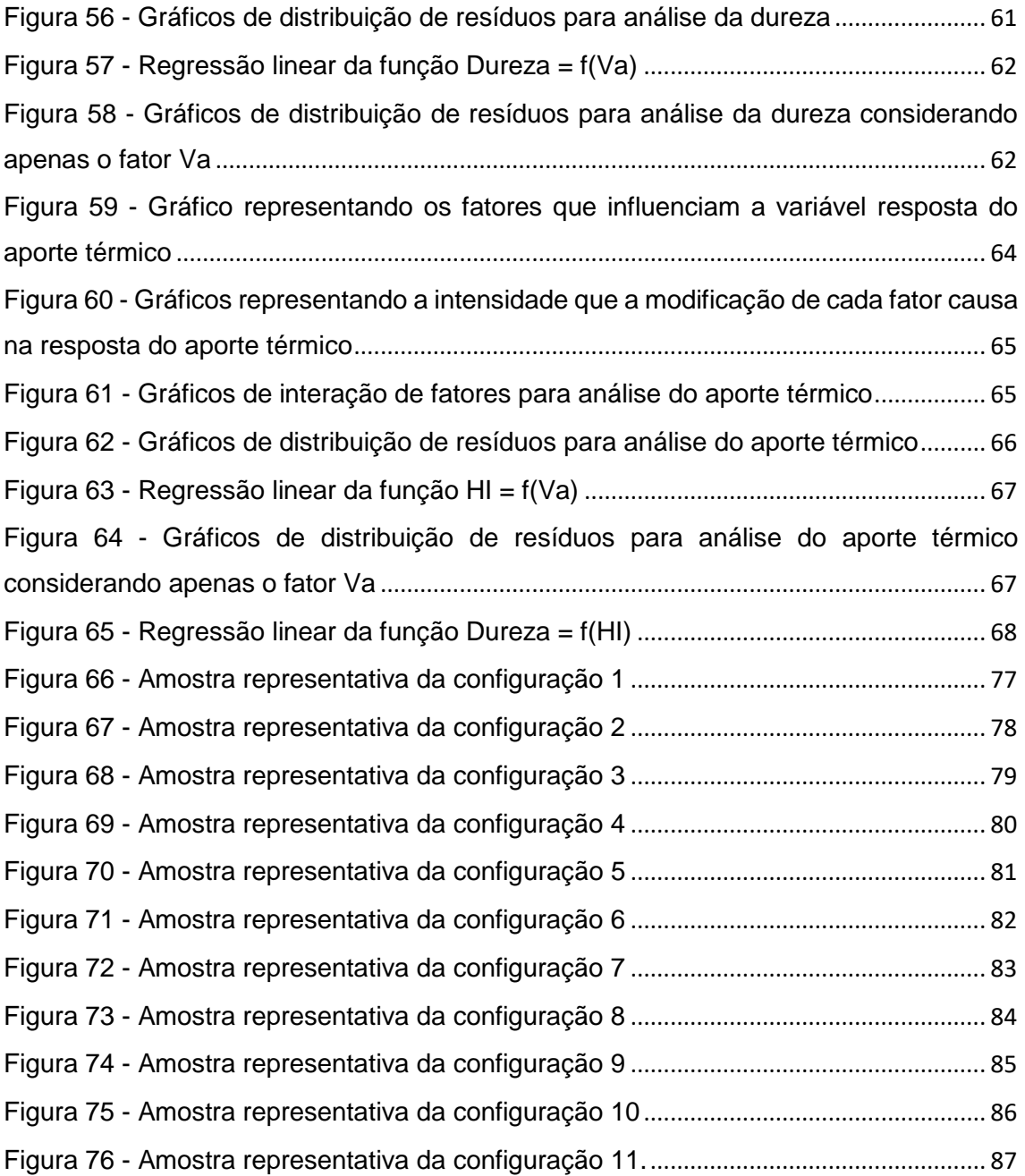

#### **Lista de Tabelas**

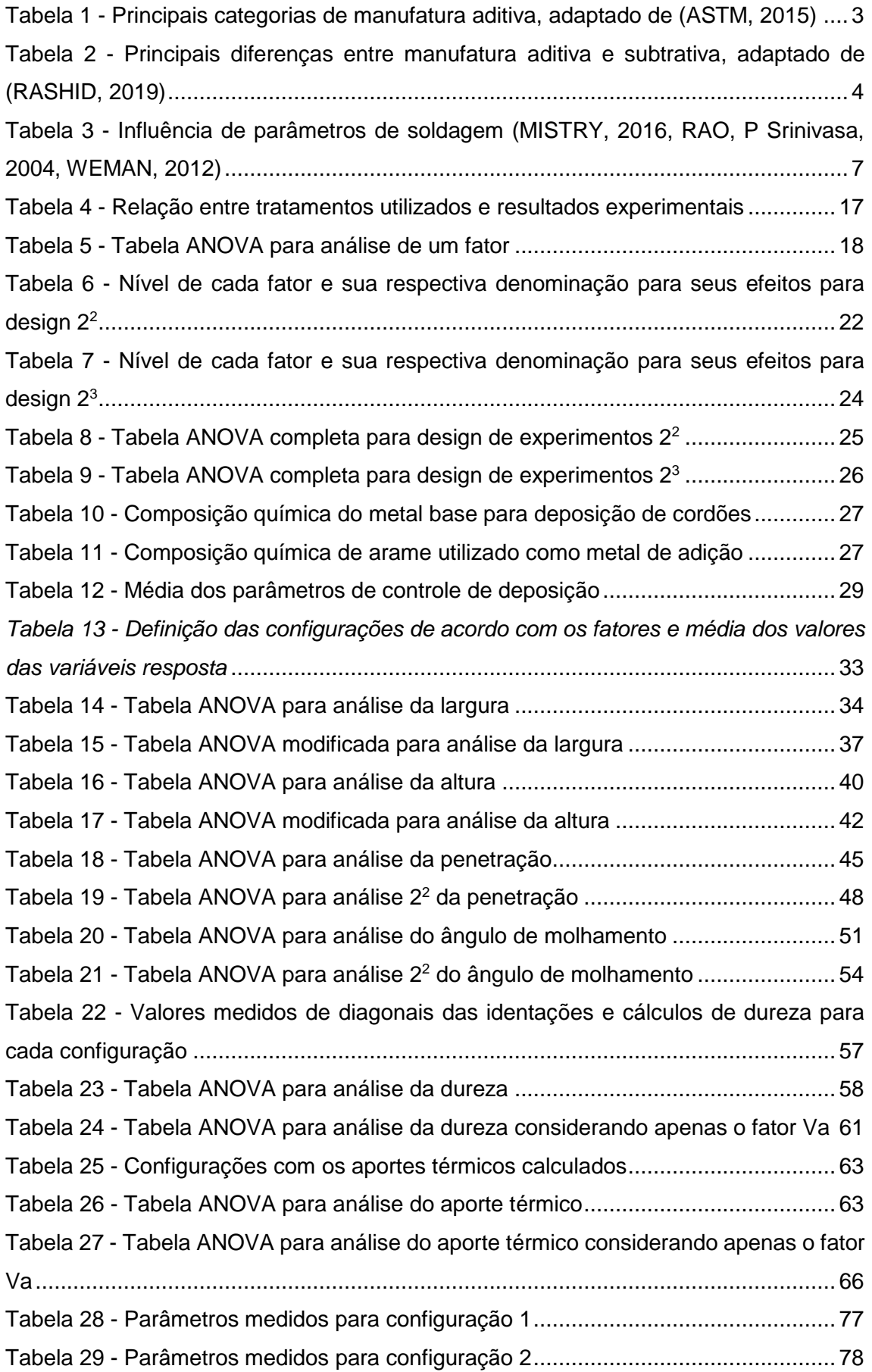

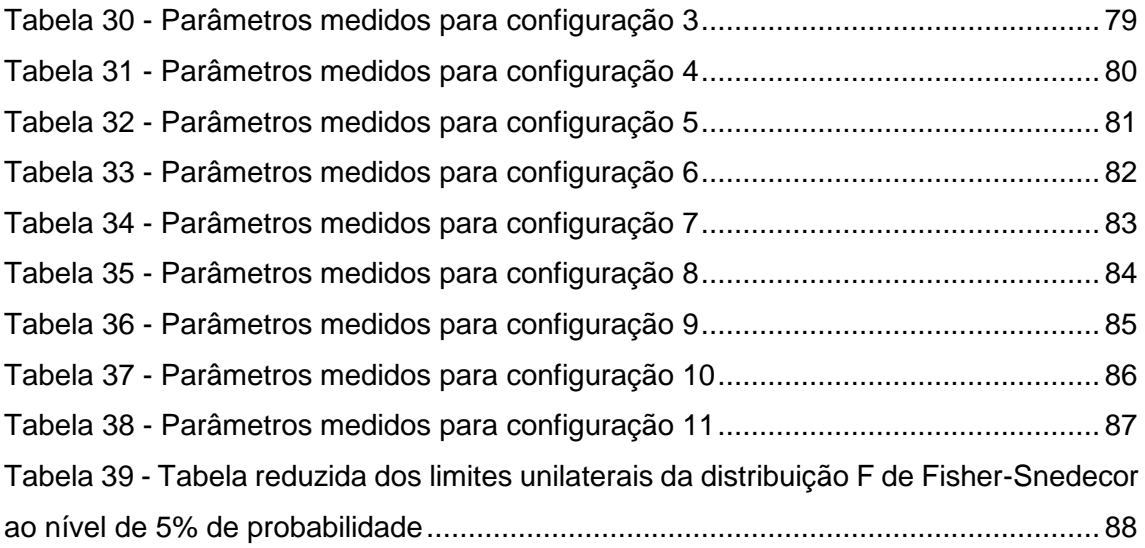

#### <span id="page-14-0"></span>**1. Introdução**

A indústria de óleo e gás necessita de grandes quantidades de peças utilizadas em tubos de exploração, com geometrias complexas e propriedades mecânicas satisfatórias para suportarem as condições severas de operação sem falhar. Na maioria dos casos, são construídas utilizando-se processos convencionais de manufatura como forjamento e fundição seguido de usinagem (e.g., fresamento, torneamento e eletro-erosão), característico da manufatura subtrativa.

A mesma apresenta problemas para a indústria: a quantidade de material desperdiçado, o tempo de fabricação e falta de flexibilidade. Uma métrica para quantificar a otimização de material utilizado na fabricação é a *buy-to-fly ratio*, que é a razão entre a massa inicial de material e massa final, e no caso da usinagem observase que essa razão fica entre 30/1 e 12/1 (HERRANZ, CAMPA, et al., 2005). O outro problema é o tempo de fabricação da peça, onde dependendo da quantidade de processos necessários, pode levar meses desde o início até aplicação em serviço. Além disso, há falta de flexibilidade dos processos, onde cada matriz/molde é projeto para a produção de uma única peça com geometria específica, dificultando a produção de peças que estejam fora da linha de produção.

A manufatura aditiva contorna os problemas apresentados, com *buy-to-fly ratio* próximo de 1:1 (no caso de metais sempre é depositado um pouco mais de material do que o peso final da peça, para realizar uma usinagem final e obter a rugosidade superficial necessária para serviço) e tempos de fabricação significativamente reduzidos, transformando uma fabricação de semanas para dias ou até horas (normalmente devido à falta de necessidade de trocas de ferramentas, modificação de posição de fabricação, velocidade de soldagem mais alta que subtração, etc.), além de flexibilizar a produção pela ausência de matriz/moldes (MINGUELLA-CANELA, J., MORALES PLANAS, et al., 2019, MINGUELLA-CANELA, Joaquim, PLANAS, et al., 2018).

Comumente associa-se manufatura aditiva a materiais poliméricos, porém existem várias técnicas para utilização com metais, utilizando-se laser, plasma, feixe de elétrons ou arco elétrico para se fundir o metal, e dentre essa, a última categoria, se encontra a manufatura aditiva por arame e arco (*wire and arc additive manufacturing* – WAAM). A [Figura 1.](#page-15-0)a apresenta resumidamente um processo de deposição, enquanto que a [Figura 1.](#page-15-0)b mostra uma configuração do sistema de deposição (manipulador e tocha). Além disso, [Figura 1](#page-15-0) mostra que o processo WAAM é extremamente semelhante, em termos de equipamentos utilizados, aos processos automatizados de soldagem *gas metal arc welding – GMAW*, com a principal diferença

1

sendo a deposição de múltiplos cordões de solda sequencialmente em uma direção, onde no caso apresentado é a direção vertical superior, chamada de direção de construção da peça e a ausência de chanfros.

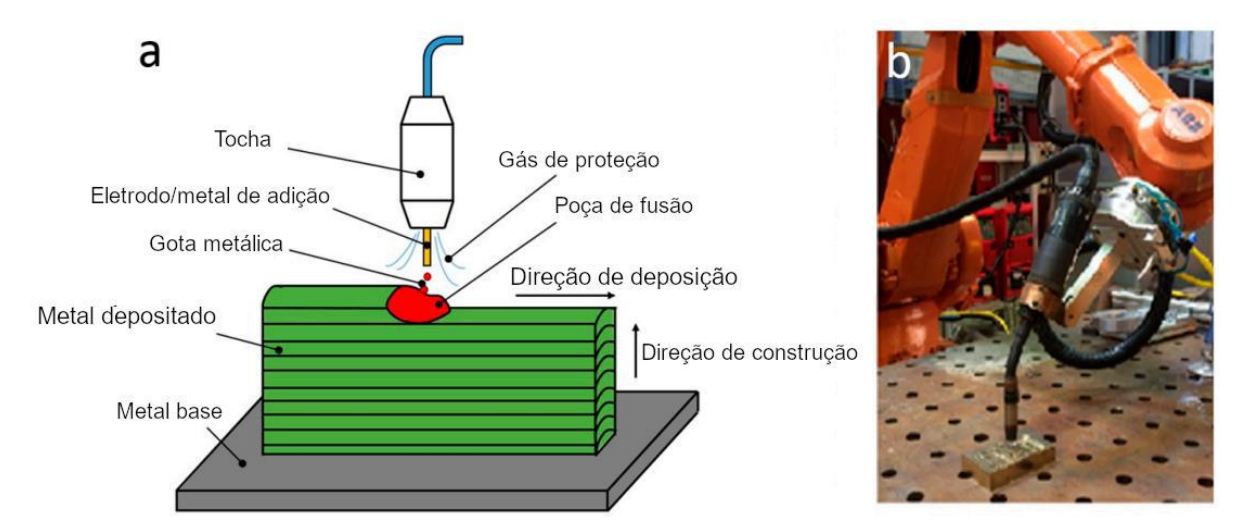

<span id="page-15-0"></span>*Figura 1 - (a) principais componentes da deposição e (b) configuração de uma tocha para operação, adaptado de (DING, PAN, et al., 2016)*

Por ser utilizado mais intensamente na indústria há menos de 10 anos, ainda não existem relações bem definidas para parâmetros de deposição e forma/propriedades da peça final construída, sendo necessário a realização de investigações fundamentais referente a tal, utilizando-se de experimentos em escala laboratorial para obtê-las e garantir a qualidade da peça em serviço. O design desses experimentos é extremamente importante para construir relações que expressam de forma condizente o que é programado e o que é obtido após a deposição, além de se procurar otimizar o tempo, custo e horas trabalhadas investidas no processo. De tal forma, o presente trabalho teve como objetivo a caracterização da relação entre os parâmetros de deposição e a geometria final/propriedade mecânica obtida após deposição, utilizando-se de análise estatística com uma matriz de experimentos.

#### <span id="page-16-0"></span>**2. Revisão Bibliográfica**

#### <span id="page-16-1"></span>**2.1. Manufatura Aditiva**

A primeira patente relacionada à manufatura aditiva descreve a utilização de uma fonte de calor para liquefação e solidificação rápida de material plástico para criação de objetos 3D, depositando camada por camada, obtendo-se as dimensões finais do objeto desejado (HULL, 1984). A partir desse primeiro protótipo, foram desenvolvidas outras tecnologias para diversas aplicações e diferentes tipos de materiais. Atualmente, existem normas técnicas para definições precisas relacionadas à manufatura aditiva, como a ASTM F2792 (ASTM INTERNATIONAL, 2013), as quais apresentam diferenças entre manufatura aditiva e subtrativa e os tipos de processo de manufatura aditiva. Estas são caracterizadas em 7 principais categorias, como mostrado na [Tabela 1.](#page-16-2)

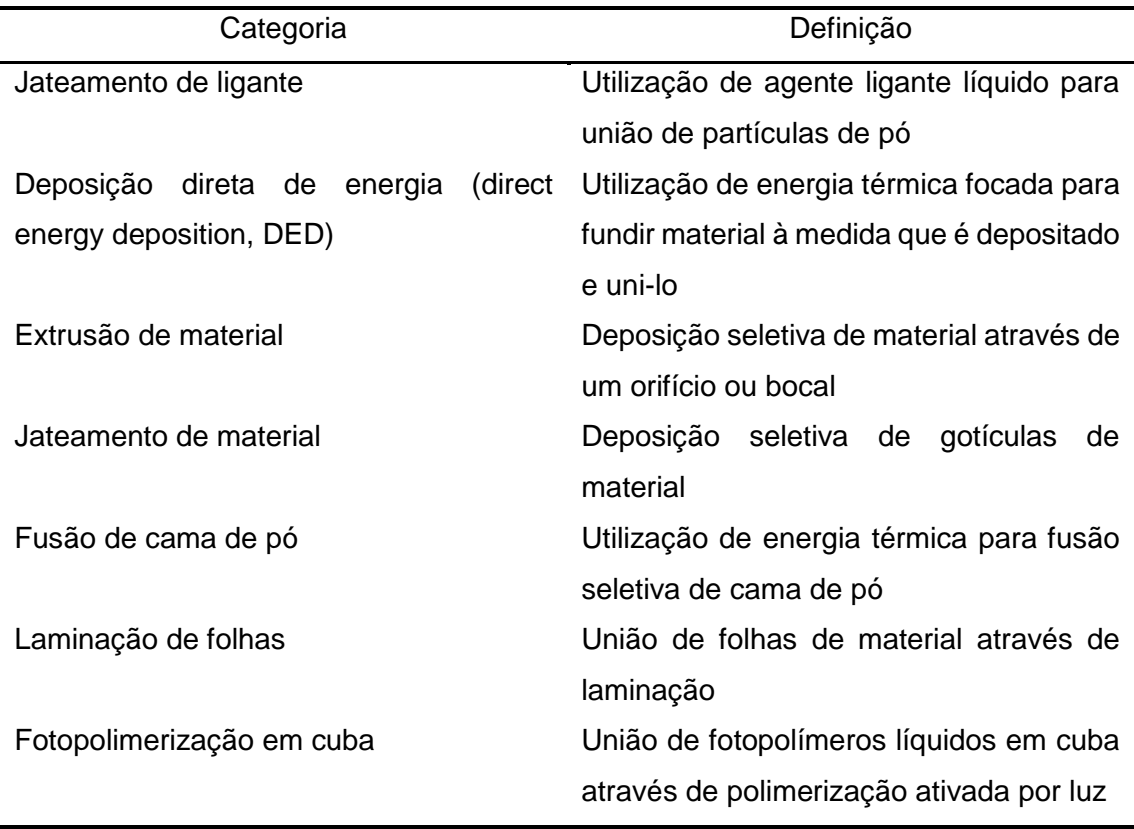

<span id="page-16-2"></span>*Tabela 1 - Principais categorias de manufatura aditiva, adaptado de (ASTM, 2015)*

Comparativamente com a manufatura subtrativa convencional (e.g., forjamento e fundição acrescidos da usinagem), a manufatura aditiva é utilizada para produção de peças com formato semelhante à peça final e pronto para utilização (*near-* *net-shape*). As técnicas de manufatura aditiva apresentam diferenças relacionadas ao tipo de material, complexidade da peça, velocidade de processo e precisão, como descrito na [Tabela 2.](#page-17-1)

| Categoria        | Manufatura aditiva                                    | Manufatura subtrativa                          |  |
|------------------|-------------------------------------------------------|------------------------------------------------|--|
|                  | Polímeros<br>$\bullet$                                | <b>MDF</b><br>$\bullet$                        |  |
|                  | Cerâmicos                                             | Polímeros                                      |  |
|                  | Metais (ligas de Fe,                                  | <b>Metais</b><br>$\bullet$                     |  |
|                  | ligas de Ti, ligas de                                 |                                                |  |
| <b>Materiais</b> | Al, ligas de Cu e                                     |                                                |  |
|                  | ligas de Ni)                                          |                                                |  |
|                  | Compósitos                                            |                                                |  |
|                  | Laminados<br>de                                       |                                                |  |
|                  | papel                                                 |                                                |  |
|                  | Ceras                                                 |                                                |  |
|                  |                                                       | Volume de deposição de Alto volume retirado de |  |
|                  | material<br>menor do que                              | material, porém há muito                       |  |
| Velocidade       | pode ser retirado, porém<br>tempo utilizado para cada |                                                |  |
|                  | há economia de processos<br>etapa de subtração        |                                                |  |
| Complexidade     | Possibilidade de produção                             | maior<br>Quanto<br>a                           |  |
|                  | de peças de geometria<br>complexidade geométrica,     |                                                |  |
|                  | complexa em apenas uma                                | maior<br>quantidade<br>de                      |  |
|                  | etapa                                                 | etapas serão necessárias                       |  |
| Precisão         | Precisão de medidas é                                 | Precisão constante                             |  |
|                  | variável em cada eixo                                 |                                                |  |

<span id="page-17-1"></span>*Tabela 2 - Principais diferenças entre manufatura aditiva e subtrativa, adaptado de (RASHID, 2019)*

#### <span id="page-17-0"></span>**2.1.1. Manufatura Aditiva por DED**

A manufatura aditiva por deposição direta de energia (*Direct Energy Deposition –* DED) consiste na utilização de uma fonte de energia localizada de modo a ocorrer, simultaneamente, a fusão do material e construção/deposição da peça (ASHISH, AHMAD, *et al.*, 2019, HALADA, CLAYTON, 2018, SING, TEY, *et al.*, 2019). Essa categoria é atrativa para metais devido às possibilidades de fabricação de peças com formato próximo ao final, controle de aporte térmico inserido no material, amplo conhecimento de modos de solidificação de ligas metálicas previamente desenvolvido para soldagem, elevada taxa de deposição e utilização de processos de soldagem já estabelecidos comercialmente.

As duas principais características que definem cada processo são o material de adição, que pode ser tanto na forma de pó ou arame metálico, sendo que cada um apresenta vantagens e limitações, como custo de material, velocidade de impressão, qualidade da peça impressa, segurança operacional e volume final da peça; e fonte de calor, que pode ser um arco elétrico (equivalente ao utilizado em processos de soldagem), feixe de elétrons ou feixe de laser.

Em relação à fonte de calor, como são utilizados equipamentos já amplamente utilizados em processos de soldagem na indústria, as vantagens e limitações para cada são facilmente identificáveis, sendo estas referentes a taxa de deposição, aporte térmico inserido na peça, versatilidade, necessidade de gases de proteção, possibilidade de utilização em diversas ligas metálicas, capital inicial investido, etc. (BRIEN, 2004, 2007, MARQUES, MODENESI, *et al.*, 2017).

#### <span id="page-18-0"></span>**2.1.1.1. Manufatura aditiva por arame e arco**

Um dos processos mais inovadores para deposição de materiais metálicos, a manufatura aditiva por arame e arco (*wire and arc additive manufacturing* – WAAM) é marcada pela utilização de uma fonte de calor a arco elétrico (comumente uma fonte de *gas metal arc welding* – GMAW, gas tungsten arc welding – GTAW, ou *plasma transferred arc welding* – PTAW) com uma alimentação automática de arame metálico, podendo este ser maciço ou preenchido com pó metálico/fluxo (KAH, LATIFI, *et al.*, 2014, LIN, 2019, MARTINA, F., MEHNEN, *et al.*, 2012), com a manipulação da tocha feita por um braço robótico ou uma máquina CNC [\(Figura 2\)](#page-18-1).

<span id="page-18-1"></span>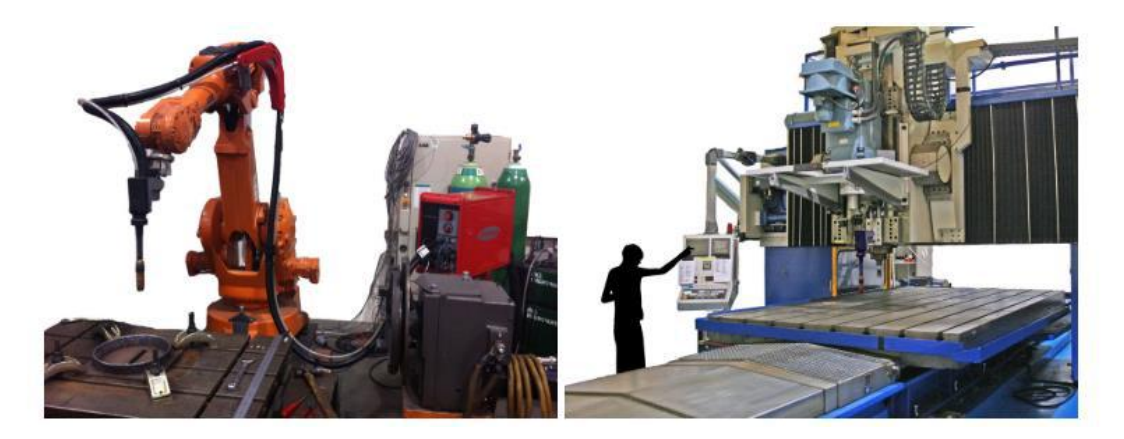

*Figura 2 - Equipamentos para fabricação por WAAM, adaptado de (MARTINA, Filomeno, WILLIAMS, 2015)*

Martina e Williams (2015) relataram que principais vantagens da WAAM estão ligadas à redução de desperdício de material, alta taxa de deposição, custo de matériaprima reduzido, possibilidade de fabricação de peças de média a larga escala e criação de peças com gradientes de propriedades.

Uma das partes fundamentais do processo de WAAM é a fonte de energia utilizada, onde dentes as adotadas, a fonte de energia GMAW com modo de transferência *cold metal transfer* – CMT® da Fronius é a mais comum. Este processo utiliza uma fonte GMAW para soldagem automática ou semiautomática que consiste na utilização de um movimento reversível do arame, onde durante a etapa de curtocircuito há a deposição de material e uma retração do arame [\(Figura 3\)](#page-19-1), fazendo com que a transferência do metal ocorra com baixa transferência de energia e maior controle em relação aos processo de soldagem a arco elétrico convencionais, o que leva a uma menor imposição de aporte térmico na peça, poucos respingos e um arco elétrico suavizado. Isto implica em menos distorções da peça fabricada, melhor controle da microestrutura, melhor controle da geometria do cordão nas peças depositadas por WAAM (CONG, DING, *et al.*, 2015, PICKIN, WILLIAMS, *et al.*, 2011, PICKIN, YOUNG, 2006).

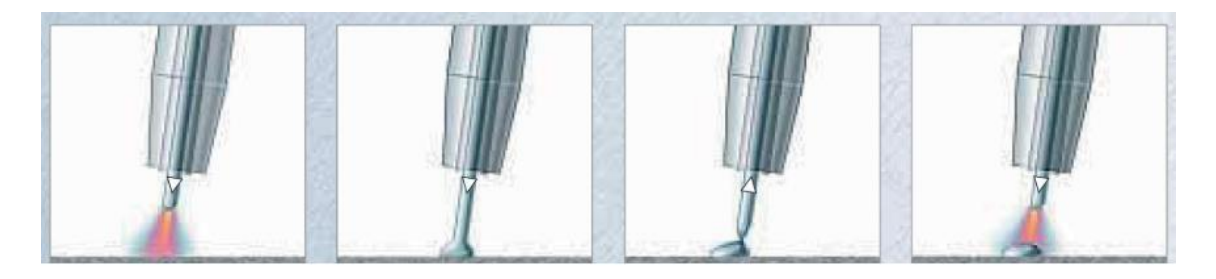

*Figura 3 - Representação do funcionamento de CMT, adaptado de (ROD, IP, et al., 2005)*

#### <span id="page-19-1"></span><span id="page-19-0"></span>**2.2. Influência dos parâmetros de processo na morfologia do cordão**

Durante a deposição do primeiro passe, a solidificação do cordão de solda ocorre por meio de crescimento epitaxial, onde os grãos sólidos na linha de fusão servem como sítios nucleadores para os embriões do metal líquido, os quais crescem na mesma direção cristalográfica. Além disso, como na poça de fusão há grãos com inúmeras orientações cristalográfica e tendo em vista que os grãos com orientação de crescimento fácil (e.g., <100> para os metais do sistema cúbico) próximas à direção do gradiente de temperatura máximo têm maior velocidade de crescimento, ocorrerá um crescimento competitivo entre os grãos na poça de fusão (KOU, 2003, LIPPOLD, 2015).

Para garantir a geometria ideal do cordão e a microestrutura resultante como sendo apropriada para a deposição de novos passes, é necessário o controle de certos parâmetros operacionais, sendo os principais a corrente de deposição (I), voltagem (U), velocidade de alimentação (Va), velocidade de soldagem (Vs) e distância bico de contato-peça (DBCP). A [Tabela 3](#page-20-1) resume a influência de cada parâmetro supracitado.

| Parâmetro                            | Efeito                                                                                             |
|--------------------------------------|----------------------------------------------------------------------------------------------------|
| Corrente de soldagem                 | Estabilidade do arco<br>Aporte térmico<br>Taxa de deposição<br>Penetração<br>Modo de transferência |
| Tensão de arco elétrico              | Aporte térmico<br>Penetração<br>Largura do cordão                                                  |
| Velocidade de alimentação            | Penetração<br>Molhamento                                                                           |
| Velocidade de soldagem               | Aporte térmico<br>Penetração<br>Largura do cordão                                                  |
| Distância entre bico de contato-peça | Comprimento do arco<br>Largura do cordão<br>Penetração                                             |

<span id="page-20-1"></span>*Tabela 3 - Influência de parâmetros de soldagem (MISTRY, 2016, RAO, P Srinivasa, 2004, WEMAN, 2012)*

O presente trabalho será focado na análise da velocidade de soldagem, velocidade de alimentação e distância entre bico de contato-peça, os quais serão tratados em maiores detalhes nos itens subsequentes.

#### <span id="page-20-0"></span>**2.2.1. Influência da velocidade de soldagem**

A velocidade de soldagem é definida como a razão entre o deslocamento realizado pela tocha e o tempo decorrido para percorrer este caminho. Como a velocidade de soldagem está inversamente relacionada com o aporte térmico (Equação 1), quanto mais rápido o cordão é depositado, menos calor será introduzido na peça, o que reduz efeitos prejudiciais como tensão residual e distorções, porém reduz a penetração e o cordão fica estreito (ABIOYE, ARIWOOLA, et al., 2019, CHUAIPHAN, SRIJAROENPRAMONG, 2014).

$$
HI = \eta * \frac{U * I}{V d} \tag{1}
$$

Na qual HI é o aporte térmico (*heat input*), U é a tensão de deposição, I é a corrente de deposição e Vs é a velocidade de soldagem.

Com a diminuição da velocidade de soldagem, o tempo para transferência de calor do arco para a peça é aumentado e a quantidade de material depositado a cada instante aumenta, o que leva a um alargamento e alteração da diluição do cordão, aumento do reforço, reduz a turbulência da poça de fusão e altera a energia depositada pelo momentum das partículas do metal de adição (CHEN, ZHANG, *et al.*, 2019, GUPTA, MEHROTRA, *et al.*, 2019, RAMOS-JAIME, JUÁREZ, *et al.*, 2013, ABIOYE, ARIWOOLA, *et al.*, 2019)

Uma significativa contribuição metalúrgica da velocidade de soldagem está na direção de crescimento competitivo dos grãos, onde à medida que há o aumento da velocidade a poça de fusão passa a ter um formato de lágrima, possuindo uma fronteira traseira mais reta, fazendo com que os grãos cresçam de forma reta, o que pode levar a uma grande segregação de impurezas, o que torna propício a trincas de solidificação (KOU, 2003). A [Figura 4](#page-21-0) apresenta o crescimento dos grãos de acordo com a velocidade de soldagem.

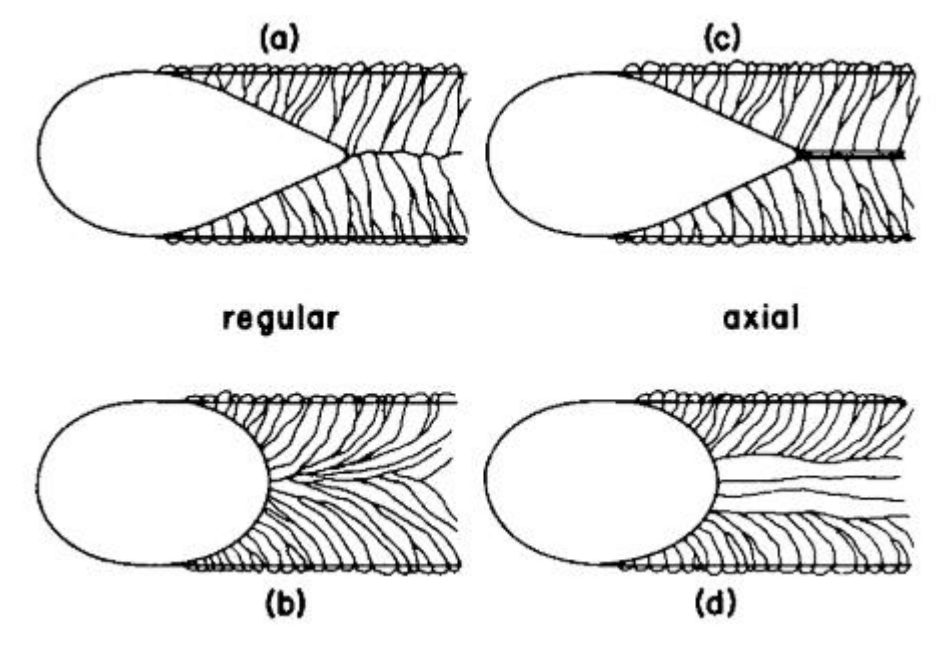

<span id="page-21-0"></span>*Figura 4 - Representação esquemática do efeito da velocidade de soldagem, onde a) e c) apresentam alta velocidade de b) e d) apresentam baixa velocidade, adaptado de (KOU, 2003)*

#### **2.2.2. Influência da velocidade de alimentação**

<span id="page-22-0"></span>Diretamente relacionada com a taxa de deposição do material, a velocidade de alimentação em processos sinérgicos como o CMT® determina também a penetração, aparência e geometria do cordão e aporte de calor inserido sobre a peça (BRIEN, 2004, YOUHENG, GUILAN, *et al.*, 2016). Há uma relação direta com a corrente de deposição e comprimento de eletrodo energizado, como mostra a Equação 2:

$$
Va = a \cdot I + b \cdot L \cdot I^2 \tag{2}
$$

Onde L representa o comprimento energizado do eletrodo. Como o aquecimento do eletrodo em GMAW ocorre em sua maior parte pelo efeito Joule, o aumento no comprimento energizado leva a um aumento da resistência elétrica (Equação 3) e, consequentemente, a um maior aquecimento.

$$
R = \frac{\rho * L}{A} \tag{3}
$$

Onde ρ representa a resistividade elétrica do material e A a área energizada do eletrodo. Além disso, no processo CMT, há uma relação entre a área transversal do cordão de solda depositado com a velocidade de alimentação (PLANGGER, SCHABHÜTTL, *et al.*, 2019):

$$
At = \frac{TD}{Vd} = \frac{Va*Varame}{Vd} \to At \propto \frac{Va}{Vd} \tag{4}
$$

Onde TD é a taxa de deposição e Varame é a razão entre volume por comprimento do arame.

A velocidade de alimentação também atua na estabilidade da deposição ao alterar o tipo de transferência metálica que ocorre durante o processo (curto-circuito, globular, spray) e também com o movimento do arco elétrico. Para manutenção correta da geometria do cordão, é necessária uma relação ótima entre velocidade de alimentação e velocidade de soldagem (RAO, Z H, ZHOU, *et al.*, 2012, WEGLOWSKI, 2014, YOUHENG, GUILAN, *et al.*, 2016).

#### <span id="page-22-1"></span>**2.2.3. Influência da distância entre bico de contato-peça**

A distância bico de contato-peça é definida com o comprimento do arco mais o comprimento de eletrodo energizado, sendo parâmetro fundamental de controle para soldagens automáticas, responsável pelo formato e tamanho do arco elétrico, representando uma mudança na distribuição de energia térmica na peça (STERJOVSKI, 2010, WEMAN, 2012).

Devido a isso, a DBCP também altera a geometria do cordão, tornando-o mais largo e menos profundo quando o arco está largo ou mais estreito e com penetração maior quando o arco está afunilado, e também possui um grande impacto na convecção da poça de fusão, alterando as forças eletromagnéticas que atuam na mesma (EMUEJEVOKE OMAJENE, MARTIKAINEN, *et al.*, 2014, KIM, NA, 1995). A [Figura 5](#page-23-1) apresenta os principais efeitos da DBCP na geometria do cordão.

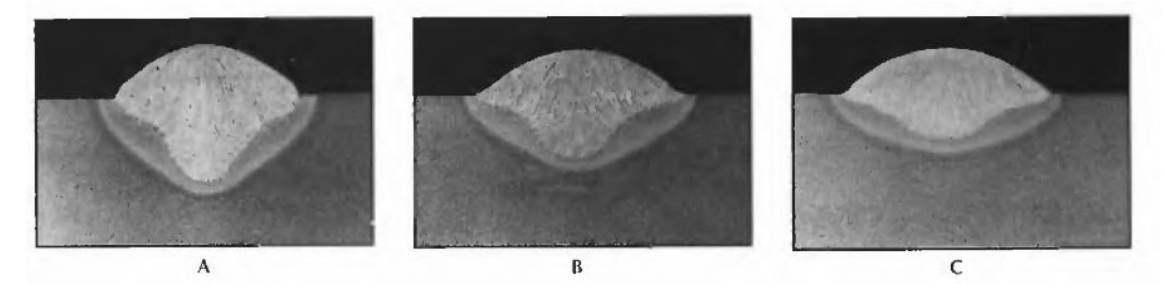

<span id="page-23-1"></span>*Figura 5 - Efeito da mudança na DBCP na geometria do cordão, onde A possui a menor DBCP e C a maior. Adaptado de (KIM, NA, 1995)*

#### **2.3. Ciclos térmicos**

<span id="page-23-0"></span>Um ciclo térmico de soldagem é definido pela relação entre a temperatura em uma determinada parte do cordão de solda e o tempo em que essa temperatura é mantida (MARQUES, MODENESI, *et al.*, 2017), como representado na [Figura 6.](#page-23-2) Assim, é possível observar a influência exercida no metal durante o processo, onde obtemos as curvas de resfriamento e aquecimento do material e calculamos as transformações de fase decorrentes.

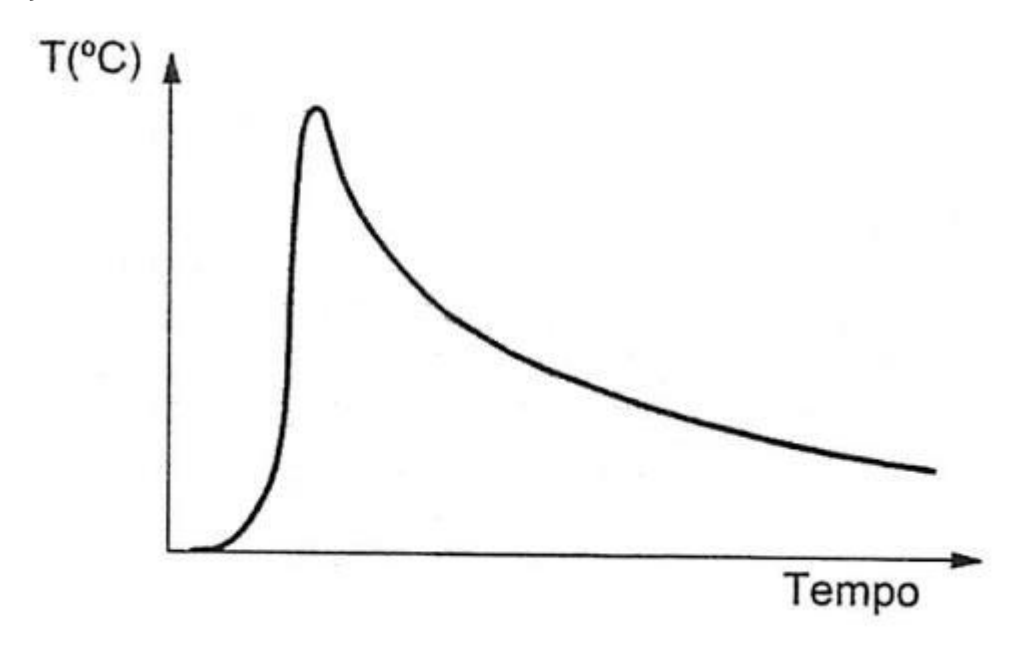

<span id="page-23-2"></span>*Figura 6 - Representação esquemática de ciclo térmico de soldagem, adaptado de (MARQUES, MODENESI, et al., 2017)*

No metal depositado, o material atinge a temperatura de fusão e depois se solidifica rapidamente, realizando transformações em fases metaestáveis ou constituintes de alta dureza e resistência mecânica, como ferrita acicular e ferrita de contorno de grão, que nucleiam de forma heterogênea devido a impurezas e segregações no contorno de grão de austenita prévia ("Metallography of welds in C-Mn steels", 1984).

O principal fator determinante da microestrutura resultante pós-solidificação é o aporte térmico inserido sobre a peça, pois o calor durante o processo altera a cinética e termodinâmica da nucleação e crescimento, levando a diversas microestruturas com morfologias e fases presentes diferentes. Mantendo o foco nas variáveis descritas no tópico anterior, serão detalhadas as influências de cada uma na microestrutura do cordão.

A velocidade de soldagem é inversamente proporcional ao aporte térmico inserido na peça, de forma que uma Vs reduzida leva a uma alta taxa de aquecimento e baixa taxa de resfriamento, proporcionando um crescimento exagerado dos grãos do metal depositado durante a solidificação e a ocorrência de transformações de austenita para perlita e bainita durante o resfriamento no estado sólido, além do crescimento das ferritas de Widmanstatten. Com o crescimento dos grãos, é observável pela relação de Hall-Petch uma redução na resistência mecânica do cordão e, consequentemente, na dureza (CHUAIPHAN, SRIJAROENPRAMONG, 2014, TURICHIN, KUZNETSOV, *et al.*, 2015).

Para o processo CMT, é observável uma relação linear entre a potência elétrica e a velocidade de alimentação (PLANGGER, SCHABHÜTTL, *et al.*, 2019) de tal forma que se estabelece a seguinte relação:

$$
P = U * I \propto Va \to HI = \frac{U * I}{Vs} \to HI \propto \frac{Va}{Vs}
$$
 (5)

A partir da Equação 5, observa-se que a Va apresenta um efeito inverso à Vs, de tal forma que quanto mais rápida a alimentação, mais calor é imposto sobre a peça em um determinado período, levando a um cordão solidificado com grãos mais grosseiros e fases menos resistentes.

Como a DBCP afeta a corrente de soldagem e o formato do arco de soldagem, ela está diretamente relacionada com o aporte térmico do processo, onde uma baixa DBCP aumenta a corrente e restringe a área de atuação do arco, concentrando o calor depositado e levando a baixas taxas de resfriamento, originando grãos colunares e fases menos resistentes.

#### <span id="page-25-0"></span>**2.4. Metalurgia de WAAM**

A manufatura aditiva apresenta algumas peculiaridades que possuem grande impacto nas propriedades metalúrgicas e mecânicas das peças construídas, decorrentes da distribuição heterogênea de calor durante a fabricação, refusão de partes de camadas já depositadas, estratégia de deposição e outros fatores.

Ao iniciar a fabricação das peças, o substrato atua como um forte dissipador de calor, retirando grande parte da energia de cada camada e levando à uma alta taxa de resfriamento, como encontrado normalmente em soldagens a arco elétrico, onde principalmente ocorrem os efeitos de condução e irradiação para transferência de calor. À medida que novas camadas são depositadas, o substrato perde parte de sua eficiência como escoador de calor e as camadas previamente adicionadas diminuem a taxa de transferência calorífica, como mostrado na [Figura 7,](#page-25-1) por estarem sendo reaquecidas constantemente, o que faz com que a principal forma de transferência seja por irradiação, diminuindo consideravelmente a taxa de resfriamento da peça (WANG, J. F., SUN, *et al.*, 2016, YANG, WANG, *et al.*, 2017, ZHAO, ZHANG, *et al.*, 2011). Além disso, a alteração da seção transversal (fluxo térmico de Fourier) devido à deposição de camada sucessivas reduz e eficácia da transferência de calor por condução através da peça já depositada.

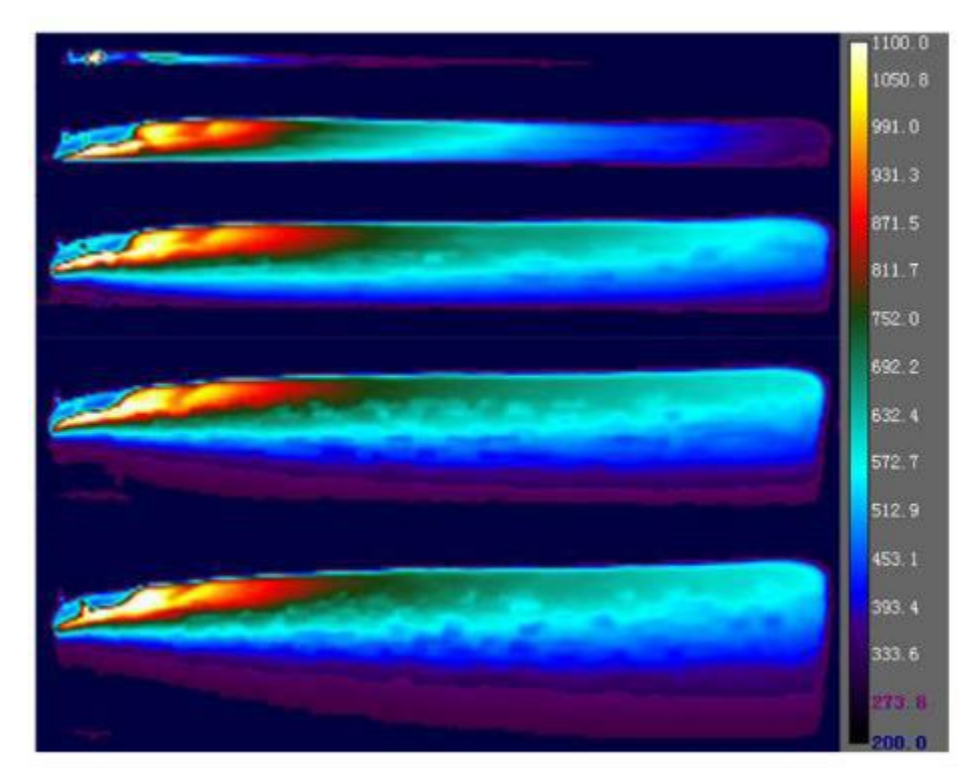

<span id="page-25-1"></span>*Figura 7 - Mudança na distribuição de calor à medida que se depositam novas camadas, temperatura em <sup>o</sup>C, adaptado de (YANG, WANG, et al., 2017)*

Essa alteração na taxa de resfriamento e reaquecimento de camadas já depositadas leva à formação de uma microestrutura heterogênea ao longo da direção de construção da peça (normalmente no sentido vertical ascendente), pois com taxas de resfriamento menores há a formação de microestruturas grosseiras e fases com menor resistência mecânica e dureza (ZHANG, Bowen, ZHANG, *et al.*, 2019), como mostrado na [Figura 8.](#page-26-0) Além disso, a refusão parcial de partes de camadas anteriores gera regiões que localmente possuem refino e aumento de tamanho de grão, as zonas termicamente afetadas – ZTA (KOU, 2003), contribuindo para a formação de uma peça com propriedades heterogêneas em sua construção, o que na maioria dos casos necessita realizar tratamento térmico posterior à deposição na peça inteira, aumentando os custos e tempo de produção (BERMINGHAM, NICASTRO, *et al.*, 2018, LIN, GUO, *et al.*, 2018).

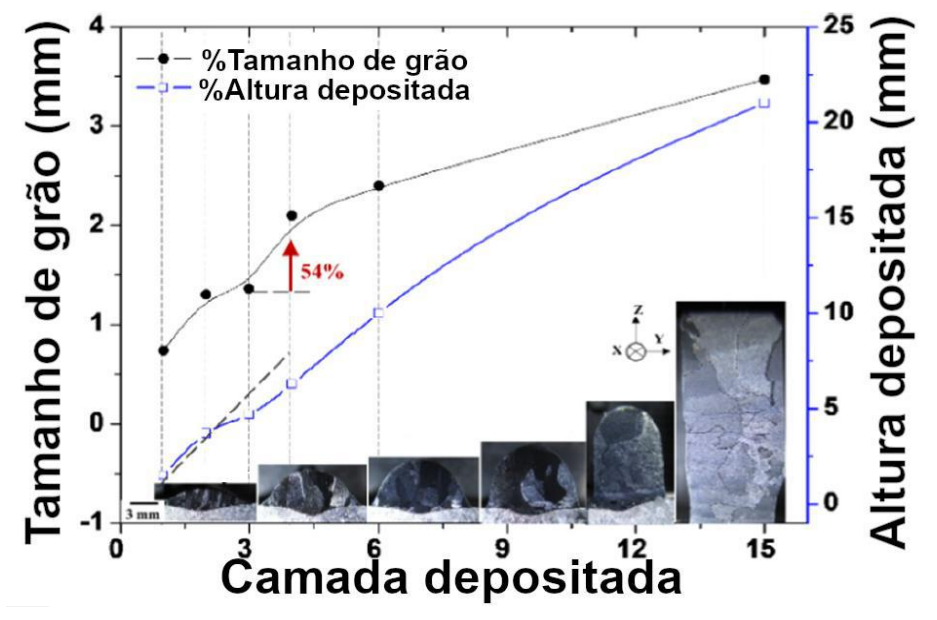

<span id="page-26-0"></span>*Figura 8 - Mudanças na microestrutura das camadas depositadas, adaptado de (LIN, GUO, et al., 2018)*

Outro ponto importante é a estratégia de deposição das camadas, ou seja, as sequências de trajetórias do robô ou CNC durante a deposição, pois não somente a direção de deposição de cada camada é importante por definir o gradiente térmico durante a deposição e, consequentemente, como será a solidificação de cada cordão e a microestrutura resultante (DING, PAN, *et al.*, 2015, MICHEL, LOCKETT, *et al.*, 2019, RODRIGUES, DUARTE, *et al.*, 2019). A passagem repetida da tocha em uma mesma camada na mesma direção pode resultar em uma peça com geometria distorcida, incompleta ou com presença de porosidade, como apresentado na [Figura](#page-27-0)  [9,](#page-27-0) sendo incapaz de ser aplicada em serviço.

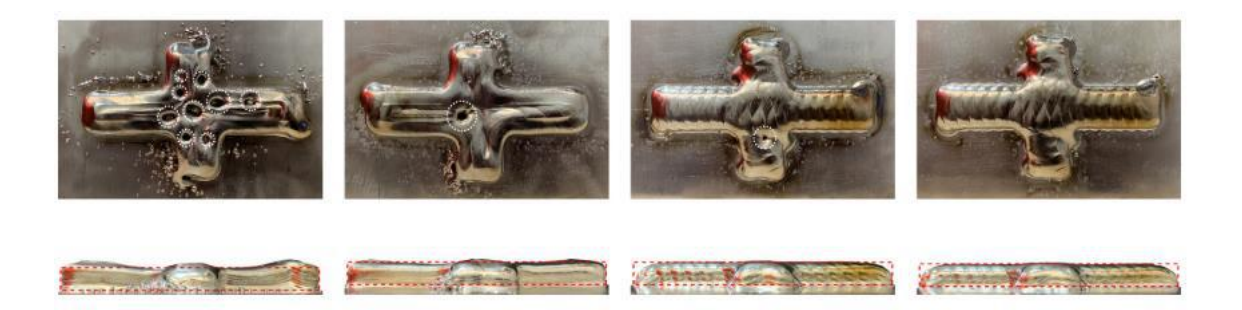

*Figura 9 - Defeitos causados por planejamentos errôneos de trajetória de deposição, círculos brancos representam porosidade e linhas vermelhas representam o perfil geométrico desejado, adaptado de (MICHEL, LOCKETT, et al., 2019)*

<span id="page-27-0"></span>Outro ponto importante é a tensão residual existente na peça fabricada, que pode levar a grandes distorções e inviabilizar a geometria da mesma, sendo necessário realizar algum processo de relaxamento das tensões, podendo este ser mecânico ou térmico (AYVAR-SOBERANIS, BILKHU, *et al.*, 2019, LI, C., LIU, *et al.*, 2018, LI, Rong, XIONG, *et al.*, 2019). A utilização de trabalho mecânico atua no sentido de realizar pequenas deformações plásticas nos cordões depositados, relaxando as tensões residuais, e também possui um efeito refinador de grão (recristalização) através da criação de discordâncias que servem como sítios nucleadores de grãos equiaxiais (COLEGROVE, COULES, *et al.*, 2013, COLEGROVE, MARTINA, *et al.*, 2014, MARTINA, FILOMENO; WILLIAMS, STEWART W.; COLEGROVE, 2013), como mostrado nas Figuras [Figura 10](#page-27-1) e [Figura 11.](#page-28-0)

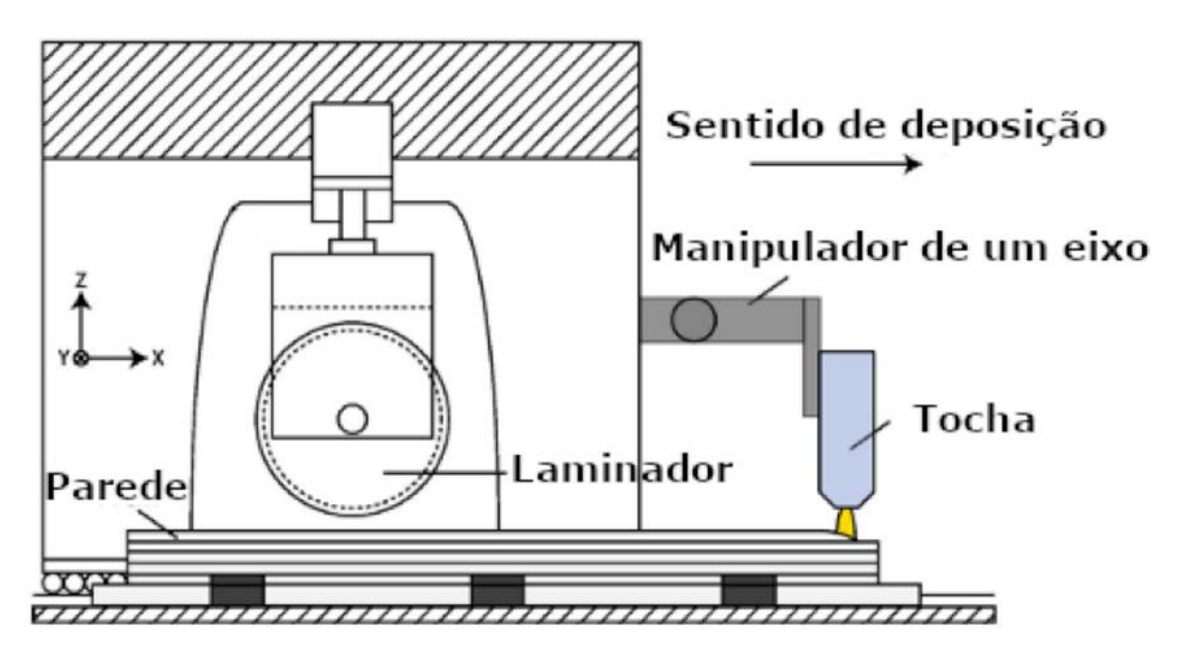

<span id="page-27-1"></span>*Figura 10 - Exemplo esquemático de máquina para aplicação de trabalho a frio concomitante com deposição de material, adaptado de (COLEGROVE, COULES, et al., 2013)*

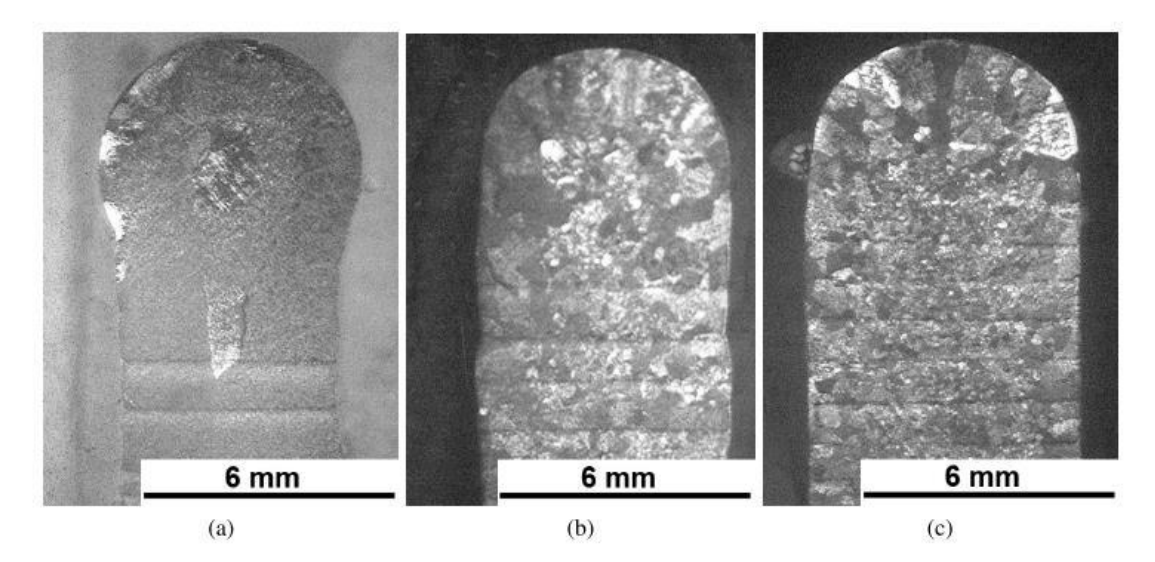

<span id="page-28-0"></span>*Figura 11 - Efeito de refino de grão com aplicação de trabalho mecânico à frio, (a) sem trabalho, (b) aplicação de 50kN e (c) aplicação de 75kN, adaptado de (MARTINA, FILOMENO; WILLIAMS, STEWART W.; COLEGROVE, 2013)*

Para peças em serviço é crucial saber a vida em fadiga do material e para determinar tal característica devem ser levados em consideração vários fatores, dentre os quais podemos citar microestrutura da peça, temperatura de serviço, rugosidade superficial, tensões residuais, tensões médias constantemente aplicadas, presença de entalhes e etc. Como descrito anteriormente, a peça na condição como depositada possui microestrutura heterogênea, rugosidade superficial e tensões residuais muito elevadas, o que contribui fortemente para a necessidade de tratamento térmico ou mecânico para melhoria da vida em fadiga da peça (ZHANG, Jikui, WANG, *et al.*, 2016, ZHANG, Jikui, ZHANG, *et al.*, 2016).

Por fim, uma aplicação bastante interessante do WAAM é a fabricação de peças com gradientes de propriedades (*functionally graded materials – FGM)*, onde uma mesma peça apresenta propriedades mecânicas, químicas ou físicas diferentes em determinadas regiões, sem a necessidade de realizar um tratamento térmico ou algum processo de revestimento (RAJESH KANNAN, MOHAN KUMAR, *et al.*, 2020, SHEN, LISS, *et al.*, 2020).Quando a peça é planejada para possuir este tipo de característica, geralmente o processo é feito utilizando dois materiais distintos como materiais de adição e os compostos intermetálicos desejados são produzidos pela distribuição de calor decorrente do processo, dando origem às camadas com as propriedades desejadas (CHANDRASEKARAN, HARI, *et al.*, 2020, SHEN, HUA, *et al.*, 2020, WANG, Jun, PAN, *et al.*, 2018).

Mediante a complexidade de todos os parâmetros envolvidos durante o processo de fabricação de peças por WAAM, torna-se necessário a utilização de experimentos e técnicas estatísticas para análise dos resultados destes, para que assim seja possível obter relações entre parâmetros de processo e propriedades mecânicas e macroestrutura do componente final. A [Figura 12](#page-29-1) apresenta um esquema de como funciona a criação de um FGM.

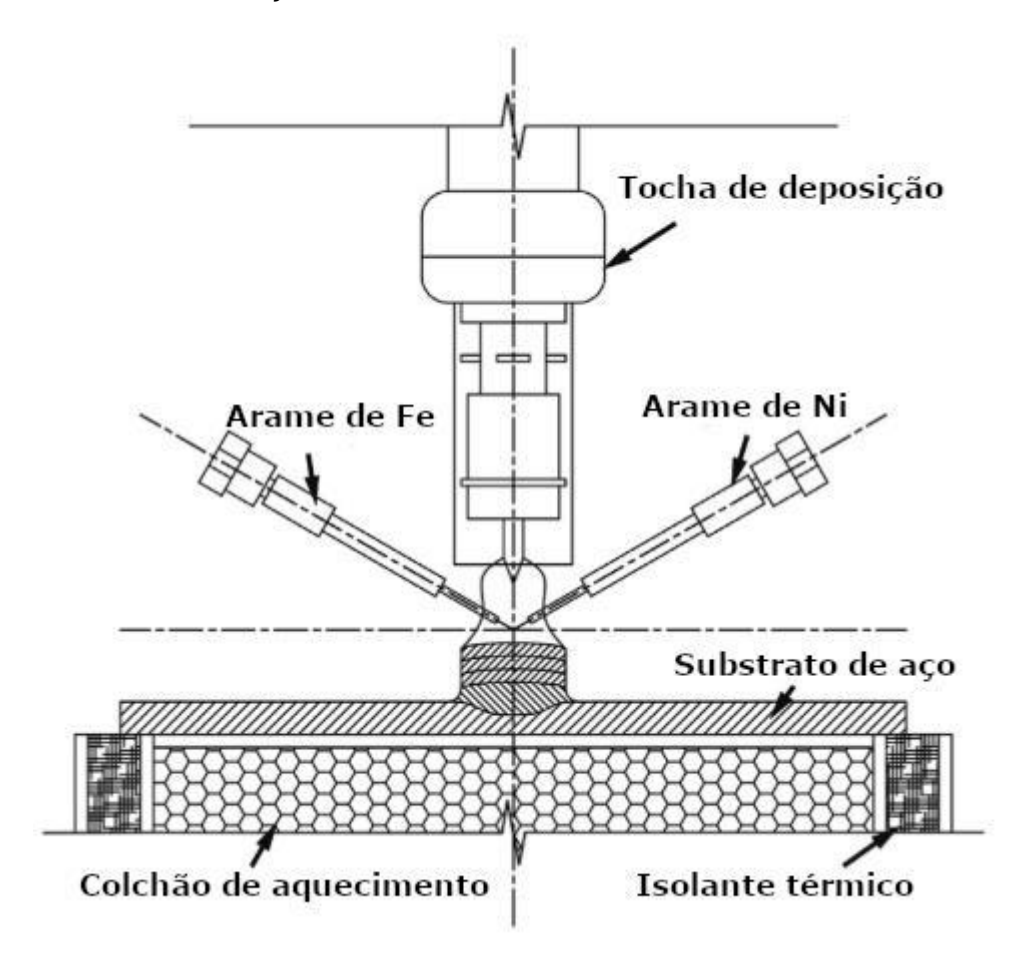

<span id="page-29-1"></span>*Figura 12 - Desenho esquemático de fabricação de peça FGM, adaptado de (SHEN, HUA, et al., 2020)*

#### <span id="page-29-0"></span>**2.5. Planejamento de experimentos**

Para determinação dos efeitos decorrentes da alteração dos parâmetros explicitados acima, é necessário a utilização de experimentos que tenham design fatorial, onde a cada experimento é realizada uma alteração no nível de um fator e medido essa influência nas variáveis de resposta determinadas (MONTGOMERY, 2013).

No design de experimentos é levado em consideração também a influência que um fator possui sobre o outro, podendo ser estabelecida relações lineares ou nãolineares entre eles e o consequente efeito nas variáveis de resposta.

O design 2<sup>k</sup> consiste na realização de 2 experimentos para cada parâmetro que será alterado, onde são definidos 2 níveis distintos, alto (+) e baixo (-). Após a realização dos experimentos, é possível apresentar os resultados como uma regressão linear dos parâmetros envolvidos para projeção dos valores esperados de resultado. Cada nível de combinação de fatores é denominado tratamento.

Para se obter a relação entre fatores e resultados experimentais, utiliza-se uma regressão linear como descrito na Equação 6:

$$
Y = X * \beta + \varepsilon \tag{6}
$$

Onde Y é a matriz dos efeitos causados pelas modificações de cada um dos parâmetros, X a matriz de relação entre os efeitos analisados, β a matriz dos coeficientes lineares a serem determinados e ε a matriz de erros experimentais envolvidos.

A análise realizada para determinação de relação experimental entre os fatores alterados e as variáveis de resposta obtidas é a análise de variância (*Analysis of Variance – ANOVA)*. Este método possui o objetivo de verificar e compreender as variabilidades dos dados, podendo ser a variabilidade total, dentro ou entre os tratamentos realizados. Para casos de análise de um fator, considera-se que os dados podem ser descritos pelo seguinte modelo linear da Equação 7:

$$
Y_{ij} = \mu + \tau_i + \varepsilon_{ij} \tag{7}
$$

Onde μ é a média geral de todos os tratamentos, τ<sub>i</sub> é o efeito do tratamento i  $e_i$  é o componente de erro. Os dados experimentais obtidos são representados pelas [Tabela 4,](#page-30-0) enquanto que a Equação 8 representa a média dos resultados experimentais obtidos para um mesmo tratamento e a Equação 9 representa a média total de todos os valores experimentais:

| Tratamento           | Resultado experimental |                      |          |          | Média               |
|----------------------|------------------------|----------------------|----------|----------|---------------------|
|                      | $Y_{11}$               | $Y_{12}$             | $\cdots$ | $Y_{1n}$ |                     |
| 2                    | ${\mathsf Y}_{21}$     | $\mathsf{Y}_{22}$    | $\cdots$ | $Y_{2n}$ | $\overline{Y}_{2.}$ |
| $\sim$ $\sim$ $\sim$ | $\cdots$               | $\sim$ $\sim$ $\sim$ | $\cdots$ | $\cdots$ | $\cdots$            |
|                      | Y <sub>k1</sub>        | $Y_{k2}$             | $\cdots$ | $Y_{kn}$ | $\mathbf{I}_k$ .    |

<span id="page-30-0"></span>*Tabela 4 - Relação entre tratamentos utilizados e resultados experimentais*

$$
\overline{Y}_{i.} = \frac{\sum_{j=1}^{n} Y_{ij}}{n} \tag{8}
$$

$$
\overline{Y}_{..} = \frac{\sum_{i=1}^{k} \sum_{j=1}^{n} Y_{ij}}{N}
$$
(9)

Onde k é o número de tratamentos e N é o número total de experimentos. No caso onde se utiliza planos balanceados, ou seja, uma mesma quantidade de réplicas de amostra para cada tratamento, a tabela ANOVA é construída como mostrado na [Tabela 5.](#page-31-0) As Equações 10, 11 e 12 representam as somas quadráticas total, dos tratamentos e do erro, respectivamente; as Equações 13 e 14 representam as médias quadráticas dos tratamentos e do erro, respectivamente, e a Equação 15 representa a estatística de teste:

<span id="page-31-0"></span>*Tabela 5 - Tabela ANOVA para análise de um fator*

| Fonte de           | Graus de     | Soma                                 | Média                 |                                              |
|--------------------|--------------|--------------------------------------|-----------------------|----------------------------------------------|
| variação           | liberdade    | quadrática                           | quadrática            | $F_0$                                        |
| <b>Tratamentos</b> | $k - 1$      | $\mathsf{SQ}_{\mathsf{tratamentos}}$ | <b>MQ</b> tratamentos | MQ <sub>tratamentos</sub><br>MQ <sub>e</sub> |
| Erro               | $k^{*}(n-1)$ | SQ <sub>e</sub>                      | MQ <sub>e</sub>       |                                              |
| Total              | $k^*n - 1$   | $SQ_t$                               |                       |                                              |

$$
SQ_t = \sum_{i=1}^n \sum_{j=1}^n (Y_{ij} - \overline{Y}_{..})^2
$$
 (10)

$$
SQ_{tratamentos} = n * \sum_{i=1}^{k} (\overline{Y}_{i.} - \overline{Y}_{..})^2
$$
 (11)

$$
SQ_e = \sum_{i=1}^k \sum_{j=1}^n (Y_{ij} - \overline{Y}_{i.})^2 = SQ_t - SQ_{tratamentos}
$$
 (12)

$$
MQ_{tratamentos} = \frac{SQ_{tratamentos}}{k-1}
$$
 (13)

$$
MQ_e = \frac{SQ_e}{k*(n-1)}\tag{14}
$$

$$
F_0 = \frac{MQ_{tratamentos}}{MQ_e} \tag{15}
$$

O parâmetro  $F_0$  é utilizado para realização de teste da hipótese nula, onde se supõe que os tratamentos realizados não influenciam nas variáveis resposta observadas, ou seja,  $H_0 = T_1 = T_2 = ... = T_a = 0$ . O teste F se baseia na distribuição de Fisher-Snedecor, onde para um dado nível de confiança α a possibilidade de que a hipótese nula seja verdadeira é muito pequena (JOHNSON, KOTZ, *et al.*, 1996). Geralmente se utiliza  $α = 0.05$ , ou seja, um nível de confiança de 95% para cálculo do valor crítico F( $\alpha$ , k - 1, k<sup>\*</sup>(n – 1)), e caso F<sub>0 ></sub> F( $\alpha$ , k - 1, k<sup>\*</sup>(n – 1)) então a hipótese nula é rejeitada e os tratamentos possuem influência nas variáveis resposta.

Como a ANOVA assume que a relação entre fatores e resposta pode ser descrita por uma regressão linear, é necessário verificar se a variância dos resíduos não apresenta nenhum padrão aparente. Isso pode ser realizado de três formas gráficas: escores normais dos resíduos, resíduos em sequência temporal e resíduos em função das médias dos tratamentos. O cálculo de cada resíduo é feito como mostrado na Equação 16:

$$
\varepsilon_{ij} = Y_{ij} - \bar{Y}_{i.} \tag{16}
$$

No caso de escores normais, é assumido que os resíduos seguem uma distribuição Gaussiana com  $\mu = 0$ , ou seja, centralizada no eixo vertical, porém para casos onde o número de experimentos realizados é pequeno o histograma pode ficar deslocado do centro mas não necessariamente estar violando a premissa de distribuição normal dos resíduos, então é criado um gráfico de normalidade com os resíduos. Caso os pontos calculados sejam aproximadamente ajustados a uma regressão linear, então o modelo é adequado para o experimento. Um exemplo desse método é mostrado na [Figura 13.](#page-33-0)

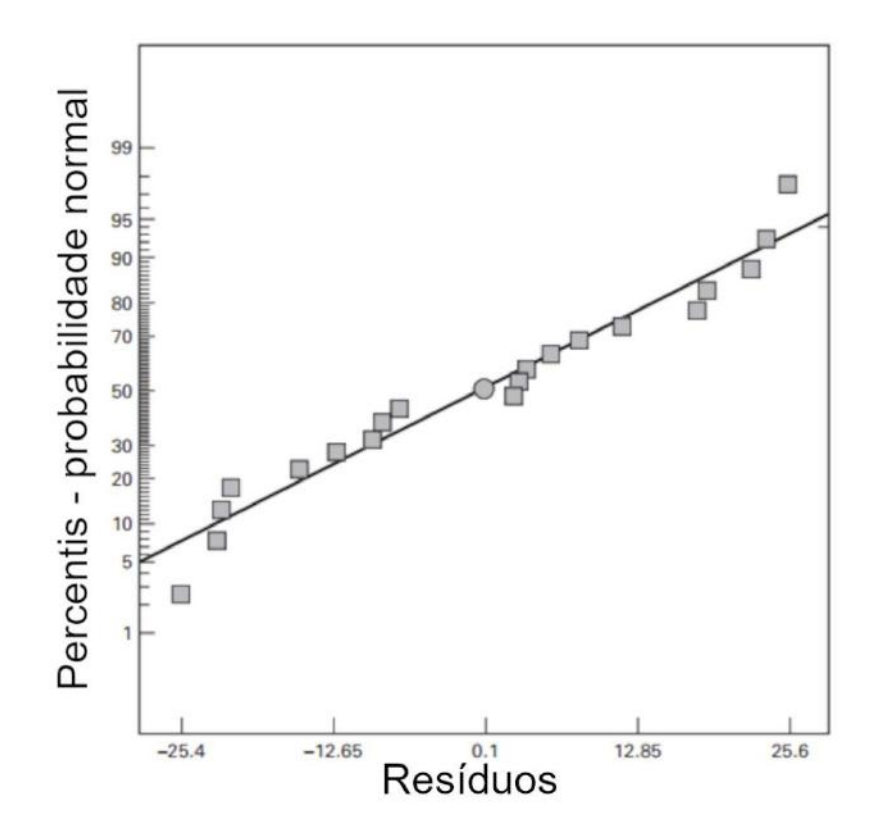

<span id="page-33-0"></span>*Figura 13 - Exemplo de adequação de modelo por normalidade, adaptado de (MONTGOMERY, 2013)*

A adequação por sequência temporal é atendida quando, ao se construir um gráfico relacionando o valor dos resíduos com o tempo ou a ordem com que foram realizados os experimentos randômicos, não se observa nenhuma tendência clara. A dificuldade nesse método é registrar a ordem em que foram realizados os experimentos e garantir que foram realizados de forma randômica. A [Figura 14](#page-34-0) apresenta um exemplo dessa adequação.

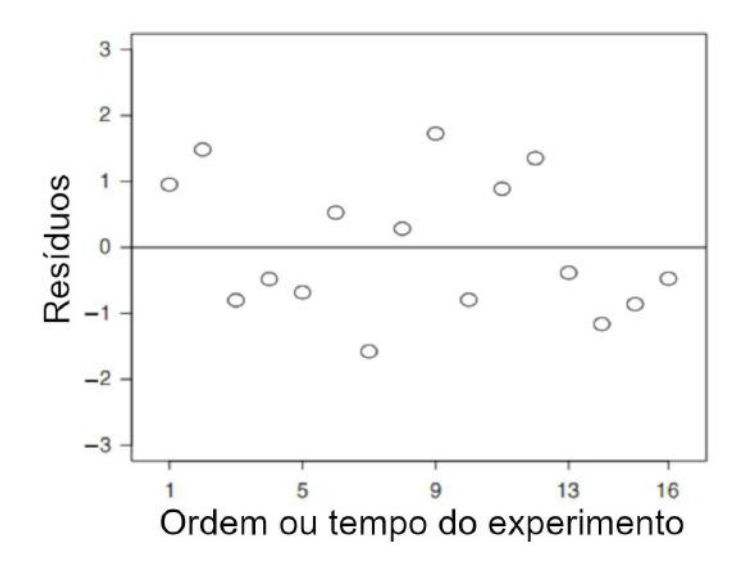

<span id="page-34-0"></span>*Figura 14 - Exemplo de adequação de modelo por temporalidade, adaptado de (DEAN, VOSS, et al., 2017)*

Ao se utilizar as médias dos tratamentos, observa-se que o modelo está adequado quando, ao se criar um gráfico relacionando os valores dos resíduos com os valores médios calculados, não se observa nenhuma tendência clara. Uma dificuldade que pode surgir nessa forma é uma variância não constante, onde a variância aumenta com o aumento da magnitude das observações. A [Figura 15](#page-34-1) apresenta um exemplo dessa inadequação.

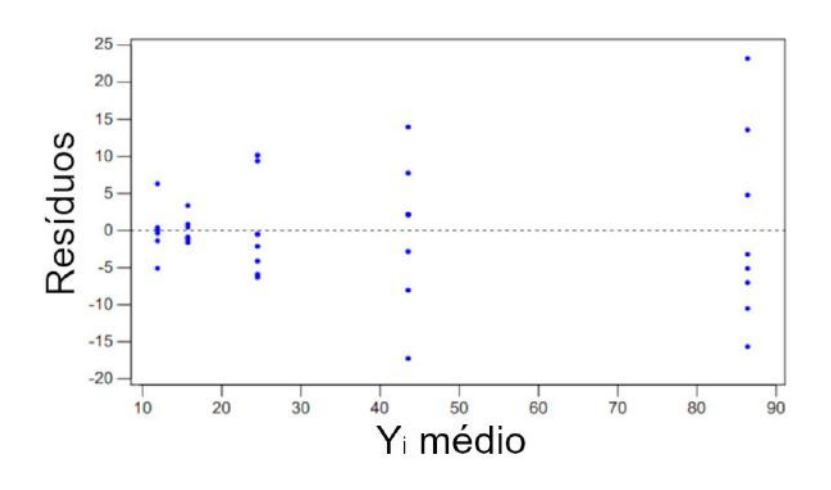

<span id="page-34-1"></span>*Figura 15 - Exemplo de adequação de modelo por média, mostrando variância crescente com a média, adaptado de (W. OEHLERT, 2011)*

Caso o modelo não seja adequado por pelo menos uma das formas gráficas acima, é necessário realizar uma transformação dos dados ou realizar testes nãoparamétricos.

Em um experimento com design  $2^2$ , ou seja, com dois fatores a serem observados que variam apenas em dois níveis, alto ou baixo, a tabela ANOVA é modificada para levar em consideração as interações entre os fatores. Cada fator é caracterizado pelo seus contrastes, que estão definidos nas Equações 17 a 19. A Equação 20 define a caracterização do efeito do contraste e a Equação 21 define a soma quadrática de cada tratamento. A [Figura 16](#page-35-0) apresenta a matriz de design em forma geométrica e a [Tabela 6](#page-35-1) apresenta de forma matricial o nível de cada fator e sua respectiva denominação para seus efeitos.

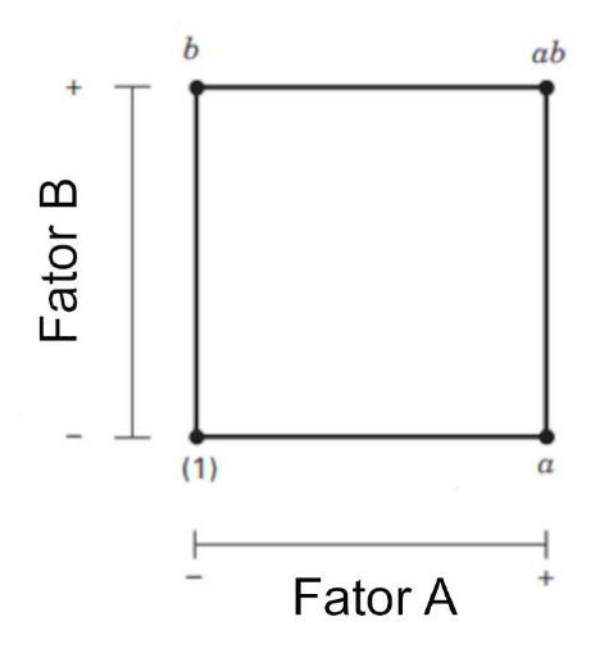

<span id="page-35-0"></span>*Figura 16 - Representação geométrica da matriz de design 2<sup>2</sup> , adaptado de (MONTGOMERY, 2013)*

| Combinação dos | Efeito fatorial |   |  |
|----------------|-----------------|---|--|
| tratamentos    |                 |   |  |
|                | -               | - |  |
|                |                 |   |  |
|                |                 |   |  |
| at             |                 |   |  |

<span id="page-35-1"></span>*Tabela 6 - Nível de cada fator e sua respectiva denominação para seus efeitos para design 2<sup>2</sup>*

- $Contraste_A = a + ab b (1)$  (20)
- $Contraste_B = b + ab a (1)$  (21)
- $Contraste_{AB} = ab + (1) a b$  (22)
$$
Efeito_{tratamento} = \frac{Contraste_{tratamento}}{2 * b}
$$
 (23)

$$
SQ_{tratamento} = \frac{Contraste_{tratamento}^2}{4 * b}
$$
 (24)

Onde þ é a quantidade de réplicas por tratamento. A presença de interação entre os fatores pode ser identificada quando, obtidos os valores das variáveis resposta após a realização dos experimentos, ao construir graficamente uma relação entre um fator e a resposta para os pontos fatoriais, observa-se dois comportamentos distintos. A [Figura 17](#page-36-0) ilustra esse processo, pois observa-se na [Figura 17.](#page-36-0)a que ao mudar o fator A de seu nível baixo para seu nível alto o comportamento da regressão é o mesmo para os níveis alto e baixo do fator B, enquanto que na [Figura 17.](#page-36-0)b observa-se que essa relação não é mantida, evidenciando a presença de interação entre fatores nesse caso.

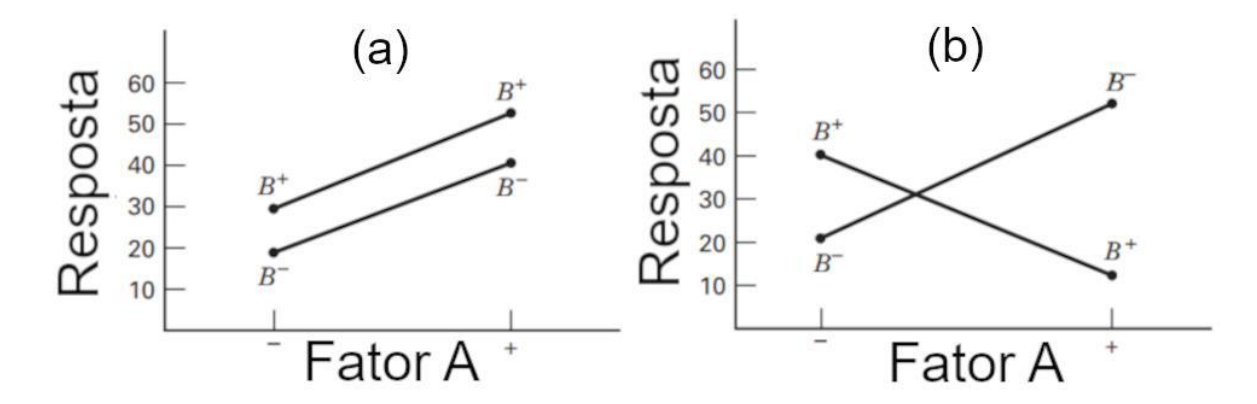

<span id="page-36-0"></span>*Figura 17 - Representação gráfica da (a) não existência e (b) existência de interação entre fatores, adaptado de MONTGOMERY*

Para o caso de um experimento com design  $2<sup>3</sup>$ , ou seja, com três fatores e dois níveis, são realizadas as mesmas considerações de interações que no design 2 2 , porém com novas equações para descrever a interação conjunta dos três fatores tabela ANOVA é modificada para levar em consideração as interações entre os fatores. Os contrastes estão definidos nas Equações 25 a 31, a Equação 32 define a caracterização do efeito do contraste e a Equação 33 define a soma quadrática de cada tratamento. A [Figura 18](#page-37-0) apresenta a matriz de design em forma geométrica e a [Tabela 7](#page-37-1) apresenta de forma matricial o nível de cada fator e sua respectiva denominação para seus efeitos.

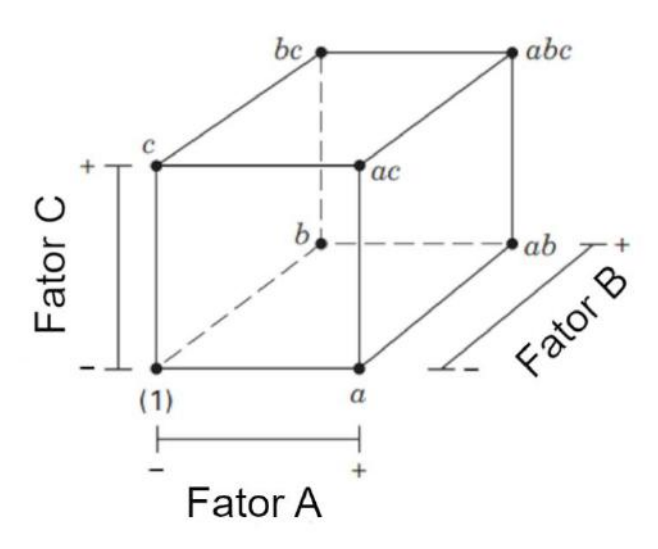

<span id="page-37-0"></span>*Figura 18 - Representação geométrica da matriz de design 23, adaptado de (MONTGOMERY, 2013)*

| Definição   |                 |           |           |           |                          |           |            |  |
|-------------|-----------------|-----------|-----------|-----------|--------------------------|-----------|------------|--|
| do          | Efeito fatorial |           |           |           |                          |           |            |  |
| tratamento  | A               | B         | AB        | C         | AC                       | <b>BC</b> | <b>ABC</b> |  |
| (1)         |                 |           | $\ddot{}$ |           | $\ddot{}$                | $\ddot{}$ | -          |  |
| a           | $\ddot{}$       |           |           |           | $\overline{\phantom{0}}$ | $\ddot{}$ | $\ddot{}$  |  |
| b           |                 | $\ddot{}$ |           |           | $\ddot{}$                |           | $\ddot{}$  |  |
| ab          | $\ddot{}$       | $\ddot{}$ | $\ddot{}$ |           |                          |           |            |  |
| $\mathbf C$ |                 |           | $\ddot{}$ | $\ddot{}$ |                          |           | $\ddot{}$  |  |
| ac          | $\ddot{}$       |           |           | $\ddot{}$ | $\ddagger$               |           | -          |  |
| bc          |                 | $\ddot{}$ |           | $\ddot{}$ |                          | $\ddot{}$ |            |  |
| abc         | $\ddot{}$       | $\ddot{}$ | $\ddot{}$ | $\ddot{}$ | $\ddot{}$                | $\ddot{}$ | $\ddot{}$  |  |
|             |                 |           |           |           |                          |           |            |  |

<span id="page-37-1"></span>*Tabela 7 - Nível de cada fator e sua respectiva denominação para seus efeitos para design 2<sup>3</sup>*

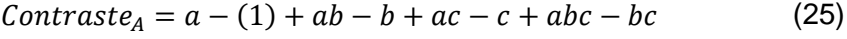

- $Contraste_B = b + ab + bc + abc (1) a c ac$  (26)
- $Contraste_{AB} = abc + ab + c + (1) bc b ac a$  (27)
- $Contraste_c = c + ac + bc + abc (1) a b ab$  (28)
- $Contraste_{AC} = (1) + b + ac + abc a ab c bc$  (29)
- $Contraste_{BC} = (1) + a + bc + abc b ab c ac$  (30)
- 
- $Contraste_{ABC} = abc + c + b + a bc ac ab (1)$  (31)

$$
Efeito_{tratamento} = \frac{Contraste_{tratamento}}{4 * b}
$$
 (32)

$$
SQ_{tratamento} = \frac{Contraste_{tratamento}^2}{8 * b}
$$
 (33)

Além disso, há a preocupação em garantir a linearidade nos efeitos para os designs  $2^2$  e  $2^3$ , e para avaliar essa linearidade utiliza-se pontos centrais na matriz de design, que seriam referentes a um nível intermediário (0) entre os níveis previamente estabelecidos. A partir das respostas obtidas nesse nível, se determina a curvatura da superfície para determinar a adequação do modelo a uma regressão linear. Isso é feito através da soma quadrática da curvatura, definida pela Equação 34, e posteriormente pelo cálculo de seu fator  $F_0$  para depois realizar o teste de F com a hipótese nula de que o plano fatorial  $2<sup>k</sup>$  é suficiente para descrever o modelo por uma regressão linear. Por fim, as Tabelas [Tabela 8](#page-38-0) e [Tabela 9](#page-39-0) são as tabelas ANOVA completas para o design  $2^2$  e  $2^3$ , respectivamente.

| Fonte de  | Graus de liberdade            | Soma                               | Média                   |                        |
|-----------|-------------------------------|------------------------------------|-------------------------|------------------------|
| variação  |                               | quadrática                         | quadrática              | F <sub>0</sub>         |
| A         |                               | SQ <sub>A</sub>                    | MQ <sub>A</sub>         | $F_A$                  |
| B         | 1                             | $SQ_B$                             | MQ <sub>B</sub>         | $F_B$                  |
| AB        | 1                             | SQ <sub>AB</sub>                   | $MQ$ <sub>AB</sub>      | $F_{AB}$               |
| Curvatura | 1                             | $\mathsf{SQ}_{\mathsf{Curvatura}}$ | MQ <sub>Curvatura</sub> | $F_{\text{Curvatura}}$ |
| Erro      | $n_c - 1$                     | SQ <sub>e</sub>                    | MQ <sub>e</sub>         |                        |
| Total     | $GL_{tratamento} + GL_{erro}$ | $SQ_t$                             |                         |                        |

<span id="page-38-0"></span>*Tabela 8 - Tabela ANOVA completa para design de experimentos 2<sup>2</sup>*

| Fonte de   | Graus de                               | Soma                        | Média               | F <sub>0</sub> |
|------------|----------------------------------------|-----------------------------|---------------------|----------------|
| variação   | liberdade                              | quadrática                  | quadrática          |                |
| A          | 1                                      | SQ <sub>A</sub>             | MQ <sub>A</sub>     | $F_A$          |
| B          | 1                                      | $SQ_B$                      | $MQ_B$              | $F_B$          |
| AB         | 1                                      | $\mathsf{SQ}_{\mathsf{AB}}$ | $MQ_{AB}$           | $F_{AB}$       |
| C          | 1                                      | SQ <sub>c</sub>             | <b>MQc</b>          | F <sub>c</sub> |
| <b>AC</b>  | 1                                      | $SQ_{AC}$                   | $MQ_{AC}$           | $F_{AC}$       |
| <b>BC</b>  | 1                                      | $SQ_{BC}$                   | $MQ_{BC}$           | $F_{BC}$       |
| <b>ABC</b> | 1                                      | <b>SQABC</b>                | MQ <sub>ABC</sub>   | FABC           |
| Curvatura  | 1                                      | <b>SQ</b> Curvatura         | <b>MQ</b> Curvatura | Fcurvatura     |
| Erro       | $n_c - 1$                              | $SQ_e$                      | MQ <sub>e</sub>     |                |
| Total      | GL <sub>tratamento</sub><br>$+ GLerro$ | $SQ_t$                      |                     |                |

<span id="page-39-0"></span>*Tabela 9 - Tabela ANOVA completa para design de experimentos 2<sup>3</sup>*

$$
SQ_{curvature} = \frac{n_f * n_c * (\bar{Y}_f - \bar{Y}_c)^2}{n_f + n_c}
$$
\n(34)

Onde GL<sub>tratamento</sub> é o grau de liberdade de cada tratamento, GL<sub>erro</sub> é o grau de liberdade do erro,  $n_f$  é o quantidade de pontos fatoriais (quantidade de combinação de fatores), n $_{\rm c}$  é a quantidade de variáveis resposta obtidas no ponto central,  $\bar{Y}_f$  é a média das variáveis resposta dos pontos fatoriais e  $\bar{Y}_c$  é a média das variáveis resposta do ponto central.

# **3. Materiais e métodos**

### **3.1. Materiais**

### **3.1.1. Metal base**

Para deposição dos cordões e posteriores macrografia e ensaio de microdureza, foi utilizada chapa de aço ASTM A36, fornecidas pela empresa Usiminas com a composição química definida pela mesma, explicitada na [Tabela 10.](#page-40-0) A chapa foi esmerilhada antes da deposição, para eliminar qualquer oxidação superficial.

| Elemento químico | % em peso |
|------------------|-----------|
| С                | 0, 16     |
| Mn               | 1,05      |
| P                | 0,024     |
| S                | 0,009     |
| Si               | 0,222     |
| Al               | 0,031     |
| Cu               | 0,005     |
| Cr               | 0,02      |
| Ni               | 0,014     |
| V                | 0,002     |
| Fe               | Balanco   |

<span id="page-40-0"></span>*Tabela 10 - Composição química do metal base para deposição de cordões*

## **3.1.2. Metal de adição**

O arame utilizado como metal de adição foi produzido pela Gerdau, classificação AWS ER 70s-6, cuja composição química fornecida pela fabricante está descrita na [Tabela 11.](#page-40-1)

<span id="page-40-1"></span>*Tabela 11 - Composição química de arame utilizado como metal de adição*

| Elemento químico | % em peso |
|------------------|-----------|
| С                | 0,07      |
| Si               | 0,93      |
| Mn               | 1,44      |
| Ρ                | 0,013     |
| S                | 0,012     |
| Cr               | 0,014     |
| Ni               | 0,01      |
| Cu               | 0,01      |
| Mo               | 0,009     |
| V                | 0,005     |
| Fe               | Balanço   |

### **3.2. Metodologia**

Por se tratar da primeira deposição a ser feita da peça, operacionalmente o WAAM atua da mesma forma como uma soldagem automática, porém é importante estabelecer que a manufatura aditiva não trata especificamente de uma soldagem em si, sendo utilizadas normas e técnicas de controle diferentes que os processos convencionais, e portanto é assumido que já a partir do primeiro cordão feito estamos tratando de manufatura aditiva e não de soldagem automática.

A matriz de experimentos que define os tratamentos pelos níveis utilizados foi criada pelo *software Minitab*, onde o mesmo gerou de forma aleatória a ordem dos cordões depositados, importante para eliminar qualquer interferência do processo

(aquecimento exagerado da tocha, má distribuição energética, sistema de alimentação com mal funcionamento, etc.) nos resultados obtidos.

Com os níveis e a ordem de deposição estabelecida, são programados em *software* proprietário todos os parâmetros e trajetórias utilizadas pelo robô, que gera um código a ser interpretado pelo sistema de controle e cujos comandos serão executados pelo robô.

A deposição dos cordões foi realizada utilizando uma fonte de soldagem CMT da Fronius (CMT Advanced 400R) acoplada a um braço robótico da KUKA Roboter (KR 90 R2900 extra HA), com o controle de parâmetros realizados de forma computadorizada. Na [Figura 19,](#page-41-0) observa-se o sistema completo utilizado para as deposições, composto por mesa posicionadora (1), fonte de soldagem (2), braço robótico (3) e sistema de controle (4).

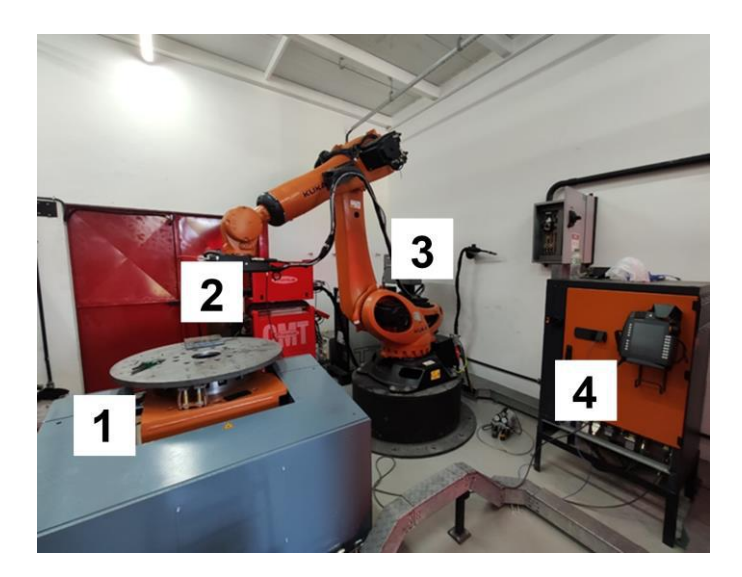

*Figura 19 - Sistema completo de manufatura aditiva, observando mesa posicionadora (1), fonte de soldagem (2), braço robótico (3) e sistema de controle (4).*

<span id="page-41-0"></span>Durante o processo CMT, por ele possuir uma característica de tensão contínua, o balanço é feito na corrente durante a deposição, tendo em vista os picos de curto-circuito que ocorrem durante a retração do arame de alimentação. Além disso, o sistema de controle não apresenta os parâmetros em tempo real, apenas os que foram programados previamente, sendo necessário utilizar a maleta SAP, representada na [Figura 20,](#page-43-0) em que é possível observar os sensores de velocidade de alimentação, corrente e voltagem. A partir desse monitoramento minuto a minuto, se obtém uma média de alguns parâmetros durante a deposição, que estão explicitados na [Tabela 12.](#page-42-0)

<span id="page-42-0"></span>

| Configuração   | Intensidade de corrente | Tensão | Potência | Gás de        | Vazão de gás de proteção | Diâmetro do arame |
|----------------|-------------------------|--------|----------|---------------|--------------------------|-------------------|
|                | (A)                     | (V)    | (kW)     | proteção      | (L/min)                  | (mm)              |
|                | 146,0                   | 15,0   | 1,9      |               |                          |                   |
| $\overline{2}$ | 247,0                   | 16,3   | 3,5      |               |                          |                   |
| 3              | 247,0                   | 16,4   | 3,5      |               |                          |                   |
| 4              | 192,0                   | 16,6   | 2,6      |               |                          |                   |
| 5              | 230,0                   | 20,7   | 4,2      |               |                          |                   |
| 6              | 145,0                   | 16,8   | 2,1      | $Ar + 8\%CO2$ | 15                       | 1,2               |
| $\overline{7}$ | 143,0                   | 16,6   | 2,1      |               |                          |                   |
| 8              | 191,0                   | 16,6   | 2,6      |               |                          |                   |
| 9              | 148,0                   | 15,8   | 2,0      |               |                          |                   |
| 10             | 228,0                   | 20,7   | 4,1      |               |                          |                   |
| 11             | 191,0                   | 16,6   | 2,6      |               |                          |                   |

*Tabela 12 - Média dos parâmetros de controle de deposição*

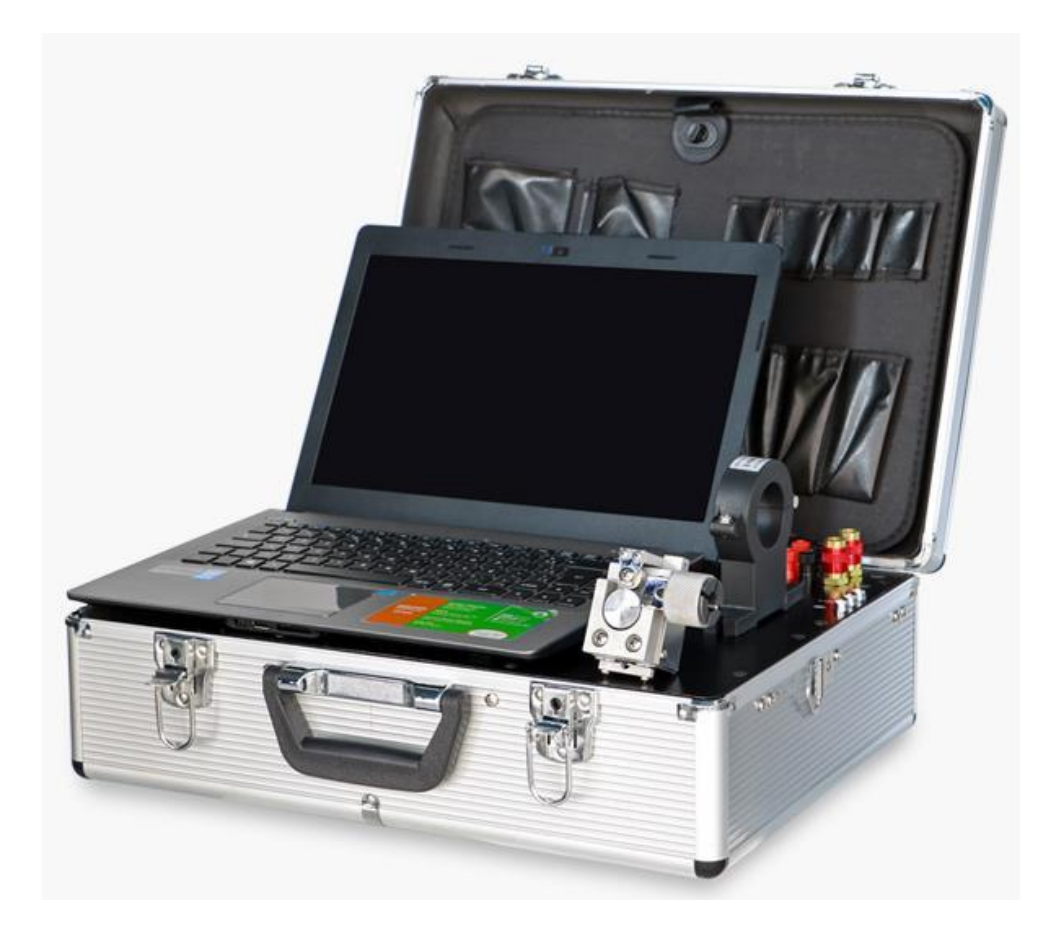

*Figura 20 - Maleta SAP para monitoramento em tempo real de parâmetros de deposição.*

<span id="page-43-0"></span>Os ensaios realizados consistiram em caracterização macroestrutural por microscopia ótica e ensaio de microdureza Vickers. Foram depositados cordões de 250 mm, dos quais foram descartados os 25 mm inicial e final, e posteriormente os corpos de prova foram obtidos a partir de 5 cortes transversais da chapa com os cordões depositados, como mostrado na [Figura 21,](#page-44-0) que correspondem às réplicas dos tratamentos. Os valores utilizados para a ANOVA foram as médias dos valores individuais de cada réplica, visando minimizar ao máximo interferências inerentes ao processo de deposição. As amostras foram então preparadas através de lixamento convencional até lixa #1200 e posteriormente atacadas com Nital 2% para revelação de microestrutura.

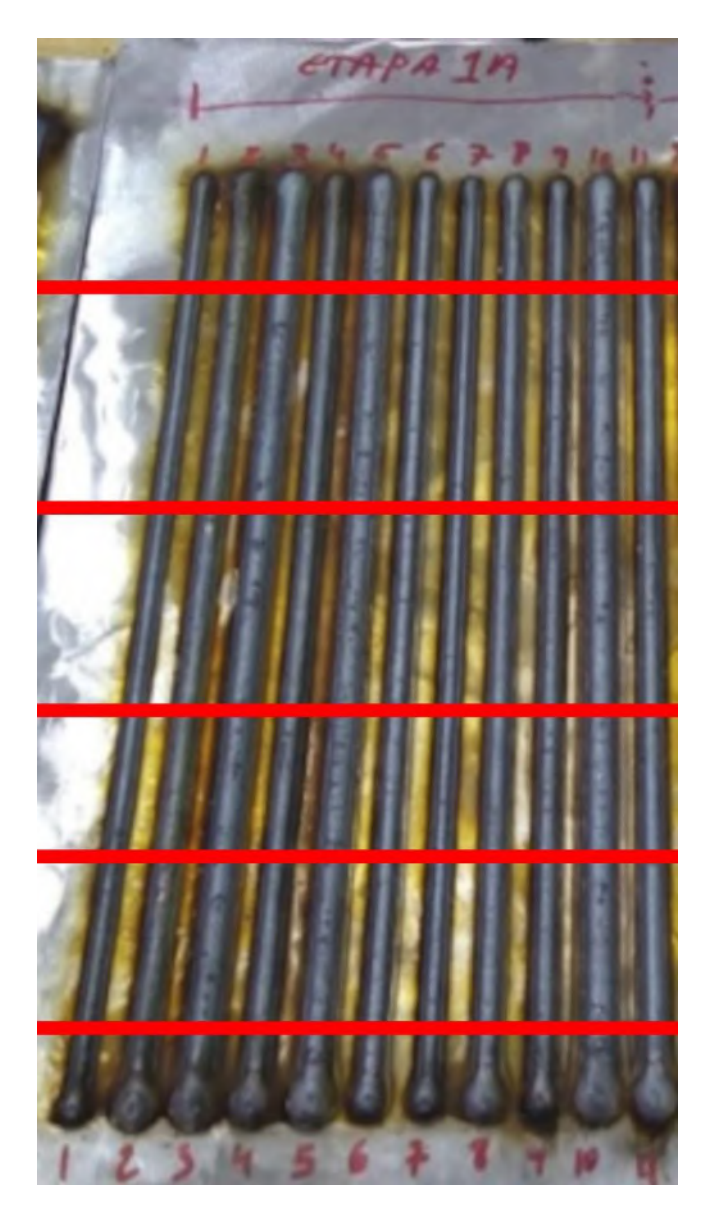

*Figura 21 - Cordões logo após deposição com marcações correspondentes às regiões aproximadas de corte*

<span id="page-44-0"></span>A caracterização macroestrutural se deu pelas medidas de parâmetros geométricos dos cordões depositados, sendo estes altura (H), largura (L), penetração (P) e ângulo de molhamento (α), como representado na [Figura 22.](#page-45-0) Essas medidas foram obtidas utilizando o *software ImageJ* nas macroscopias. A [Tabela 13](#page-46-0) apresenta a definição de cada configuração baseada na combinação dos fatores (Va: velocidade de alimentação, Vs: velocidade de soldagem, DBCP: distância bico de contato-peça) e os resultados de forma consolidada. Os valores definidos como os níveis baixo e alto foram escolhidos por se conhecer, através de estudos preliminares e histórico experimental, a melhor faixa para se obter valores de resposta que fossem satisfatórios para realização da ANOVA, a mesma sendo executada no software *Minitab*. No Anexo

A é possível encontrar todos os valores medidos e uma respectiva macrografia representativa da configuração.

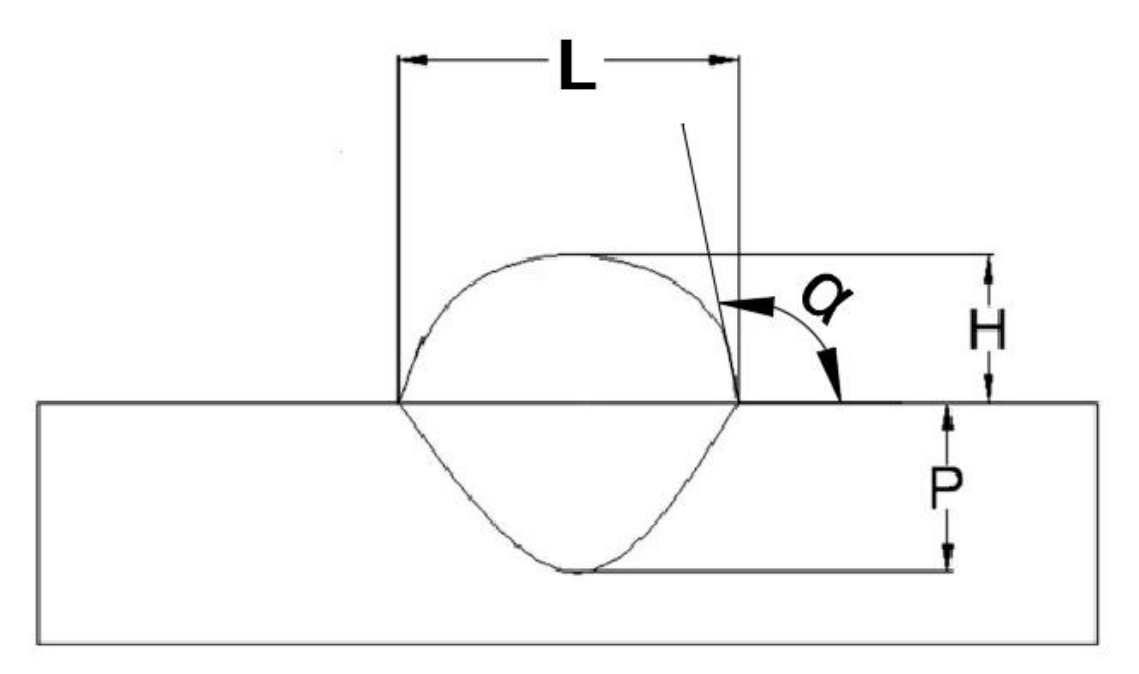

<span id="page-45-0"></span>*Figura 22 - Representação esquemática de parâmetros medidos durante caracterização macroestrutural, adaptado de (ADAK, MUKHERJEE, et al., 2015)*

A microdureza Vickers consiste na aplicação de identações estáticas com cargas definidas sobre a superfície que deseja ser estudada. Nesse experimento foi utilizado uma pirâmide de diamante Vickers, semelhante ao padrão de identador utilizado no teste de dureza Vickers, porém em escala microscópica e com maior precisão nas medidas. O valor de dureza é calculado através da Equação 35.

$$
HV = \frac{2 * F * \sin(\frac{136^{\circ}}{2})}{d^2}
$$
 (35)

Onde F é a carga aplicada em kgf e d é a média aritmética das duas diagonais das identações, em mm. A microdureza Vickers foi feita com carga de 0,5 kgf e duração de 20 segundos, com as identações realizadas em locais aleatórios do cordão depositado, visando obter uma melhor distribuição de microestrutura abrangida.

### **4. Resultados e discussões**

#### **4.1. Caracterização macroestrutural**

<span id="page-46-0"></span>

|              |            | Fatores     |           |              | <b>Resultados</b> |                 |                          |  |
|--------------|------------|-------------|-----------|--------------|-------------------|-----------------|--------------------------|--|
| Configuração | Va [m/min] | $Vs$ [mm/s] | DBCP [mm] | Largura [mm] | Altura [mm]       | Penetração [mm] | Angulo de molhamento [°] |  |
|              | 4          | 0,72        | 10        | 3,24         | 1,31              | 0,43            | 127,98                   |  |
|              | 8          | 0,72        | 10        | 7,28         | 2,35              | 1,62            | 133,92                   |  |
|              | 8          | 0,48        | 10        | 8,87         | 2,91              | 2,18            | 134,62                   |  |
|              | 6          | 0,60        | 15        | 5,88         | 2,54              | 0,96            | 111,92                   |  |
| 5            | 8          | 0,72        | 20        | 7,88         | 2,68              | 1,62            | 130,44                   |  |
| 6            | 4          | 0,48        | 20        | 5,88         | 2,44              | 0,95            | 107,58                   |  |
|              | 4          | 0,72        | 20        | 4,73         | 2,08              | 0,66            | 116,04                   |  |
| 8            | 6          | 0,60        | 15        | 5,81         | 2,49              | 0,84            | 115,74                   |  |
| 9            | 4          | 0,48        | 10        | 5,78         | 1,98              | 0,87            | 118,84                   |  |
| 10           | 8          | 0,48        | 20        | 9,26         | 3,20              | 1,93            | 131,48                   |  |
|              | 6          | 0,60        | 15        | 6,03         | 2,69              | 0,91            | 115,26                   |  |

*Tabela 13 - Definição das configurações de acordo com os fatores e média dos valores das variáveis resposta*

## **4.1.1. Análise da largura**

| <b>Fonte</b>            | GL | <b>SQ (Aj.)</b> | QM(Aj.) | <b>Valor F</b> | <b>Valor-P</b> |
|-------------------------|----|-----------------|---------|----------------|----------------|
| Modelo                  | 8  | 31,3676         | 3,9210  | 296,44         | 0,003          |
| Linear                  | 3  | 29,6616         | 9,8872  | 747,51         | 0,001          |
| Va                      | 1  | 23,2859         | 23,2859 | 1760,51        | 0,001          |
| Vs                      |    | 5,5394          | 5,5394  | 418,80         | 0,002          |
| <b>DBCP</b>             |    | 0,8363          | 0,8363  | 63,23          | 0,015          |
| Interações de 2 fatores | 3  | 0,4349          | 0,1450  | 10,96          | 0,085          |
| Va*Vs                   | 1  | 0,0665          | 0,0665  | 5,02           | 0,154          |
| Vs*DBCP                 | 1  | 0,0460          | 0,0460  | 3,48           | 0,203          |
| Vs*DBCP                 |    | 0,3225          | 0,3225  | 24,38          | 0,039          |
| Interações de 3 fatores | 1  | 0.1715          | 0.1715  | 12,96          | 0,069          |
| Va*Vs*DBCP              | 1  | 0.1715          | 0.1715  | 12,96          | 0,069          |
| Curvatura               | 1  | 1,0997          | 1,0997  | 83,14          | 0,012          |
| Erro                    | 2  | 0,0265          | 0,0132  |                |                |
| Total                   | 10 | 31,3941         |         |                |                |

<span id="page-47-0"></span>*Tabela 14 - Tabela ANOVA para análise da largura*

Utilizando-se da tabela reduzida para limites da distribuição de Fisher-Snedecor, encontrada no Anexo B, encontra-se que  $F_{\text{Crítico}} = F(0.05, 1, 2) = 18,513$ . Em uma primeira análise, a partir da [Tabela 14,](#page-47-0) observa-se que o valor de  $F_{Va}$ ,  $F_{Vs}$ ,  $F_{DBCP}$ , F<sub>Vs\*DBCP</sub> e F<sub>Curvatura</sub> são todos maiores que F<sub>Crítico</sub>, o que nos leva a rejeitar suas respectivas hipóteses nula, ou seja, os fatores Va, Vs e DBCP apresentam influência na largura e há uma interação significativa entre os fatores Vs e DBCP, porém o modelo de regressão linear utilizando o plano  $2<sup>3</sup>$  não é adequado para descrever a relação entre os parâmetros e as variáveis resposta, sendo necessário a utilização de planos de ordem mais alta. Tais conclusões estão apresentadas na [Figura 23,](#page-48-0) onde os fatores que possuem valores de efeitos padronizados acima do limiar calculado são influenciadores das variáveis resposta. A [Figura 24](#page-48-1) mostra a intensidade que cada fator possui sobre a variável resposta, enquanto que a [Figura 25](#page-49-0) apresenta as verificações realizadas para o modelo, comprovando a presença de curvatura.

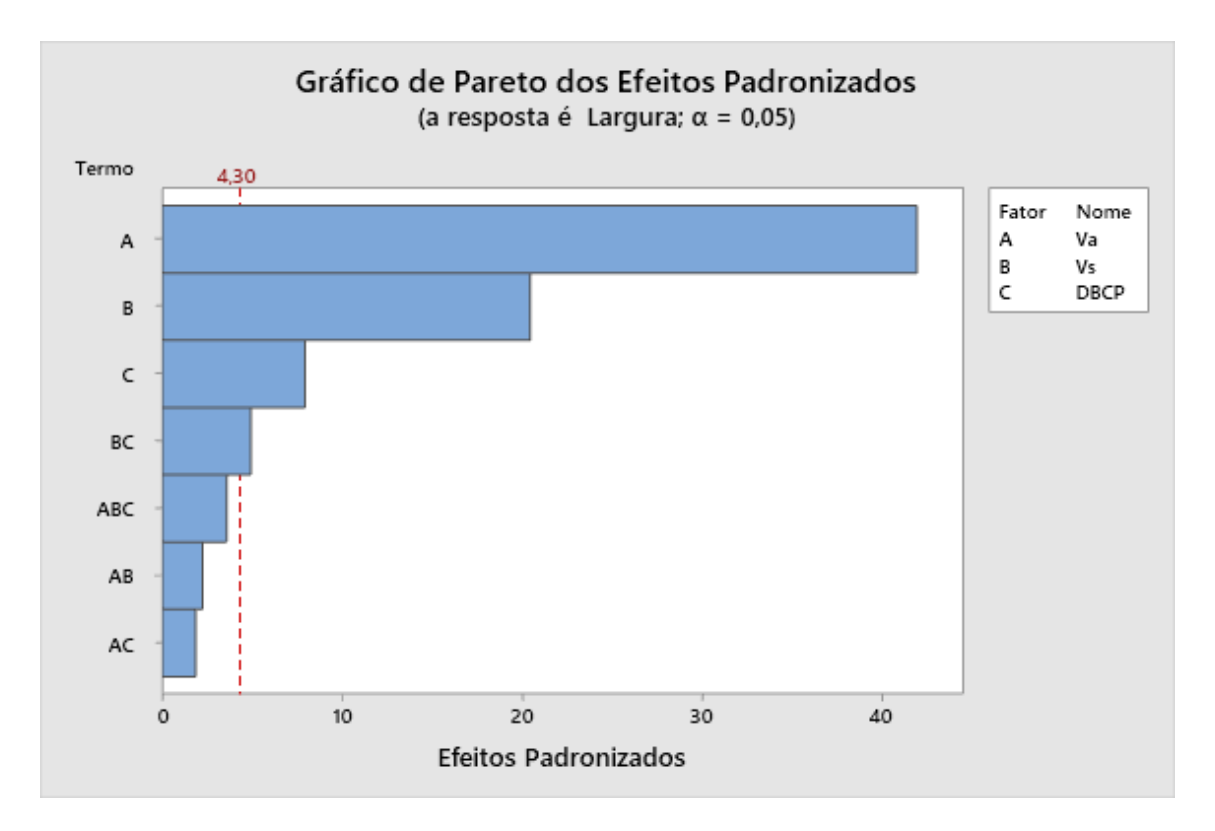

<span id="page-48-0"></span>*Figura 23 - Gráfico representando os fatores que influenciam a variável resposta da largura*

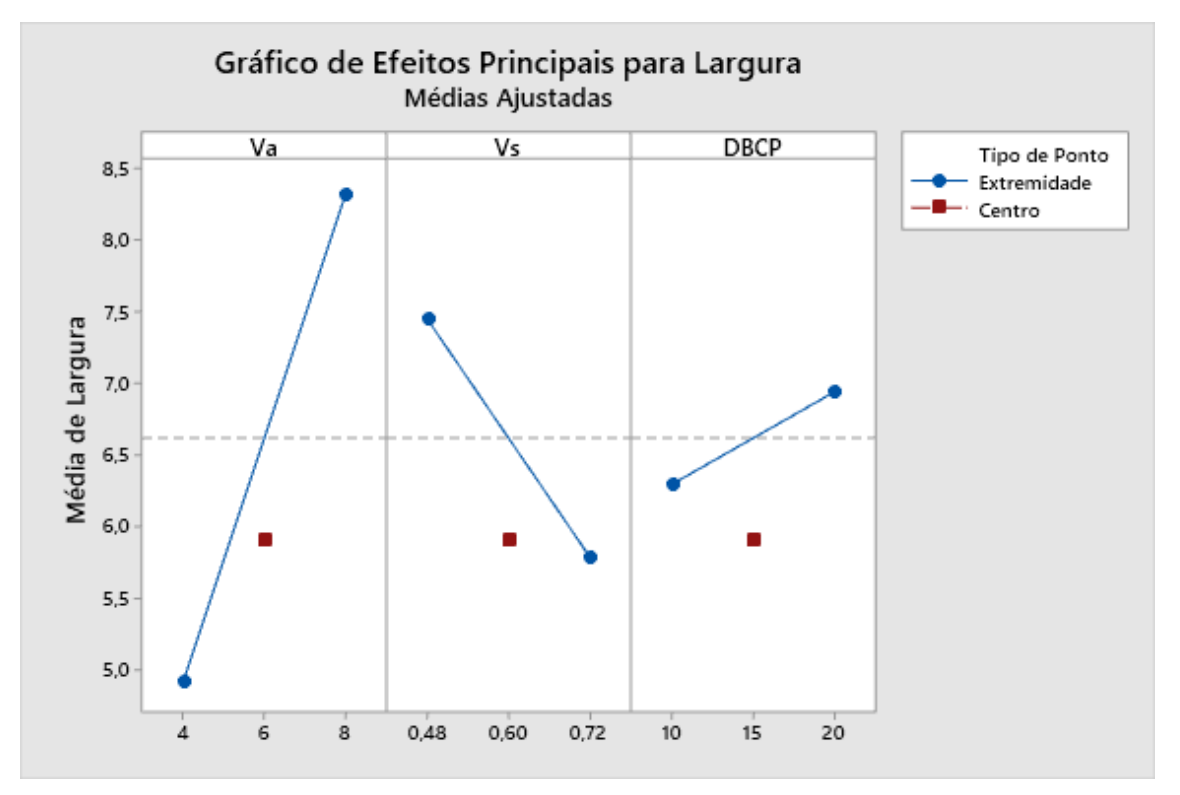

<span id="page-48-1"></span>*Figura 24 - Gráficos representando a intensidade que a modificação de cada fator causa na resposta da largura*

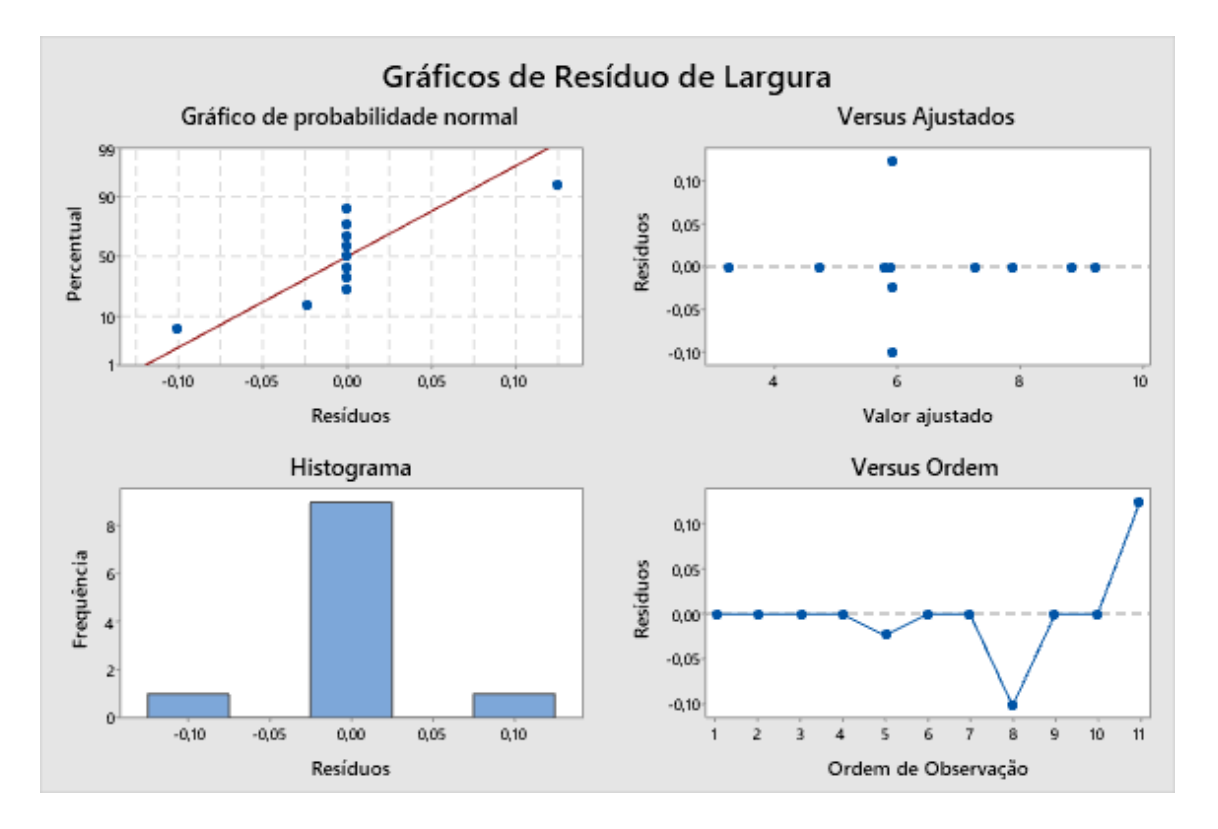

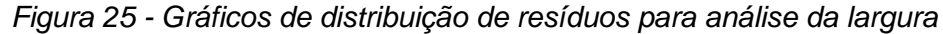

<span id="page-49-0"></span>Porém, ao se analisar os gráficos de interação entre os fatores da [Figura 26,](#page-50-0) observa-se que não há interação entre os fatores Vs e DBCP, contradizendo a análise inicial (em cada gráfico, a interação que é analisada está descrita logo acima do gráfico, por exemplo Va\*Vs está analisando a modificação do fator Va no eixo das abscissas para um determinado nível de Vs, sendo a linha tracejada verde o nível alto e a linha sólida azul o nível baixo). Assim, para se obter uma melhor resolução nos cálculos, criou-se uma nova tabela ANOVA, representada na [Tabela 15,](#page-50-1) retirando-se do modelo a interação conjunta dos três fatores.

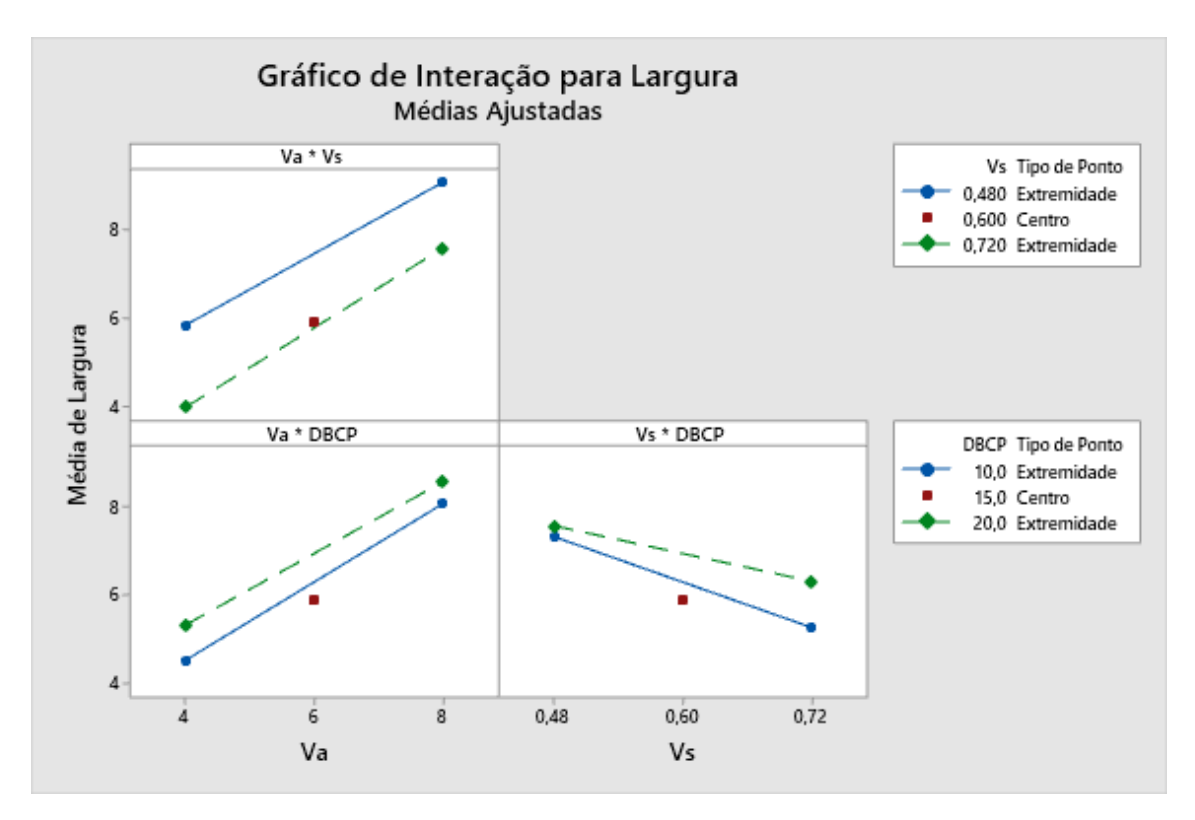

*Figura 26 - Gráficos de interação de fatores para análise da largura*

| <b>Fonte</b>            | GL | <b>SQ (Aj.)</b> | QM(Aj.) | <b>Valor F</b> | <b>Valor-P</b> |
|-------------------------|----|-----------------|---------|----------------|----------------|
| Modelo                  | 7  | 31,1962         | 4,4566  | 67,55          | 0,003          |
| Linear                  | 3  | 29,6616         | 9,8872  | 149,87         | 0,001          |
| Va                      | 1  | 23,2859         | 23,2859 | 352,97         | 0,000          |
| Vs                      | 1  | 5,5394          | 5,5394  | 83,97          | 0,003          |
| <b>DBCP</b>             | 1  | 0,8363          | 0,8363  | 12,68          | 0,038          |
| Interações de 2 fatores | 3  | 0,4349          | 0,1450  | 2,20           | 0,267          |
| Va*Vs                   | 1  | 0,0665          | 0.0665  | 1,01           | 0,389          |
| Va*DBCP                 | 1  | 0.0460          | 0,0460  | 0.70           | 0,465          |
| Vs*DBCP                 | 1  | 0,3225          | 0,3225  | 4,89           | 0,114          |
| Curvatura               | 1  | 1,0997          | 1,0997  | 16,67          | 0,027          |
| Erro                    | 3  | 0.1979          | 0,0660  |                |                |
| Falta de ajuste         | 1  | 0,1715          | 0,1715  | 12,96          | 0,069          |
| Erro Puro               | 2  | 0,0265          | 0,0132  |                |                |
| Total                   | 10 | 31,3941         |         |                |                |

<span id="page-50-1"></span><span id="page-50-0"></span>*Tabela 15 - Tabela ANOVA modificada para análise da largura*

Para a nova tabela ANOVA, tem-se que  $F_{\text{Crítico}} = F(0.05, 1, 3) = 10,128$ . Com isso, elimina-se a relação  $F_{Vs*DBCP}$  >  $F_{Critico}$ , enquanto que todas as outras são mantidas, fazendo o modelo estar mais de acordo com as interações calculadas representadas pela [Figura 26.](#page-50-0) A [Figura 27](#page-51-0) apresenta os fatores que influenciam na largura nessa nova análise. Apesar de ainda possuir uma curvatura significativa, observa-se que seu F<sub>Curvatura</sub> é bem menor do que o encontrado anteriormente, representando uma melhor adequação desse modelo ao retirar a interação conjunta dos 3 fatores, porém ainda não pode ser descrito através de uma regressão linear. Essa melhor adequação do modelo pode ser observada nos gráficos dos resíduos, apresentada na [Figura 28.](#page-52-0)

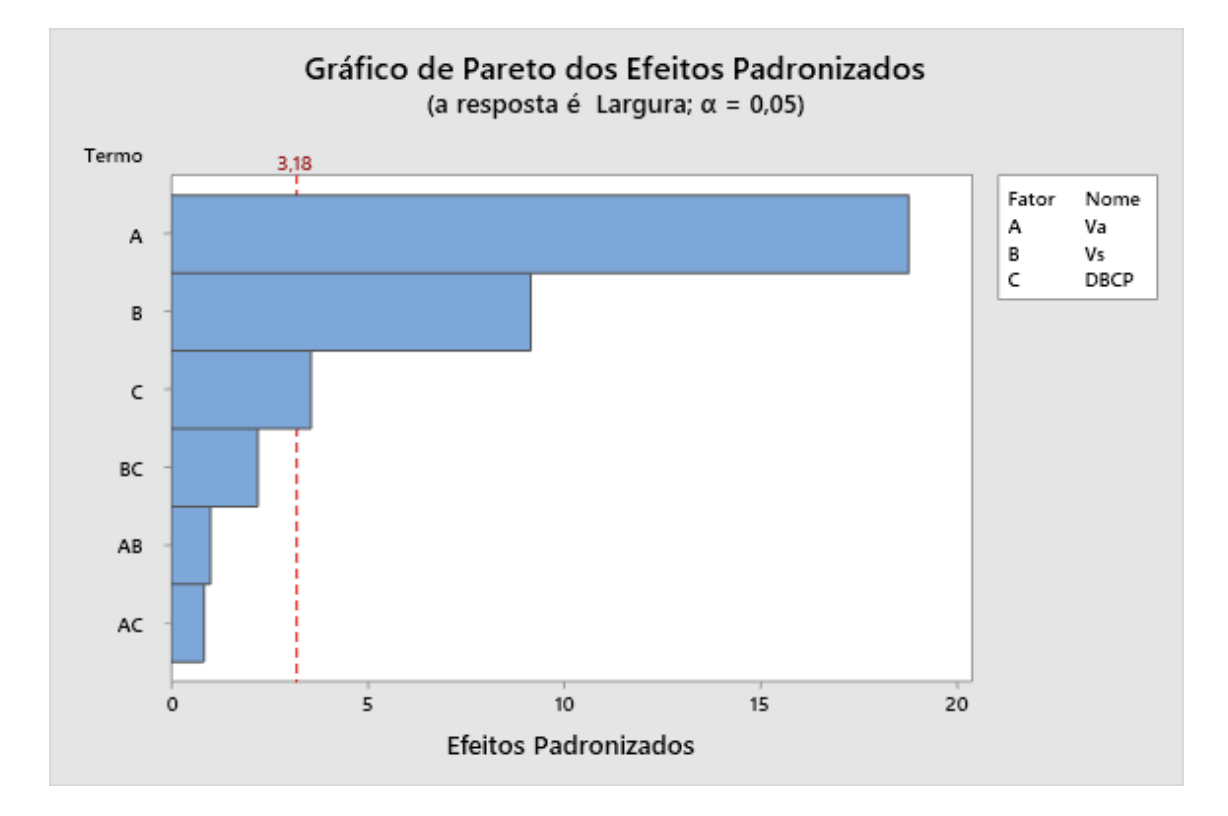

<span id="page-51-0"></span>*Figura 27 - Gráfico representando os fatores que influenciam a variável resposta da largura após retirada da interação tripla do modelo*

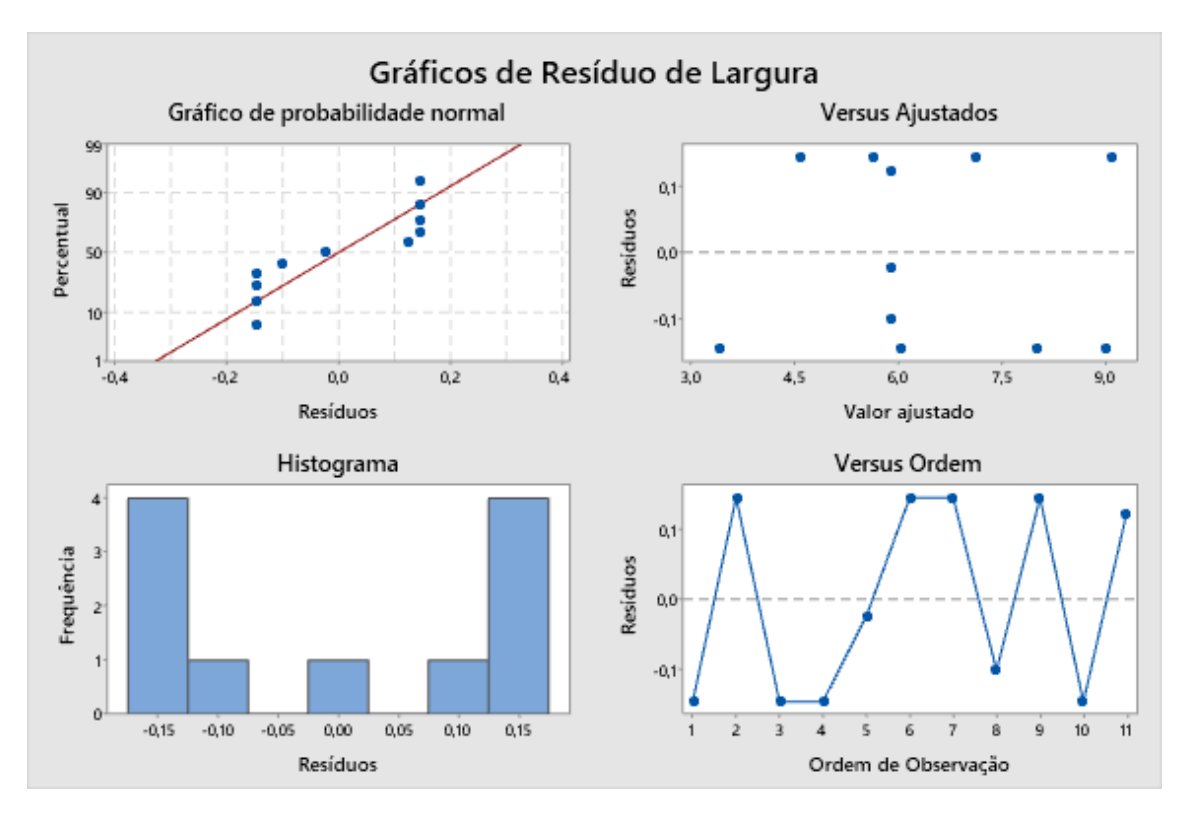

*Figura 28 - Gráficos de distribuição de resíduos para análise da largura após retirada da interação tripla do modelo*

# <span id="page-52-0"></span>**4.1.2. Análise da altura**

Utilizando-se  $F_{\text{Crítico}} = F(0.05, 1, 2) = 18,153$  e os valores de F da [Tabela 16,](#page-53-0) observa-se que  $F_{Va}$ ,  $F_{Vs}$  e  $F_{DBCP}$  são maiores que  $F_{\text{Crítico}}$ , possibilitando o descarte de suas H<sub>0</sub> e concluindo que os fatores possuem influência da variável resposta da altura, e não há interação dupla ou tripla entre os fatores, como comprovado pelas Figuras [Figura](#page-53-1) 29 e [Figura](#page-54-0) 30. Outro ponto importante é que  $F_{Curvature}$  <  $F_{Critico}$ , indicando que não há presença de curvatura e o plano  $2<sup>3</sup>$  é suficiente para descrever o modelo por regressão linear, porém como se observa na [Figura 31,](#page-54-1) o atual modelo onde se considera as interações na formulação da equação não está adequado para descrever a situação, sendo necessário a criação de uma nova regressão excluindo as interações, obtendo-se a [Tabela 17.](#page-55-0)

| <b>Fonte</b>            | GL | <b>SQ (Aj.)</b> | QM (Aj.) | <b>Valor F</b> | <b>Valor-P</b> |
|-------------------------|----|-----------------|----------|----------------|----------------|
| Modelo                  | 8  | 2,53074         | 0,31634  | 29,57          | 0,033          |
| Linear                  | 3  | 2,36669         | 0,78890  | 73,74          | 0,013          |
| Va                      | 1  | 1,38410         | 1,38410  | 129,37         | 0,008          |
| Vs                      | 1  | 0,55547         | 0,55547  | 51,92          | 0.019          |
| <b>DBCP</b>             | 1  | 0.42712         | 0.42712  | 39,92          | 0,024          |
| Interações de 2 fatores | 3  | 0,06519         | 0.02173  | 2,03           | 0,347          |
| Va*Vs                   | 1  | 0,00032         | 0,00032  | 0,03           | 0,878          |
| Va*DBCP                 | 1  | 0.04892         | 0.04892  | 4,57           | 0,166          |
| Vs*DBCP                 | 1  | 0.01595         | 0.01595  | 1,49           | 0,346          |
| Interações de 3 fatores | 1  | 0,00904         | 0,00904  | 0,84           | 0,455          |
| Va*Vs*DBCP              | 1  | 0,00904         | 0,00904  | 0,84           | 0,455          |
| Curvatura               | 1  | 0.08983         | 0,08983  | 8,40           | 0,101          |
| Erro                    | 2  | 0,02140         | 0.01070  |                |                |
| Total                   | 10 | 2,55214         |          |                |                |

<span id="page-53-0"></span>*Tabela 16 - Tabela ANOVA para análise da altura*

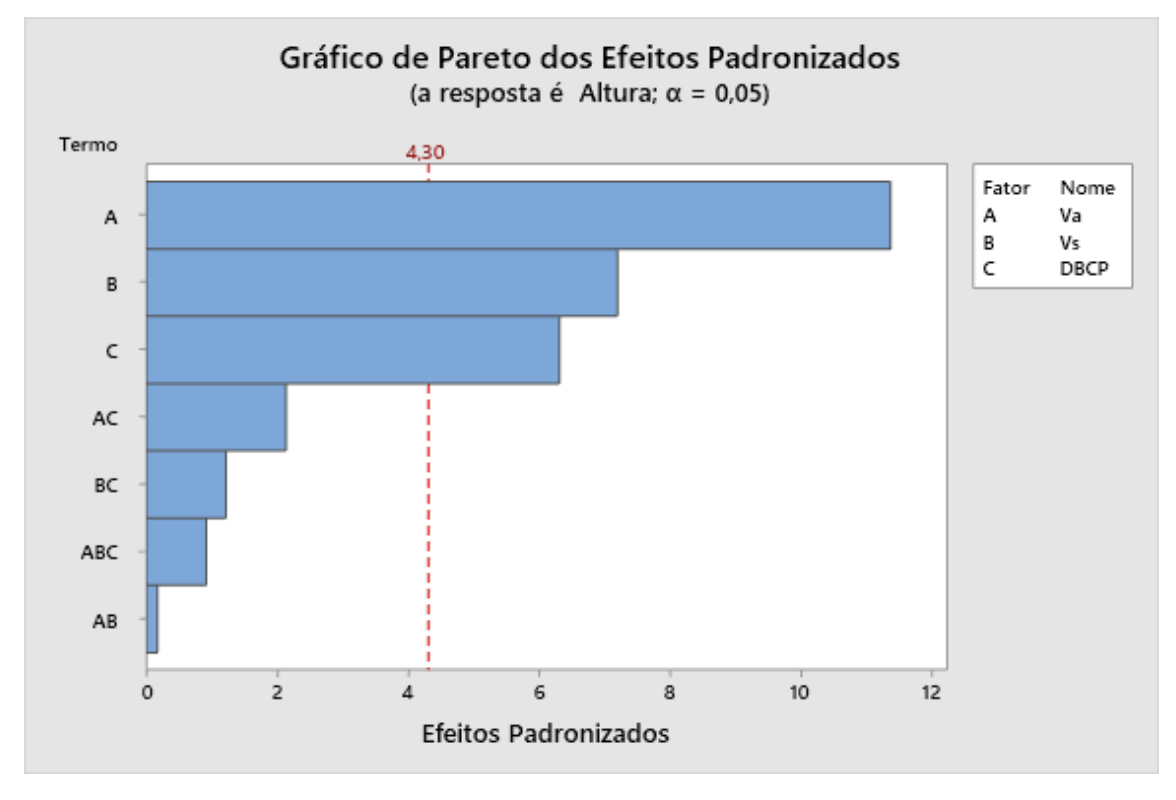

<span id="page-53-1"></span>*Figura 29 - Gráfico representando os fatores que influenciam a variável resposta da altura*

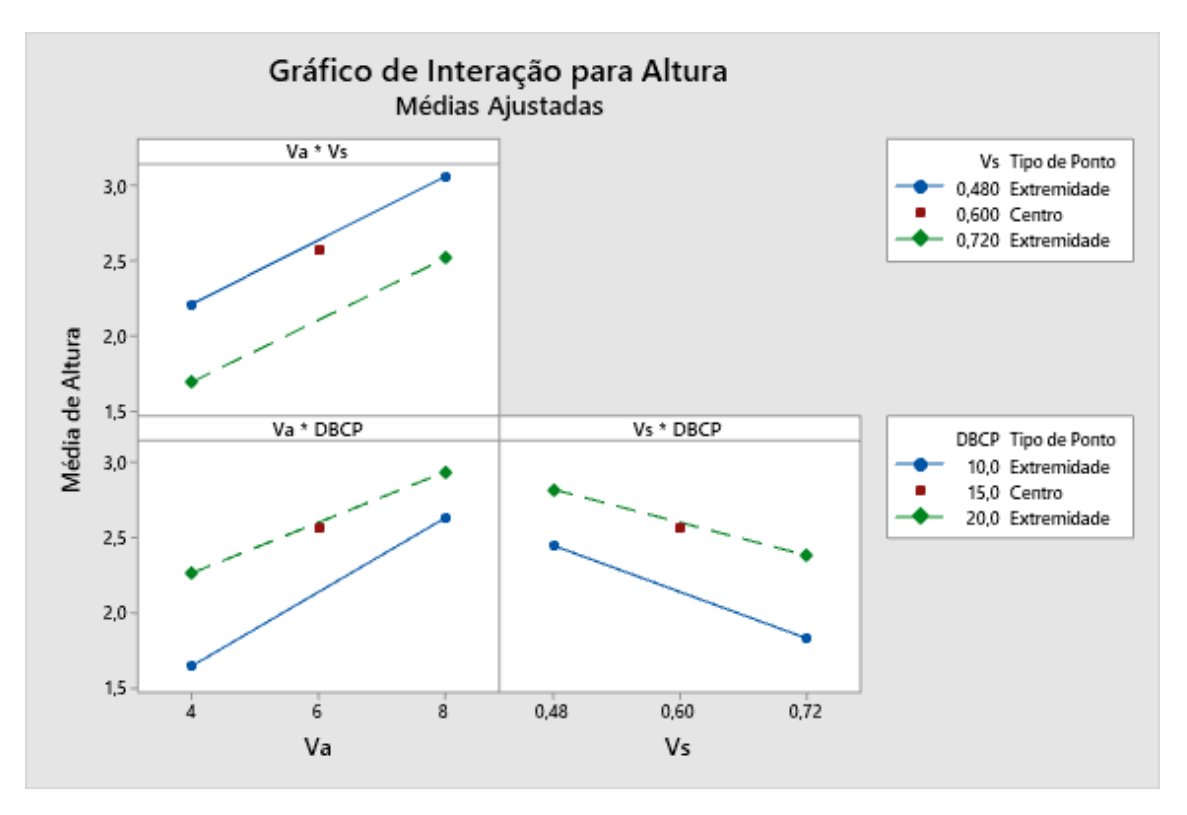

*Figura 30 - Gráficos de interação de fatores para análise da altura*

<span id="page-54-0"></span>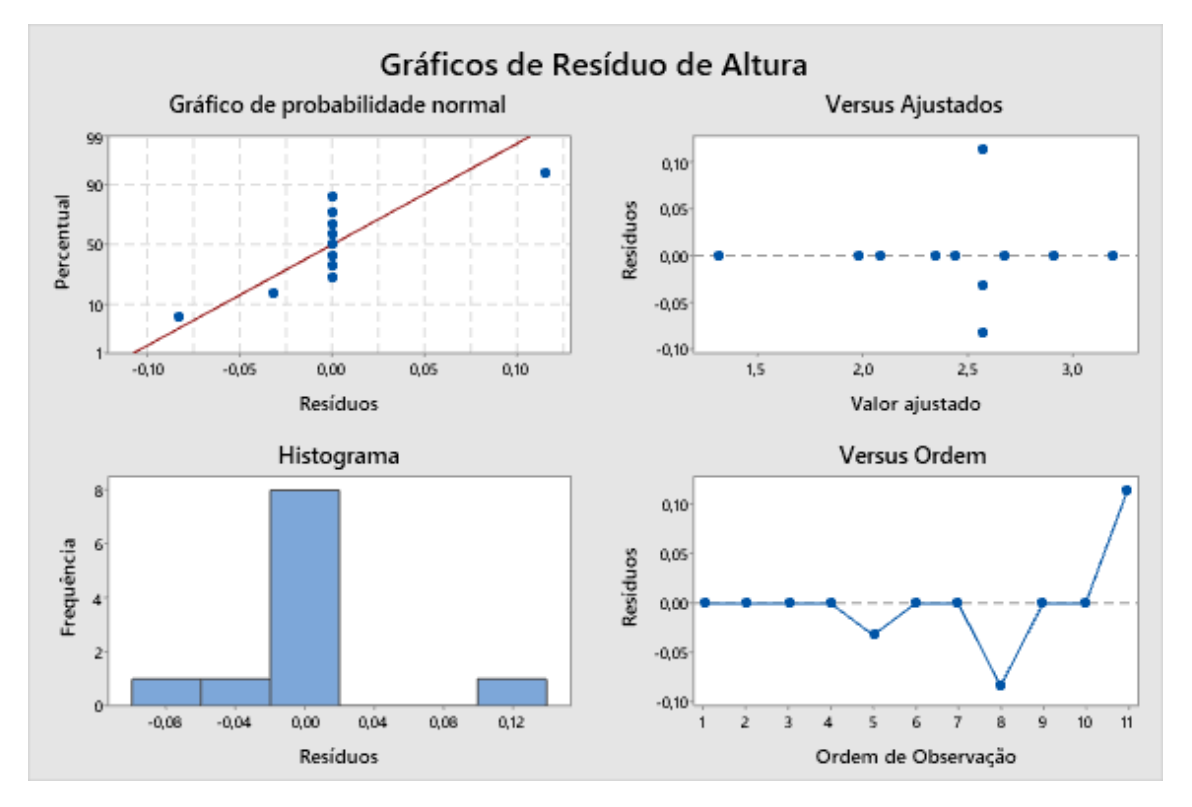

<span id="page-54-1"></span>*Figura 31 - Gráficos de distribuição de resíduos para análise da altura*

| <b>Fonte</b>    | GL | <b>SQ (Aj.)</b> | QM(Aj.) | <b>Valor F</b> | Valor-P |
|-----------------|----|-----------------|---------|----------------|---------|
| Regressão       | 3  | 2,36669         | 0,78890 | 29,78          | 0,000   |
| Va              |    | 1,38410         | 1,38410 | 52,24          | 0,000   |
| Vs              | 1  | 0,55547         | 0,55547 | 20,97          | 0,003   |
| <b>DBCP</b>     | 1  | 0,42712         | 0,42712 | 16,12          | 0,005   |
| Erro            | 7  | 0,18545         | 0,02649 |                |         |
| Falta de ajuste | 5  | 0,16405         | 0,03281 | 3,07           | 0,264   |
| Erro puro       | 2  | 0,02140         | 0,01070 | $\star$        | $\star$ |
| Total           | 10 | 2,55214         |         |                |         |

<span id="page-55-0"></span>*Tabela 17 - Tabela ANOVA modificada para análise da altura*

Para este caso, temos  $F_{\text{Critico}} = F(0.05, 1, 7) = 5,591$  e observa-se que  $F_{\text{Va}}$ ,  $F_{\text{Vs}}$ e  $F_{\text{DBCP}}$  se mantêm superiores a  $F_{\text{Crítico}}$ , novamente rejeitando a hipótese nula. Com a utilização desse modelo sem as interações entre fatores, observa-se uma melhor adequação do que no caso anterior, o que pode ser atestado pela [Figura 32.](#page-55-1) Na [Figura](#page-56-0)  [33](#page-56-0) observa-se a intensidade que cada fator possui para modificar a altura, o que está de acordo com os coeficientes angulares encontrados na Equação 36. Nas Figuras [Figura 34](#page-56-1) [a Figura 36](#page-57-0) observa-se as superfícies de resposta para a altura como função de dois parâmetros e em todos observa-se uma superfície linear, assegurando a adequação do modelo.

$$
Altura = 1,802 + 0,2080 * Va - 2,196 *Vs + 0,0462 * DBCP
$$
\n(36)

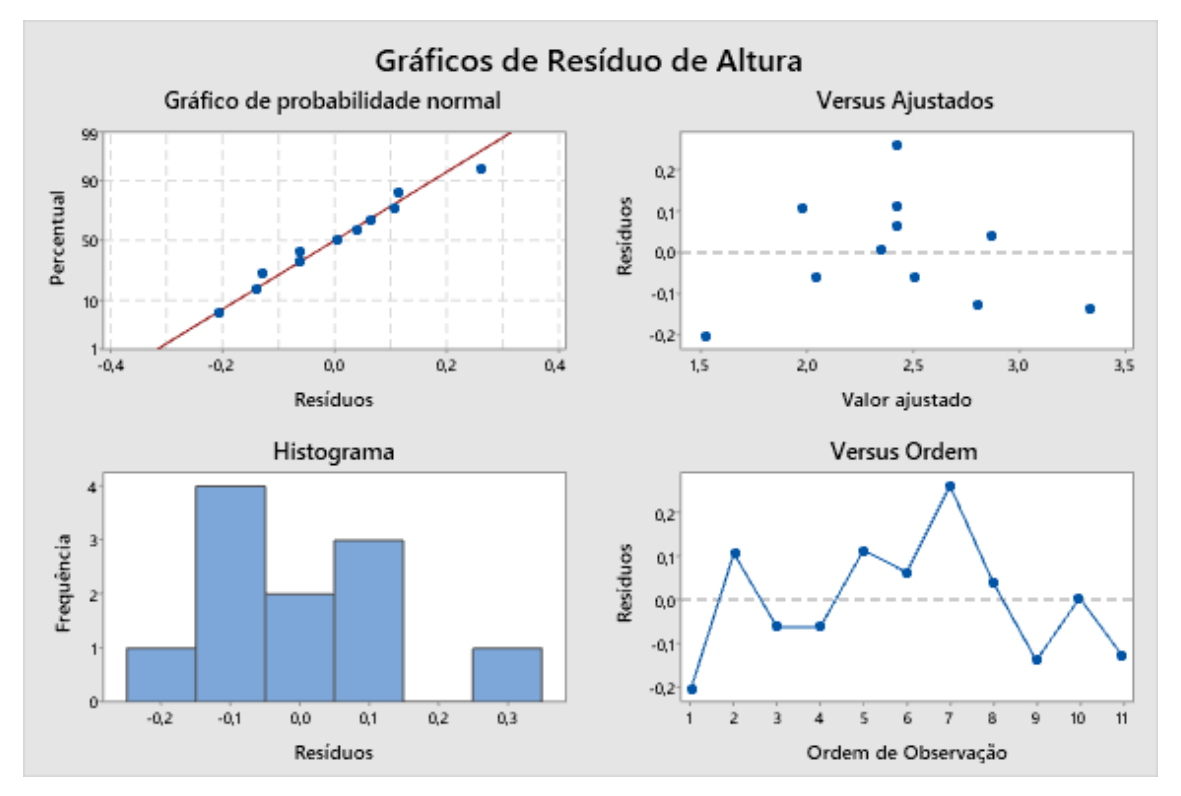

<span id="page-55-1"></span>*Figura 32 - Gráficos de distribuição de resíduos para análise da altura após retirada das interações do modelo*

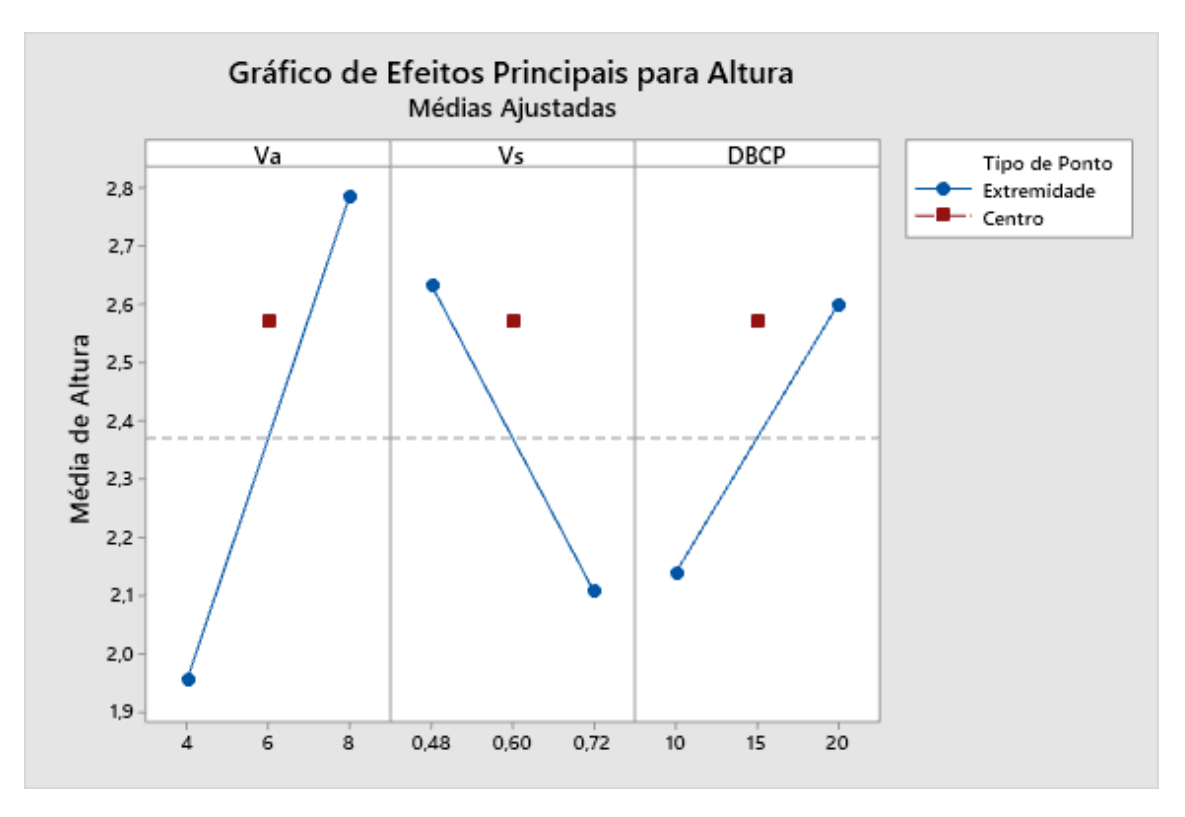

<span id="page-56-0"></span>*Figura 33 - Gráficos representando a intensidade que a modificação de cada fator causa na resposta da altura*

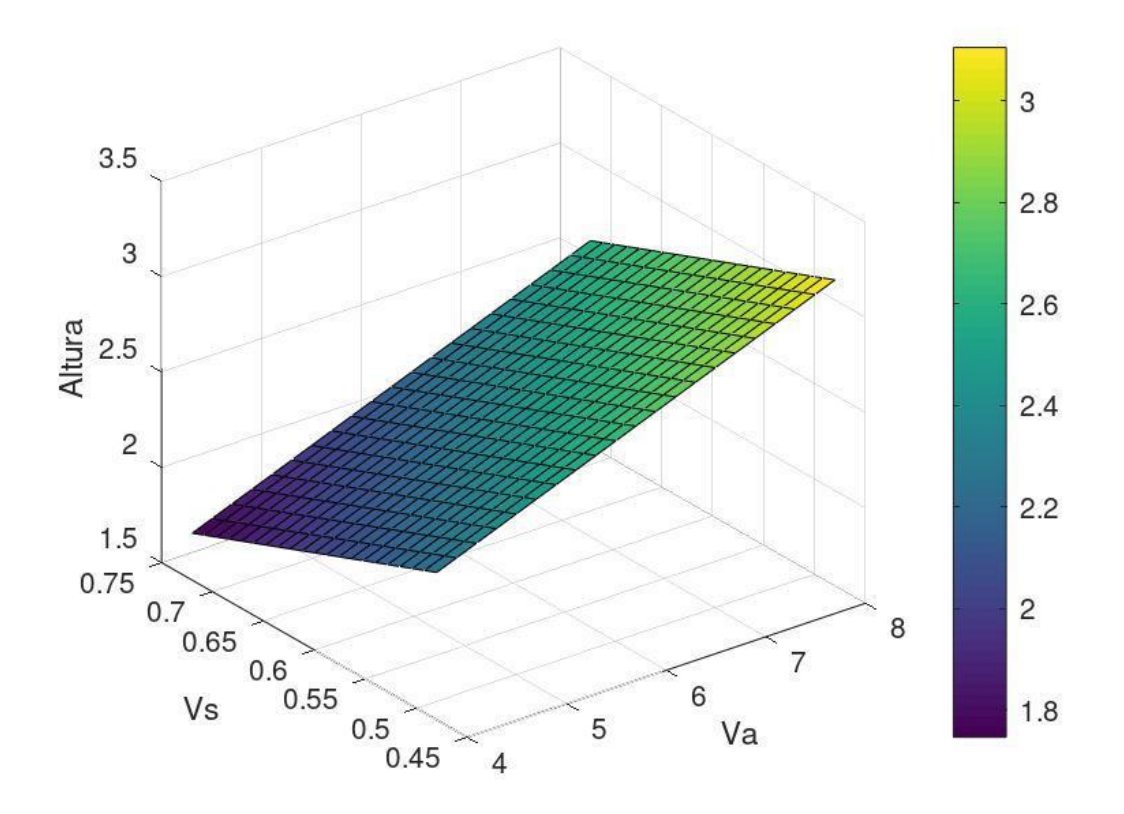

<span id="page-56-1"></span>*Figura 34 – Superfície de resposta para função Altura = f(Va,Vs), com DBCP = 15mm*

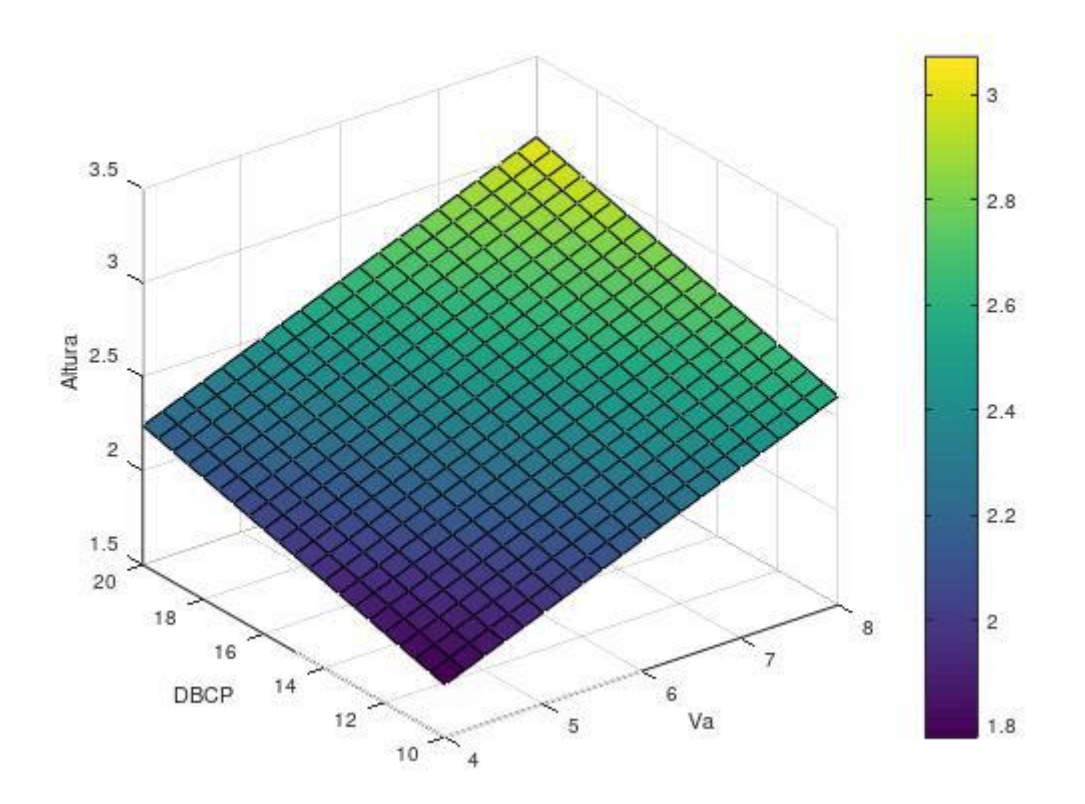

*Figura 35 – Superfície de resposta para função Altura = f(Va,DBCP), com Vs = 0,60mm/s*

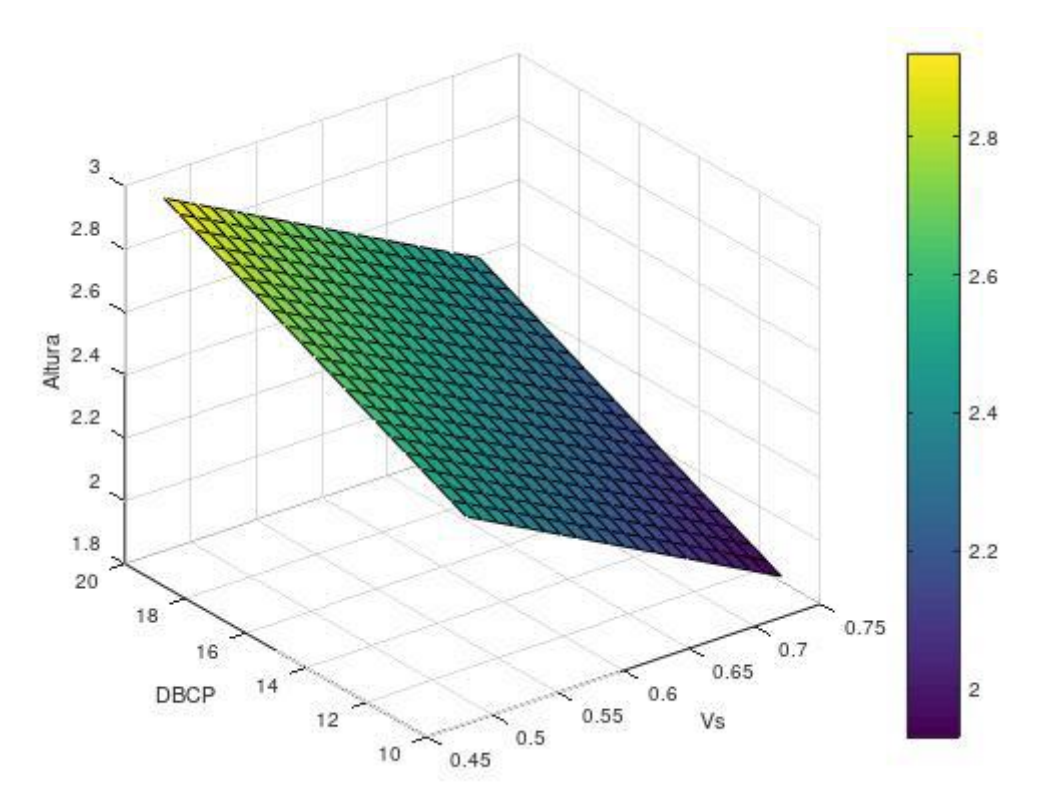

<span id="page-57-0"></span>*Figura 36 – Superfície de resposta para função Altura = f(Vs,DBCP), com Va = 6m/min*

# **4.1.3. Análise da penetração**

Novamente usando  $F_{\text{Crítico}} = F(0.05, 1, 2) = 18,153$  e os valores de F da Tabela [18,](#page-58-0) observa-se que  $F_{Va}$  e  $F_{Vs}$  são superiores a  $F_{\text{Critico}}$ , indicando que ambos os fatores influenciam na penetração, porém F<sub>DBCP</sub> não segue o mesmo padrão, como pode ser visto nas Figuras [Figura 37](#page-59-0) e [Figura 38,](#page-59-1) dessa forma é necessário realizar outra ANOVA utilizando o plano  $2<sup>2</sup>$ , aproveitando os dados obtidos para cada nível de DBCP como réplicas e melhorando o cálculo dos valores de F, obtendo-se a [Tabela 19.](#page-61-0) Novamente obteve-se F<sub>Curvatura</sub> > F<sub>Crítico</sub>, indicando que esse modelo não está adequado, conforme a [Figura 39.](#page-60-0) Curiosamente, observa-se que existe uma interação entre DBCP e os demais fatores, como mostrado n[a Figura 40,](#page-60-1) porém essas interações também não apresentam influência sobre a penetração.

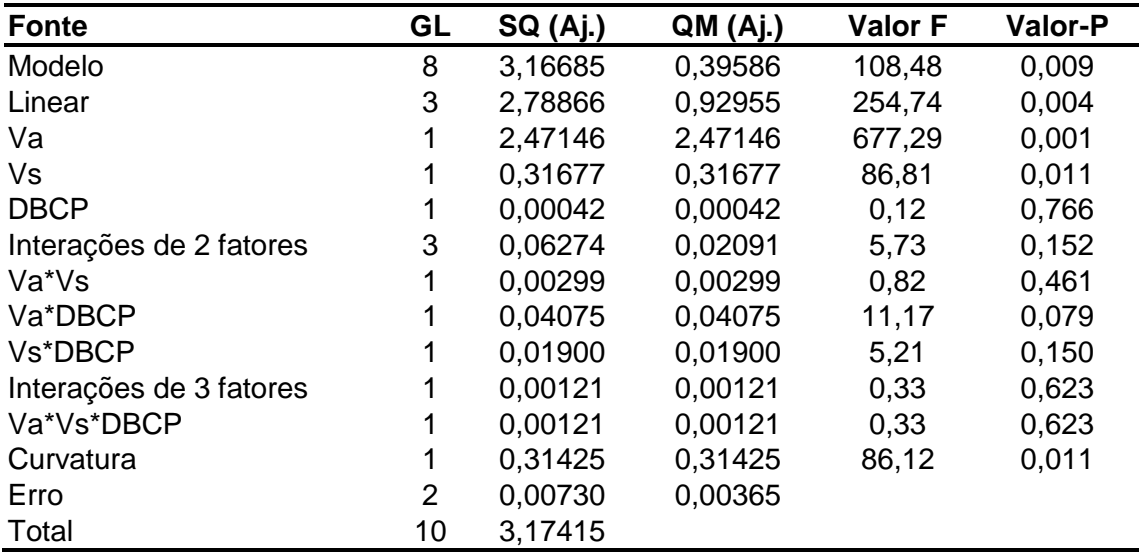

<span id="page-58-0"></span>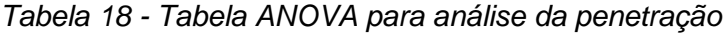

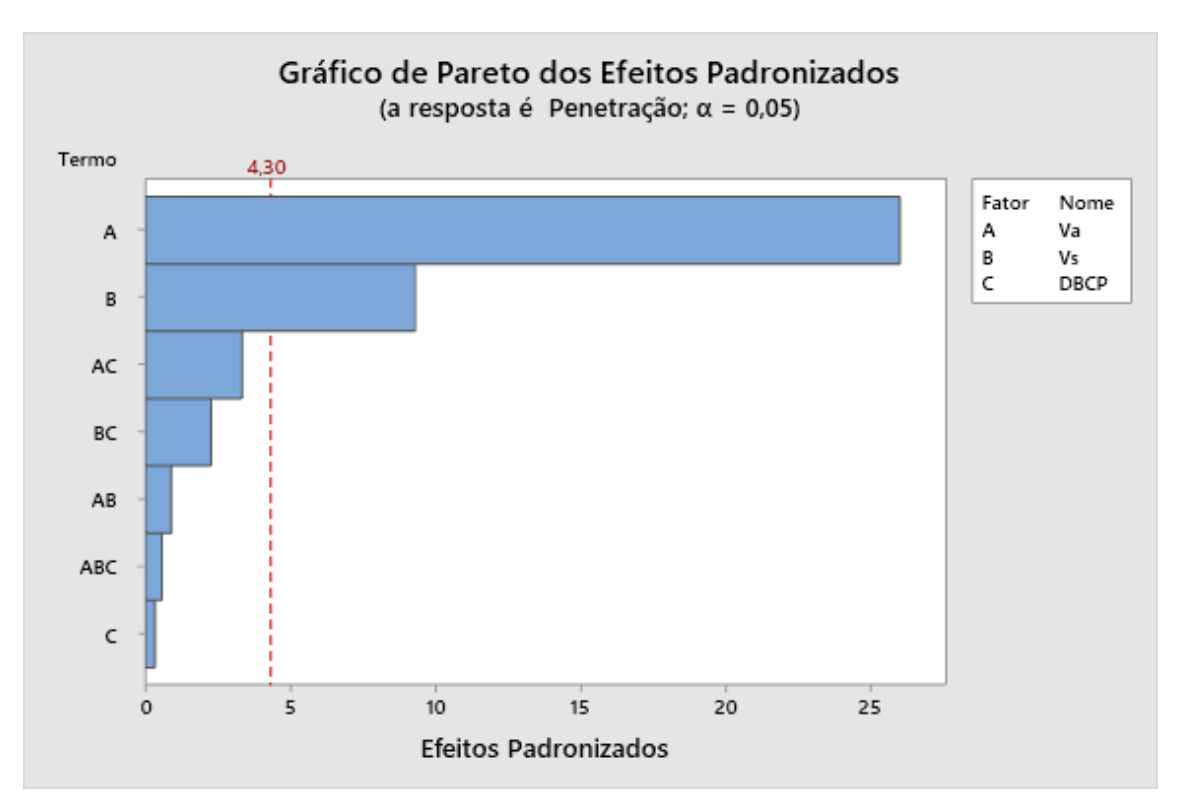

*Figura 37 - Gráfico representando os fatores que influenciam a variável resposta da penetração*

<span id="page-59-0"></span>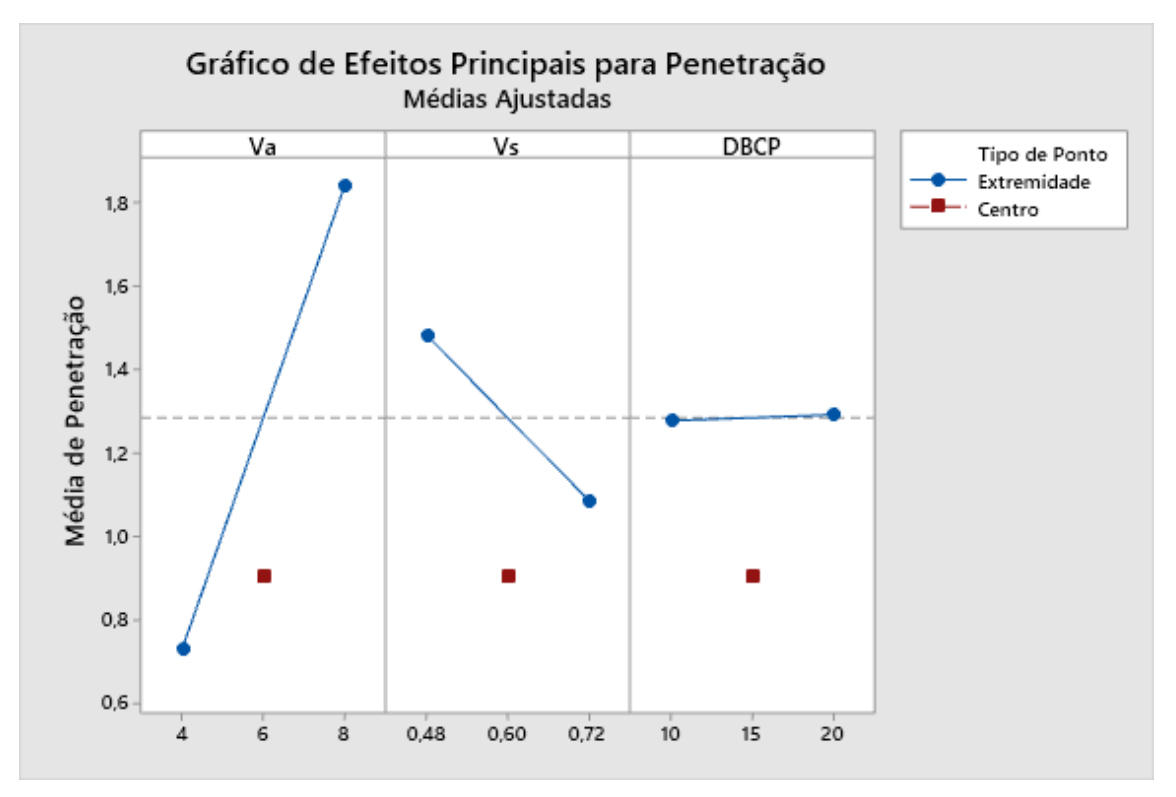

<span id="page-59-1"></span>*Figura 38 - Gráficos representando a intensidade que a modificação de cada fator causa na resposta da penetração*

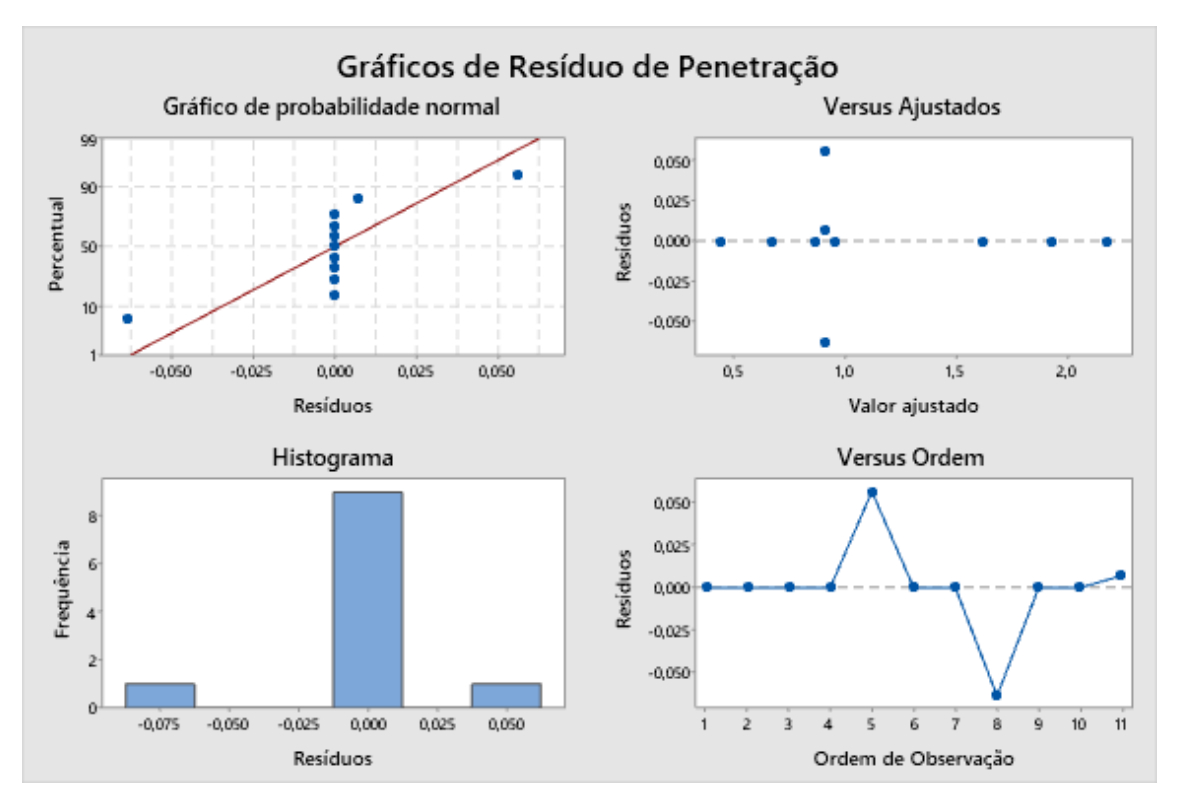

*Figura 39 - Gráficos de distribuição de resíduos para análise da penetração*

<span id="page-60-0"></span>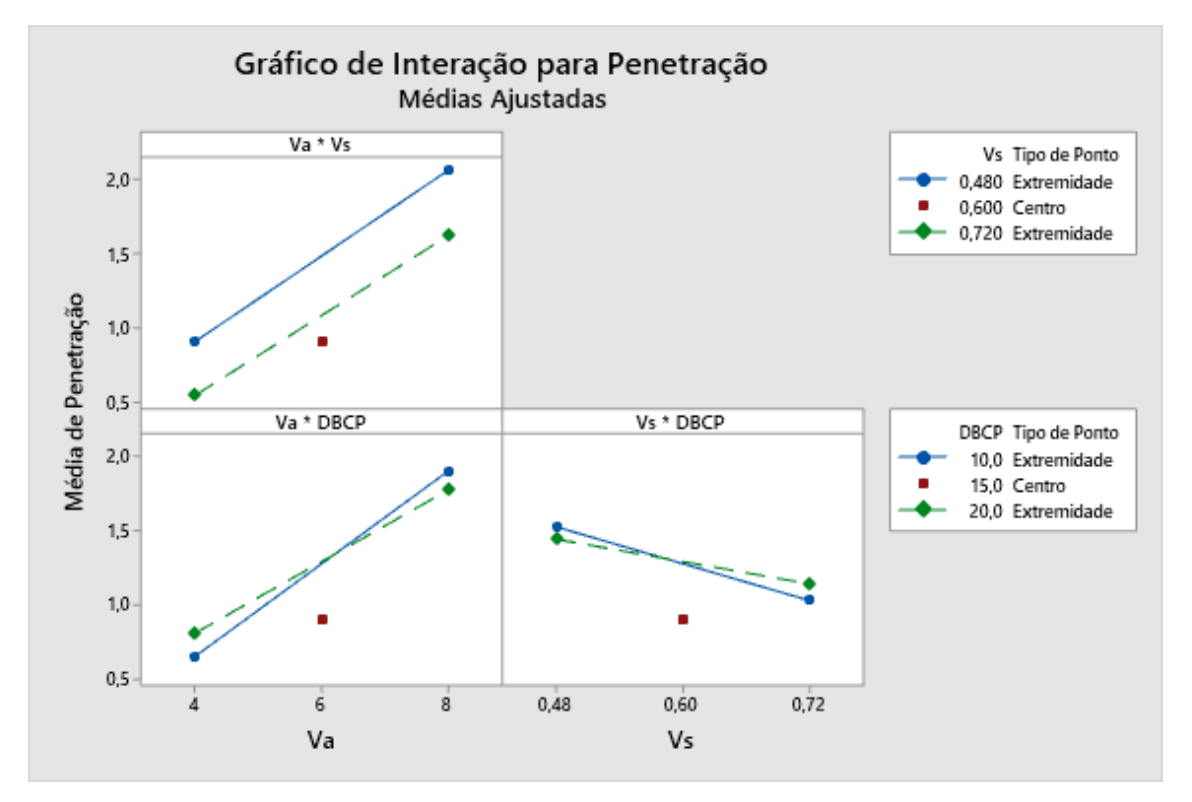

<span id="page-60-1"></span>*Figura 40 - Gráficos de interação de fatores para análise da penetração*

| <b>Fonte</b>            | GL             | <b>SQ (Aj.)</b> | QM(Aj.) | <b>Valor F</b> | Valor-P |
|-------------------------|----------------|-----------------|---------|----------------|---------|
| Modelo                  | 4              | 3,10547         | 0,77637 | 67,82          | 0,000   |
| Linear                  | $\overline{2}$ | 2,78823         | 1,39412 | 121,79         | 0,000   |
| Va                      | 1              | 2,47146         | 2,47146 | 215,91         | 0,000   |
| Vs                      | 1              | 0,31677         | 0,31677 | 27,67          | 0,002   |
| Interações de 2 fatores | 1              | 0.00299         | 0,00299 | 0.26           | 0,627   |
| Va*Vs                   | 1              | 0,00299         | 0,00299 | 0.26           | 0,627   |
| Curvatura               | 1              | 0,31425         | 0,31425 | 27,45          | 0,002   |
| Erro                    | 6              | 0,06868         | 0,01145 |                |         |
| Total                   | 10             | 3,17415         |         |                |         |

<span id="page-61-0"></span>*Tabela 19 - Tabela ANOVA para análise 2<sup>2</sup> da penetração*

Nessa nova análise, temos  $F_{\text{Critico}} = F(0.05, 1, 6) = 5,987$ , novamente rejeitando-se a hipótese nula para  $F_{Va}$  e  $F_{Vs}$ , observando-se um refino no cálculo desses valores, confirmando a influência que ambos os fatores possuem sobre a penetração resultante após a deposição, como indicado pelas Figuras [Figura 41](#page-61-1) e [Figura 42.](#page-62-0) Confirma-se também que não há interação entre os fatores, como visto pela [Figura 43,](#page-62-1) e que, apesar de existir a influência de curvatura no modelo e ser necessária a utilização de planos fatoriais de maior complexidade, a eliminação do fator DBCP levou a uma significativa melhoria no modelo de regressão linear, como pode ser observado pela [Figura 44.](#page-63-0)

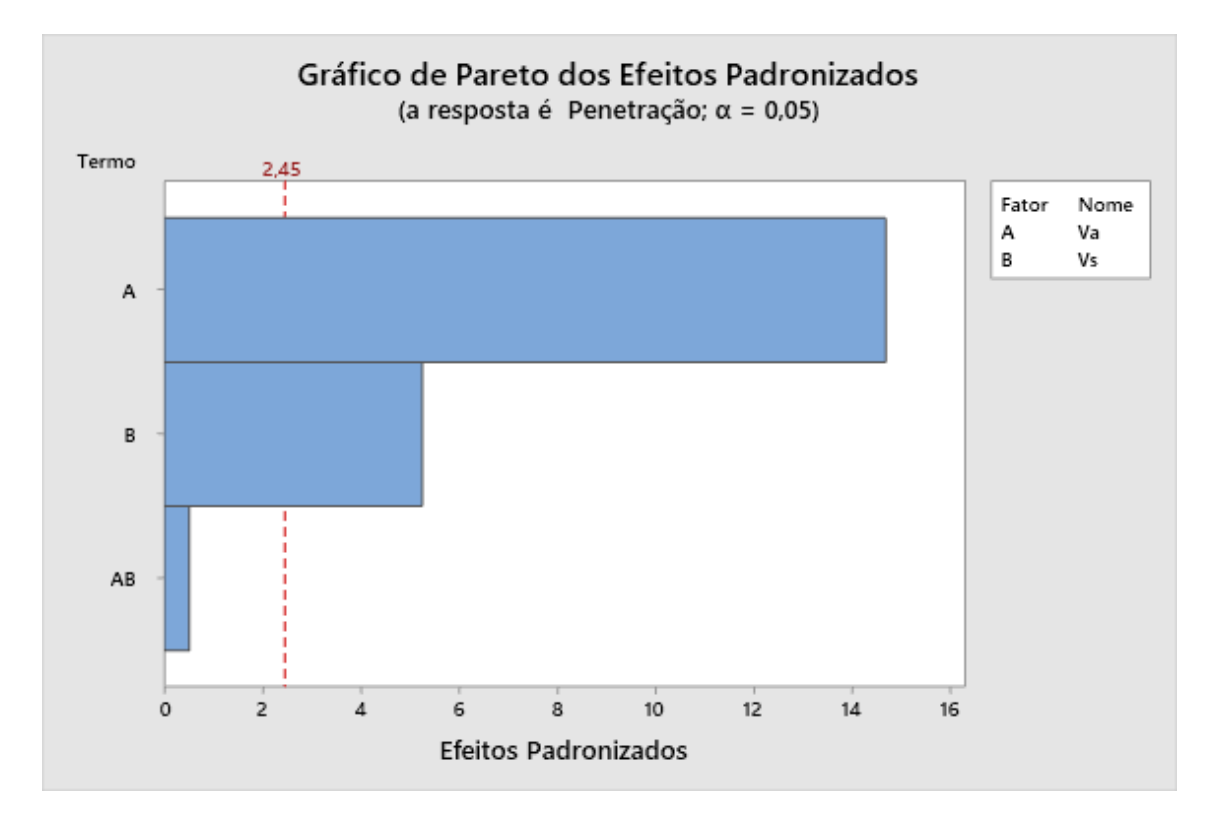

<span id="page-61-1"></span>*Figura 41 - Gráfico representando os fatores que influenciam a variável resposta da penetração utilizando o plano 2<sup>2</sup>*

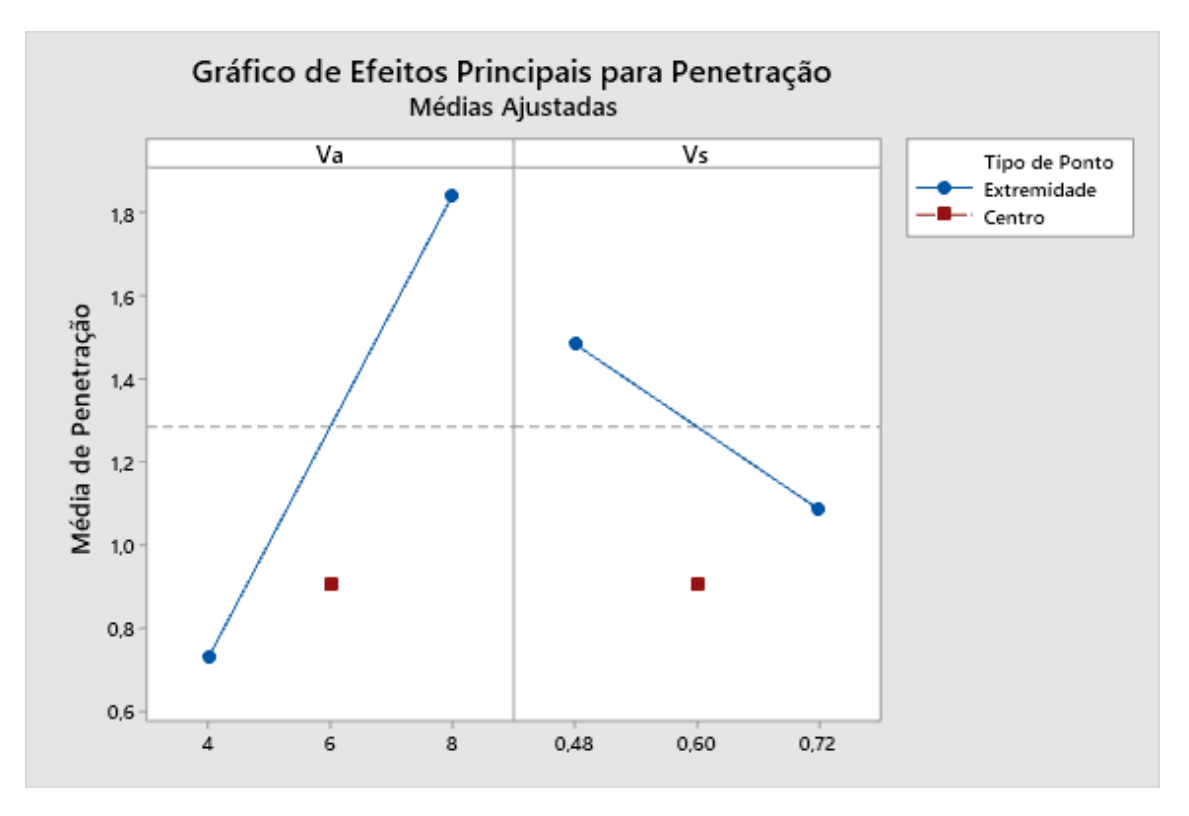

<span id="page-62-0"></span>*Figura 42 - Gráficos representando a intensidade que a modificação de cada fator causa na resposta da penetração utilizando o plano 2<sup>2</sup>*

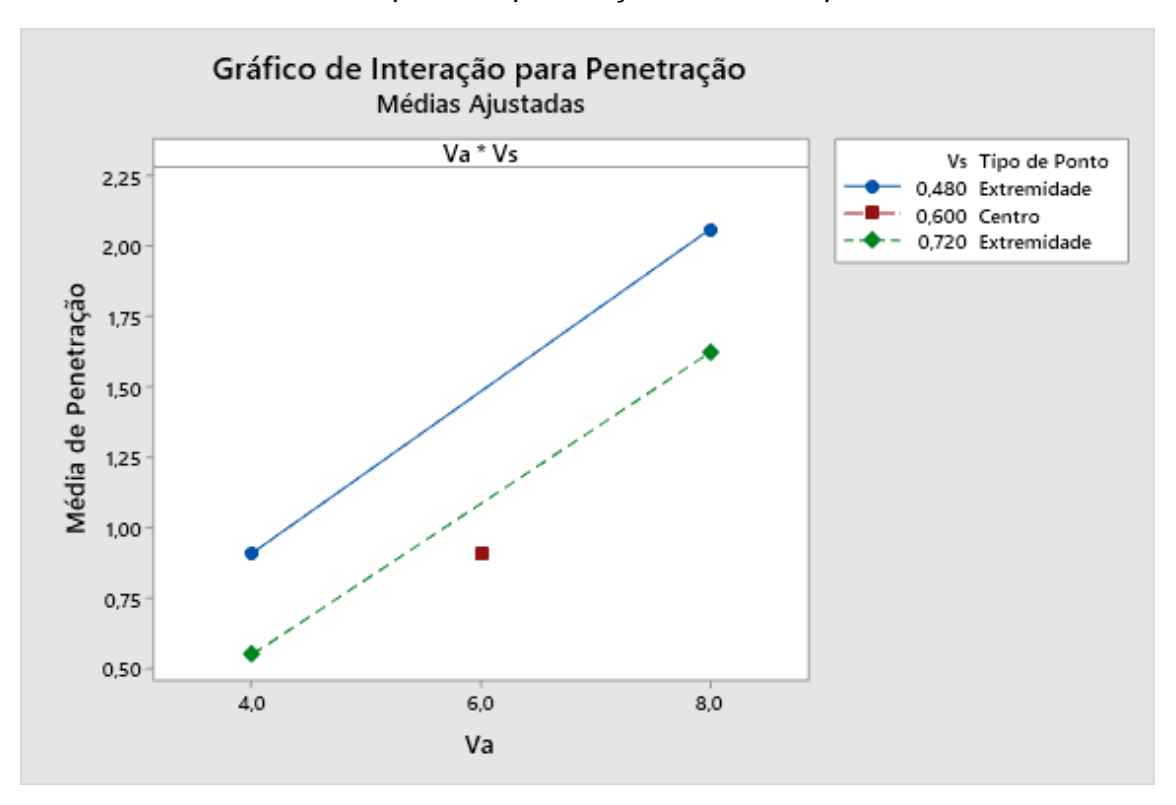

<span id="page-62-1"></span>*Figura 43 - Gráfico de interação de fatores para análise da penetração utilizando o plano 2<sup>2</sup>*

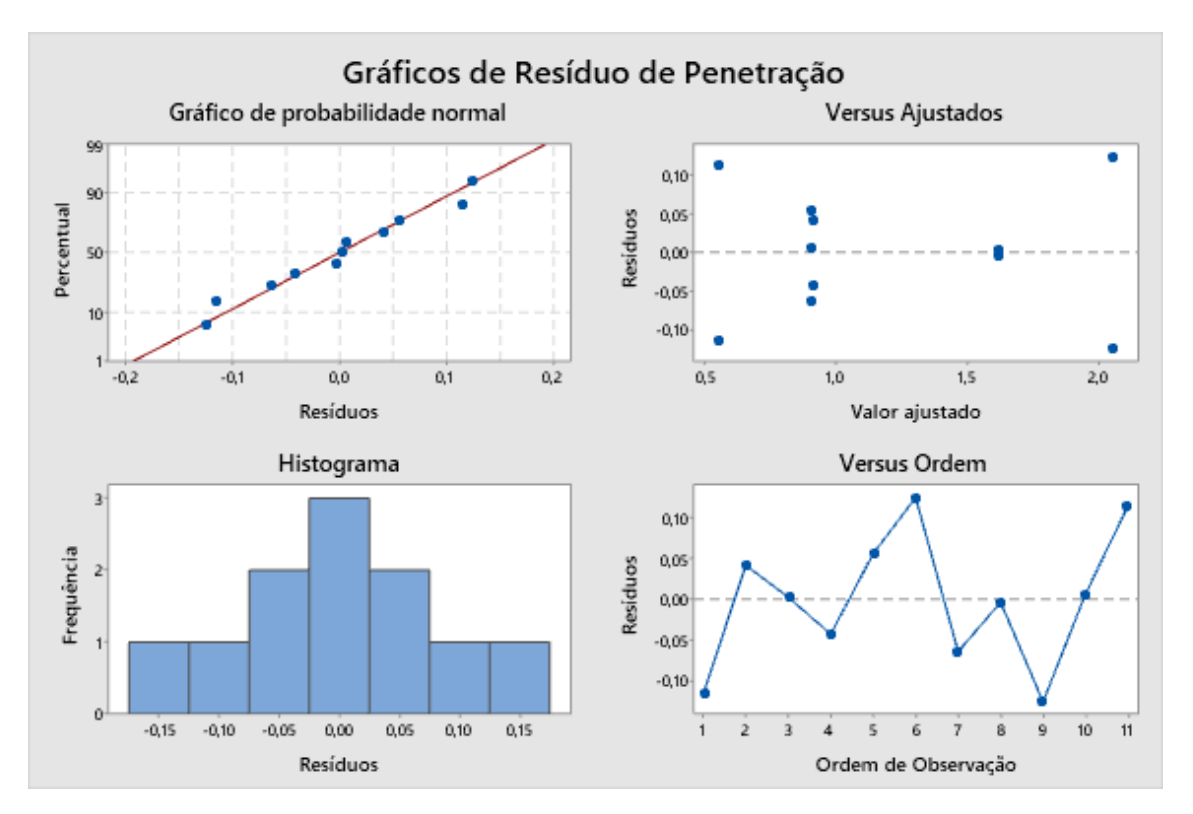

<span id="page-63-0"></span>*Figura 44 - Gráficos de distribuição de resíduos para análise da penetração utilizando o plano 2<sup>2</sup>*

#### **4.1.4. Análise do ângulo de molhamento**

Para a ANOVA realizada para a variável resposta do ângulo de molhamento, temos  $F_{\text{Crítico}} = F(0.05, 1, 2) = 18,513$ . Pela [Tabela 20,](#page-64-0) observa-se que  $F_{\text{Va}}$  e  $F_{\text{DBCP}}$  são superiores a F<sub>Crítico</sub>, rejeitando suas respectivas hipóteses nulas e concluindo que ambos os fatores influenciam no ângulo de molhamento, porém  $F_{\text{Vs}}$  <  $F_{\text{Crítico}}$ , indicando que esse fator não influencia na variável resposta, como apresentado nas Figuras [Figura 45](#page-64-1) e [Figura 46.](#page-65-0) Novamente também é observado na [Figura 47](#page-65-1) que há uma interação entre os fatores Va e Vs, porém como  $F_{Va}^*v_s$  <  $F_{Critico}$ , essa interação não é significativa para causar alterações no ângulo de molhamento. Por  $F_{Curvature} > F_{Crítico}$ , constata-se que há uma curvatura no plano fatorial e o modelo não é adequado para representar o fenômeno, como observado na [Figura 48.](#page-66-0) Por ser necessário reduzir um fator da análise, foi realizado o mesmo procedimento feito para análise da penetração, onde é criado uma nova tabela ANOVA para o plano  $2<sup>2</sup>$  [\(Tabela 21\)](#page-67-0), aproveitando os dados obtidos para cada nível de Vs como réplicas e melhorando o cálculo dos valores de F.

| <b>Fonte</b>            | GL | <b>SQ (Aj.)</b> | QM (Aj.) | <b>Valor F</b> | Valor-P |
|-------------------------|----|-----------------|----------|----------------|---------|
| Modelo                  | 8  | 928,920         | 116,115  | 26,82          | 0,036   |
| Linear                  | 3  | 592,897         | 197,632  | 45,65          | 0,022   |
| Va                      | 1  | 450,300         | 450,300  | 104,00         | 0,009   |
| Vs                      | 1  | 31,442          | 31,442   | 7,26           | 0,115   |
| <b>DBCP</b>             | 1  | 111,154         | 111,154  | 25,67          | 0,037   |
| Interações de 2 fatores | 3  | 81,247          | 27,082   | 6,25           | 0,141   |
| Va*Vs                   | 1  | 46,754          | 46,754   | 10,80          | 0,081   |
| Va*DBCP                 | 1  | 34,362          | 34,362   | 7,94           | 0,106   |
| Vs*DBCP                 | 1  | 0,130           | 0,130    | 0,03           | 0,878   |
| Interações de 3 fatores | 1  | 0.014           | 0.014    | 0,00           | 0,959   |
| Va*Vs*DBCP              | 1  | 0,014           | 0.014    | 0,00           | 0,959   |
| Curvatura               | 1  | 254,762         | 254,762  | 58,84          | 0,017   |
| Erro                    | 2  | 8,659           | 4,330    |                |         |
| Total                   | 10 | 937,579         |          |                |         |

<span id="page-64-0"></span>*Tabela 20 - Tabela ANOVA para análise do ângulo de molhamento*

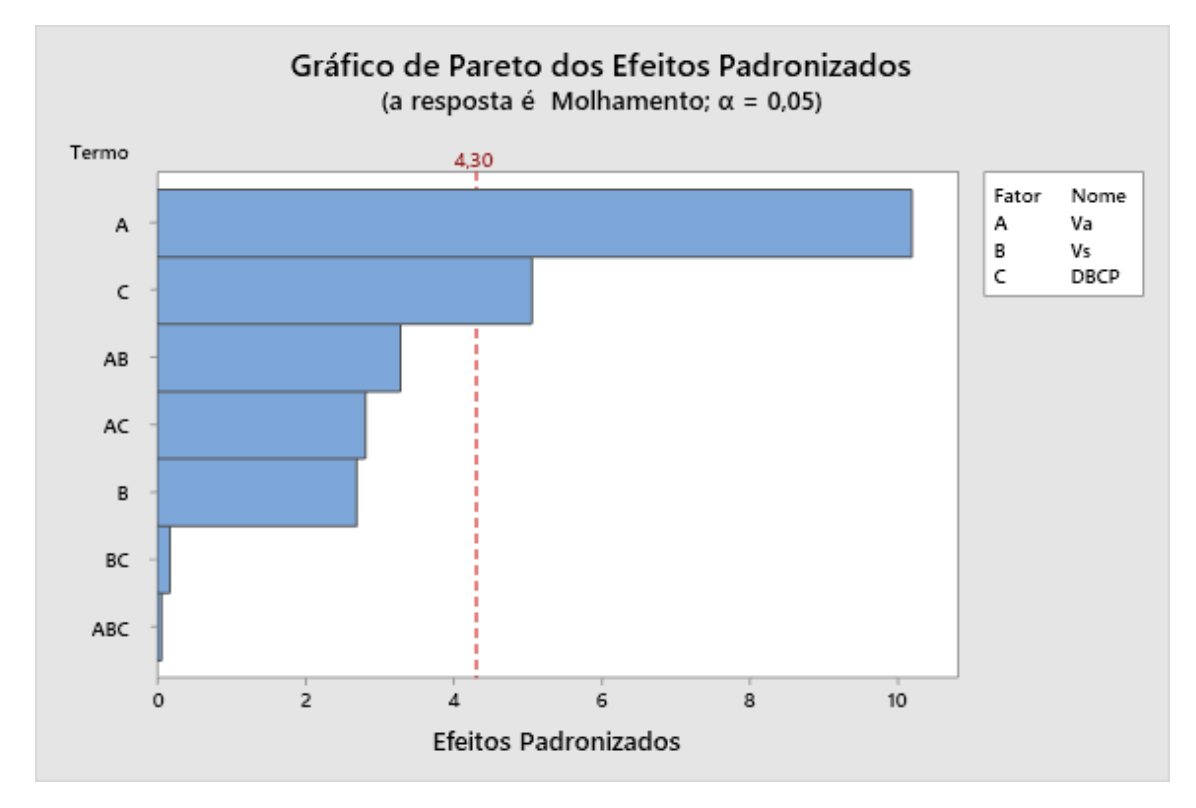

<span id="page-64-1"></span>*Figura 45 - Gráfico representando os fatores que influenciam a variável resposta do ângulo de molhamento*

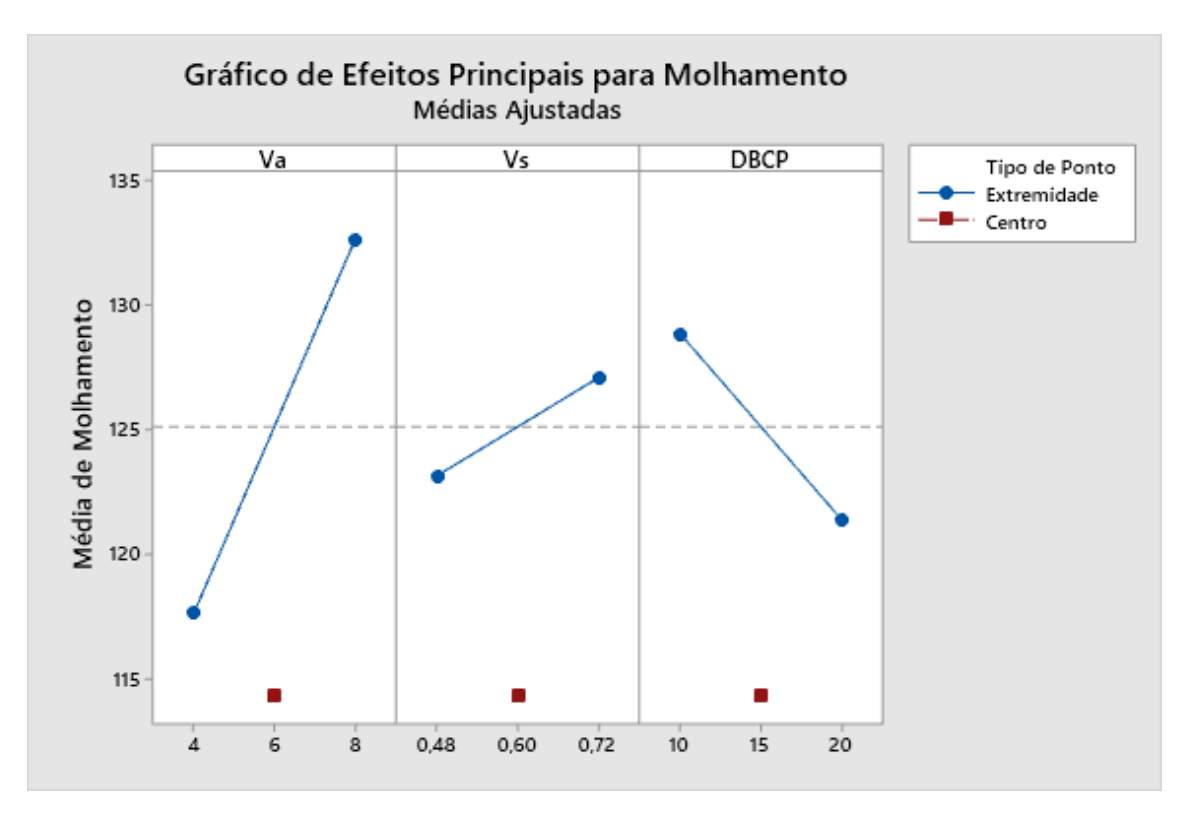

<span id="page-65-0"></span>*Figura 46 - Gráficos representando a intensidade que a modificação de cada fator causa na resposta do ângulo de molhamento*

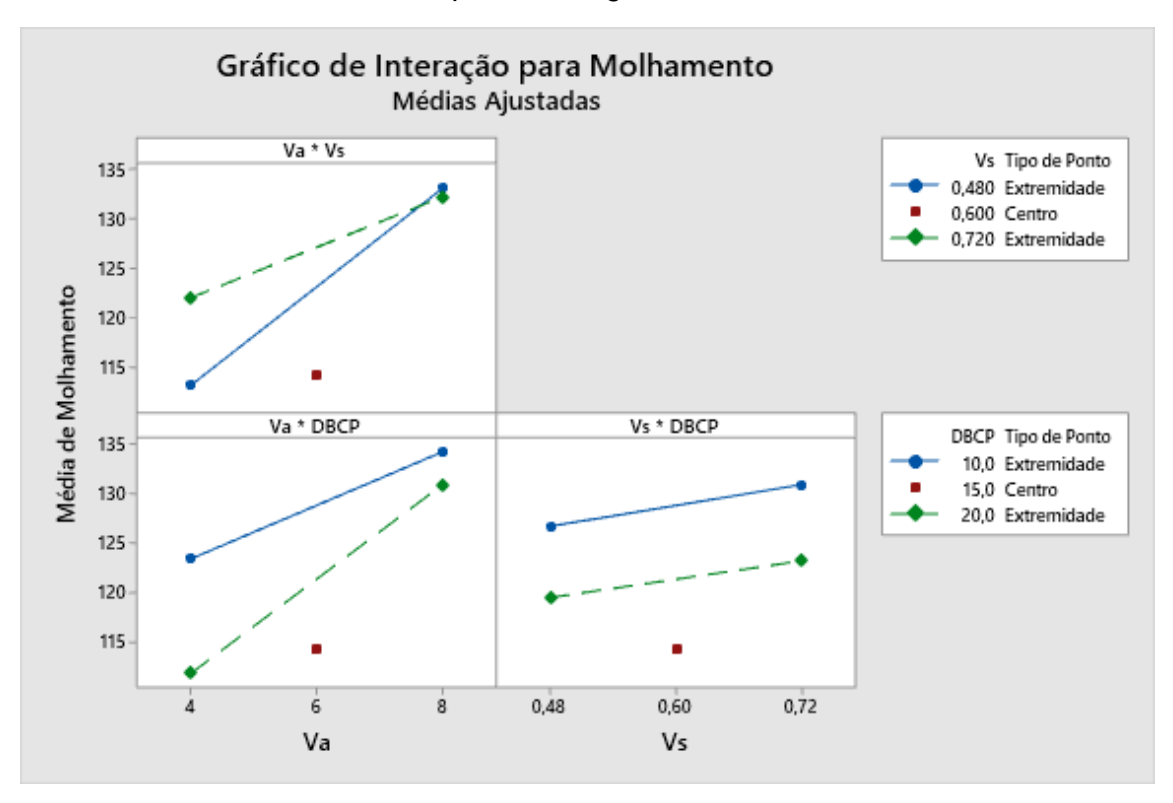

<span id="page-65-1"></span>*Figura 47 - Gráficos de interação de fatores para análise do ângulo de molhamento*

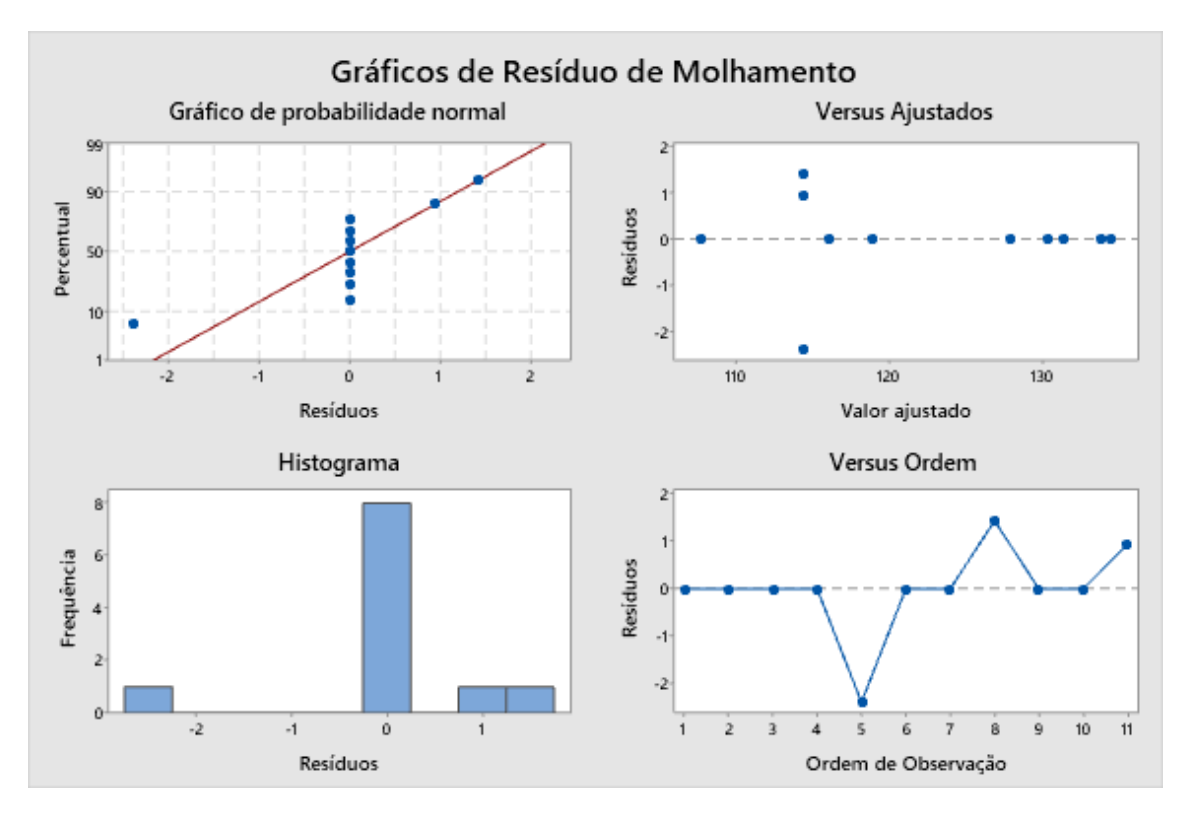

<span id="page-66-0"></span>*Figura 48 - Gráficos de distribuição de resíduos para análise do ângulo de molhamento*

| <b>Fonte</b>            | GL | <b>SQ (Aj.)</b> | QM(Aj.) | <b>Valor F</b> | <b>Valor-P</b> |
|-------------------------|----|-----------------|---------|----------------|----------------|
| Modelo                  | 4  | 850,58          | 212,64  | 14,66          | 0,003          |
| Linear                  | 2  | 561,45          | 280,73  | 19,36          | 0,002          |
| Va                      | 1  | 450,30          | 450,30  | 31,05          | 0,001          |
| <b>DBCP</b>             | 1  | 111,15          | 111,15  | 7,67           | 0,032          |
| Interações de 2 fatores | 1  | 34,36           | 34,36   | 2,37           | 0,175          |
| Va*DBCP                 | 1  | 34,36           | 34,36   | 2,37           | 0,175          |
| Curvatura               | 1  | 254,76          | 254,76  | 17,57          | 0,006          |
| Erro                    | 6  | 87,00           | 14,50   |                |                |
| Total                   | 10 | 937,58          |         |                |                |

<span id="page-67-0"></span>*Tabela 21 - Tabela ANOVA para análise 2<sup>2</sup> do ângulo de molhamento*

A partir da [Tabela 21,](#page-67-0) temos  $F_{\text{Critico}} = F(0.05, 1.6) = 5.987$ , observando a rejeição da hipótese nula para  $F_{Va}$  e  $F_{DBCP}$ , com um refino no cálculo desses valores, assegurando a influência que ambos os fatores possuem sobre o ângulo de molhamento do cordão depositado, como indicado pelas Figuras [Figura 49](#page-67-1) e [Figura](#page-68-0)  [50.](#page-68-0) Conclui-se novamente que não ocorre interação entre os fatores, como visto pela [Figura 51,](#page-68-1) e que, mesmo existindo a influência de curvatura no modelo e ser necessária a utilização de planos fatoriais de maior complexidade, a eliminação do fator Vs levou a uma significativa melhoria no modelo de regressão linear, como pode ser observado pela [Figura 52.](#page-69-0)

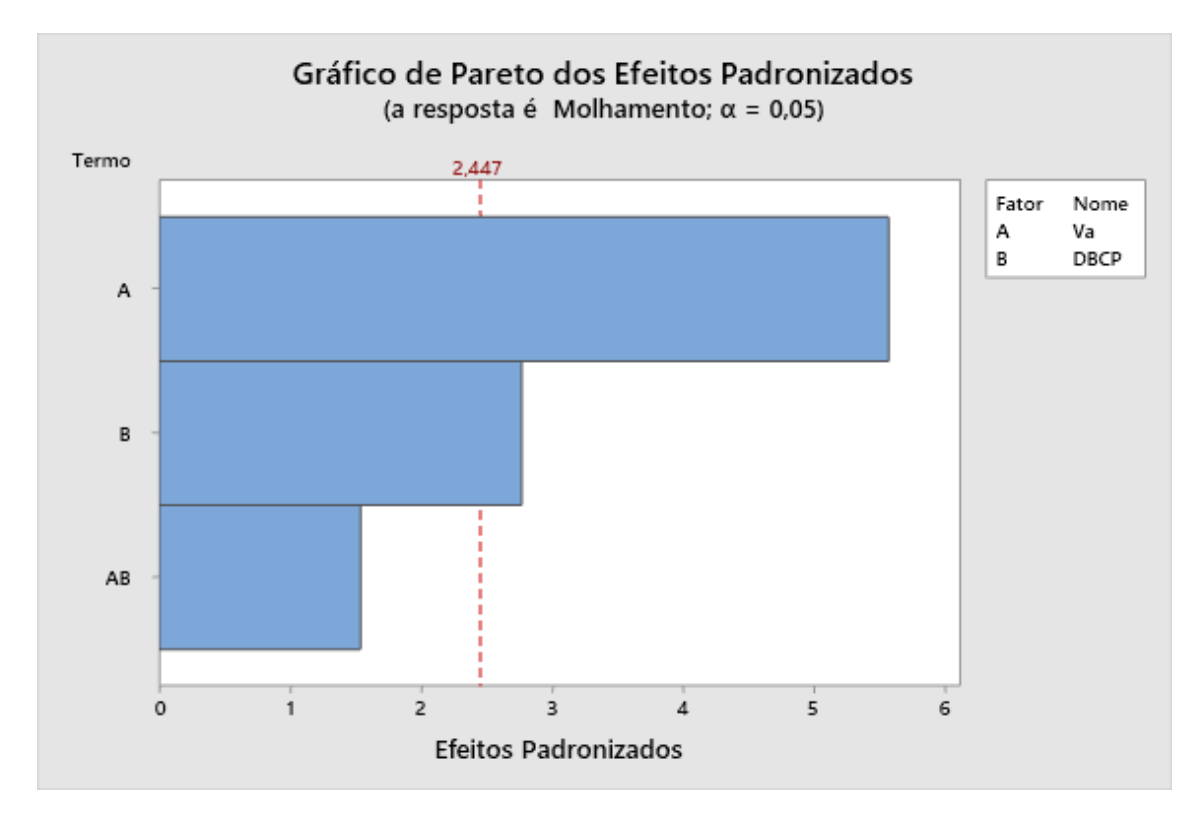

<span id="page-67-1"></span>*Figura 49 - Gráfico representando os fatores que influenciam a variável resposta do ângulo de molhamento utilizando o plano 2<sup>2</sup>*

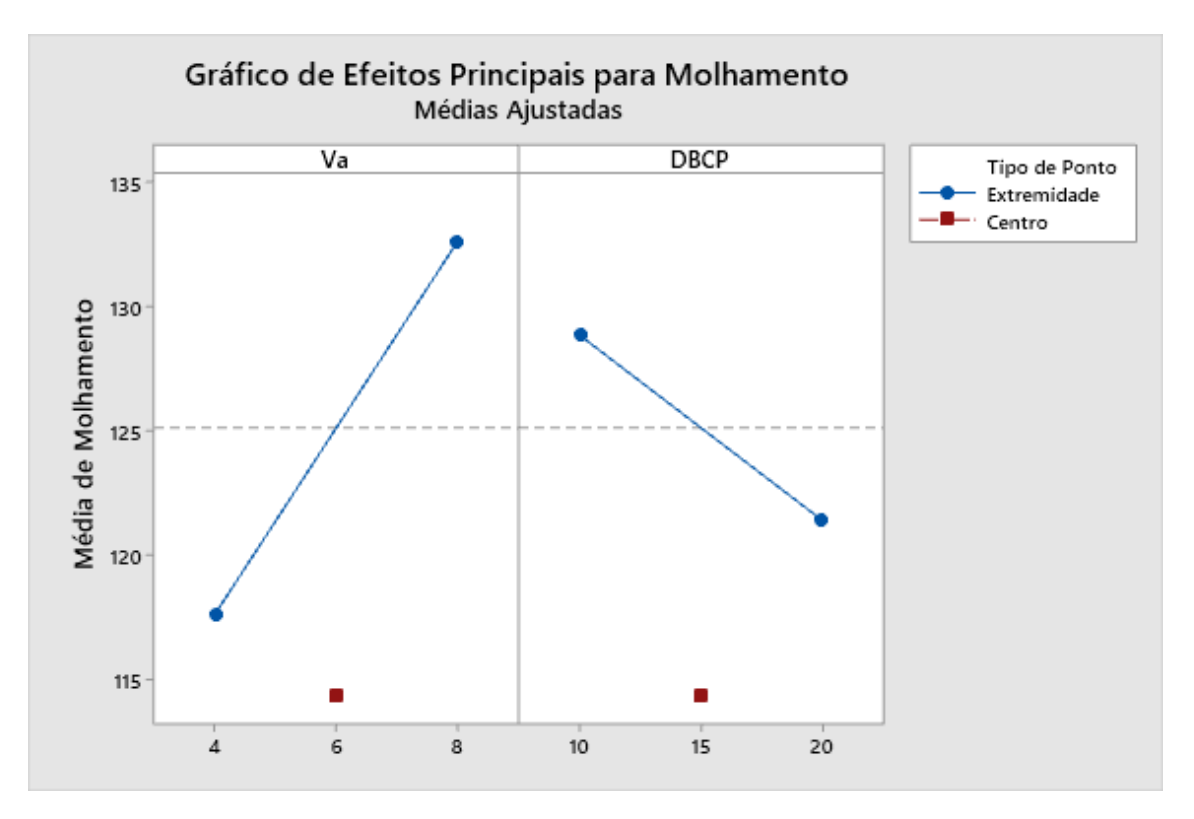

<span id="page-68-0"></span>*Figura 50 - Gráficos representando a intensidade que a modificação de cada fator causa na resposta do ângulo de molhamento utilizando o plano 2<sup>2</sup>*

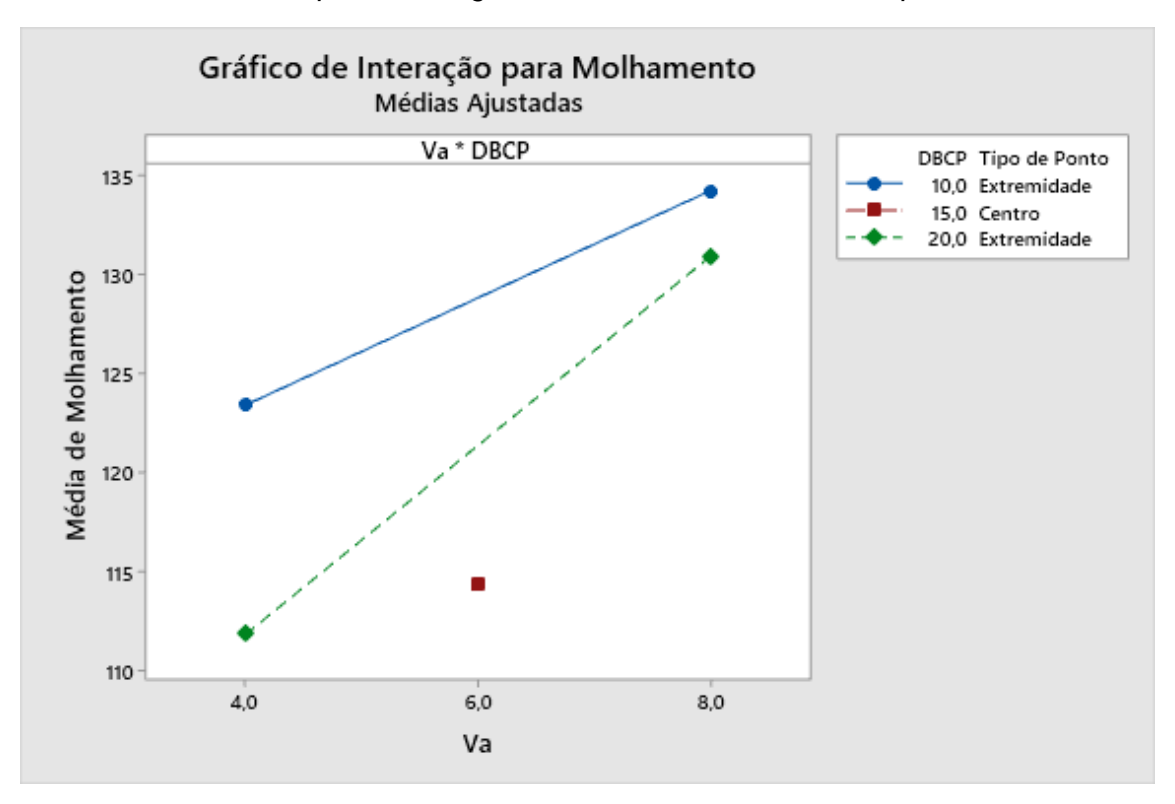

<span id="page-68-1"></span>*Figura 51 - Gráfico de interação de fatores para análise do ângulo de molhamento utilizando o plano 2<sup>2</sup>*

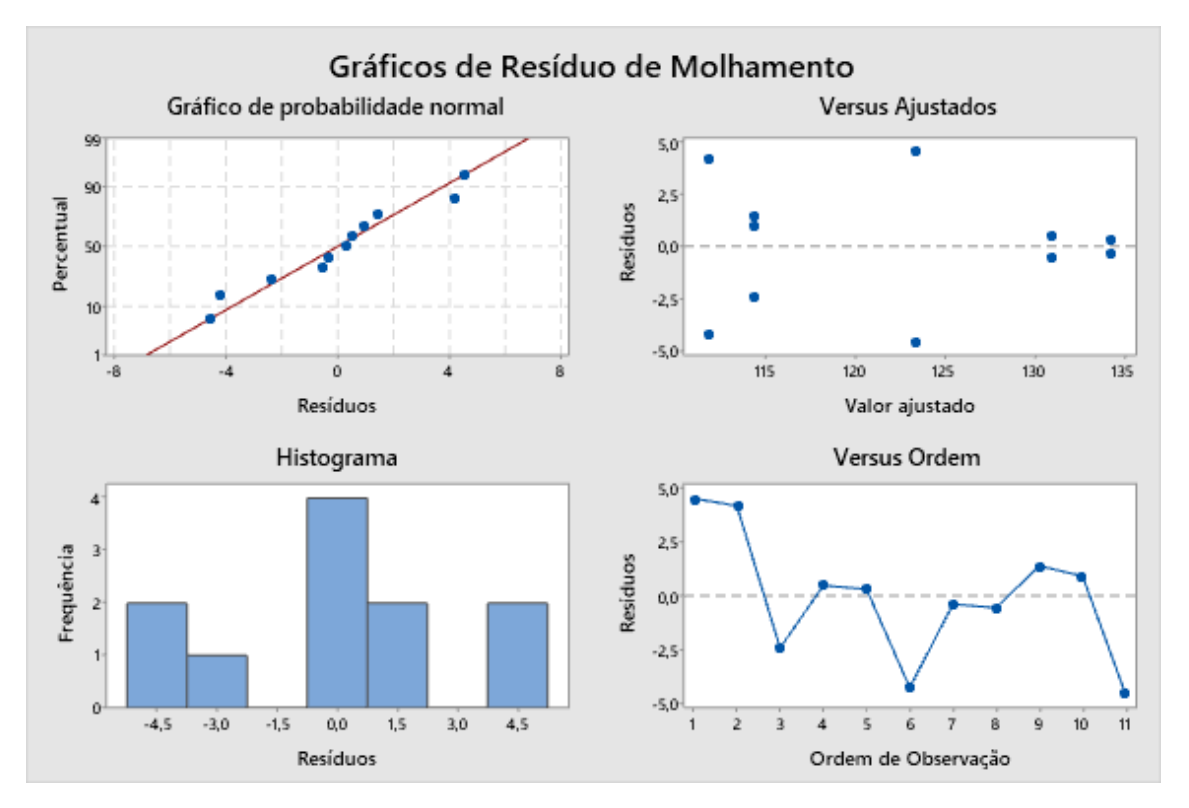

*Figura 52 - Gráficos de distribuição de resíduos para análise do ângulo de molhamento utilizando o plano 2<sup>2</sup>*

## <span id="page-69-0"></span>**4.2. Microdureza**

A [Tabela 22](#page-70-0) mostra os valores medidos das diagonais das identações e a dureza Vickers calculada a partir delas, e a Figura 53 - [Gráfico de barras para medidas](#page-71-0)  [das durezas](#page-71-0) apresenta o gráfico de barras para a distribuição das durezas. Para a realização da ANOVA no *Minitab* considerou-se que as três medidas por configuração eram as réplicas, obtendo-se a [Tabela 23.](#page-71-1)

<span id="page-70-0"></span>

| Configuração | Diagonal 1 | Diagonal 2 | Dureza <sup>1</sup> | Diagonal | Diagonal 2 | Dureza 2 | Diagonal | Diagonal 2 | Dureza 3 | Média  | Desvio padrão |
|--------------|------------|------------|---------------------|----------|------------|----------|----------|------------|----------|--------|---------------|
|              | 48,90      | 53,97      | 350,47              | 49,28    | 50,76      | 370,58   | 51,07    | 50,24      | 361,35   | 360,80 | 10,07         |
|              | 57,21      | 59,19      | 273,73              | 57,53    | 60,05      | 268,27   | 53,74    | 57,18      | 301,45   | 281,15 | 17,79         |
|              | 54,76      | 54,13      | 312,79              | 56,48    | 53,48      | 306,74   | 56,09    | 55,90      | 295,72   | 305,08 | 8,66          |
| 4            | 51,78      | 55,32      | 323,34              | 57,29    | 53,23      | 303,63   | 56,21    | 54,35      | 303,42   | 310,13 | 11,44         |
| 5            | 54,23      | 54,96      | 311,08              | 54,45    | 54,33      | 313,43   | 54,28    | 55,11      | 309,94   | 311,48 | 1,78          |
| 6            | 56,67      | 53,91      | 303,31              | 51,95    | 51,40      | 347,23   | 50,95    | 52,24      | 348,30   | 332,95 | 25,67         |
|              | 50,37      | 53,69      | 342,50              | 50,16    | 49,36      | 374,47   | 50,21    | 50,32      | 366,98   | 361,32 | 16,72         |
| 8            | 54,97      | 54,83      | 307,63              | 54,54    | 54,73      | 310,62   | 54,39    | 54,72      | 311,53   | 309,93 | 2,04          |
| 9            | 50,07      | 51,31      | 360,85              | 53,73    | 52,89      | 326,25   | 53,79    | 52,96      | 325,46   | 337,52 | 20,21         |
| 10           | 60,96      | 61,30      | 248,12              | 57,96    | 58,76      | 272,23   | 58,12    | 59,41      | 268,49   | 262,95 | 12,98         |
|              | 55,44      | 54,67      | 305,90              | 56,42    | 56,11      | 292,88   | 55,78    | 56,10      | 296,30   | 298,36 | 6,75          |

*Tabela 22 - Valores medidos de diagonais das identações e cálculos de dureza para cada configuração*

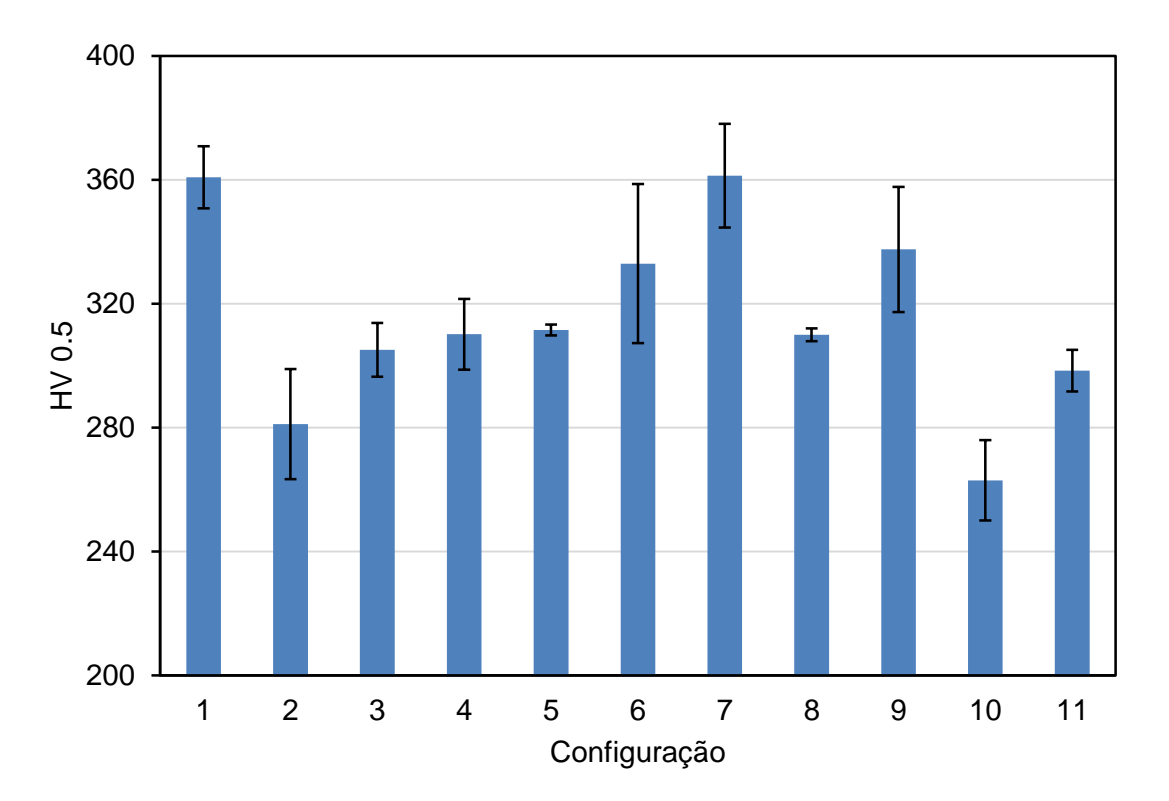

*Figura 53 - Gráfico de barras para medidas das durezas*

| <b>Fonte</b>            | GL | <b>SQ (Aj.)</b> | QM(Aj.) | <b>Valor F</b> | <b>Valor-P</b> |
|-------------------------|----|-----------------|---------|----------------|----------------|
| Modelo                  | 8  | 9269,67         | 1158,71 | 25,53          | 0,038          |
| Linear                  | 3  | 7481,82         | 2493,94 | 54,95          | 0,018          |
| Va                      | 1  | 6723,59         | 6723,59 | 148,14         | 0,007          |
| Vs                      | 1  | 726,78          | 726,78  | 16,01          | 0,057          |
| <b>DBCP</b>             | 1  | 31,45           | 31,45   | 0,69           | 0,493          |
| Interações de 2 fatores | 3  | 850,79          | 283,60  | 6,25           | 0,141          |
| Va*Vs                   | 1  | 91,49           | 91,49   | 2,02           | 0,292          |
| Va*DBCP                 | 1  | 7,48            | 7,48    | 0.16           | 0,724          |
| Vs*DBCP                 | 1  | 751,82          | 751,82  | 16,56          | 0,055          |
| Interações de 3 fatores | 1  | 567,38          | 567,38  | 12,50          | 0,072          |
| Va*Vs*DBCP              | 1  | 567,38          | 567,38  | 12,50          | 0,072          |
| Curvatura               | 1  | 369,68          | 369,68  | 8,15           | 0,104          |
| Erro                    | 2  | 90,77           | 45,39   |                |                |
| Total                   | 10 | 9360,45         |         |                |                |

<span id="page-71-1"></span><span id="page-71-0"></span>*Tabela 23 - Tabela ANOVA para análise da dureza*

A partir da tabela ANOVA, calcula-se que  $F_{\text{Crítico}} = F(0.05, 1, 2) = 18,513$  e pelo teste F conclui-se que apenas Va possui influência sobre a variável resposta da dureza (FVa > FCrítico), além de que, apesar de existirem interações do tipo Va\*DBCP e Vs\*DBCP, elas não possuem influência significativa na dureza medida. Esses resultados estão apresentados nas Figuras [Figura 54](#page-72-0) a [Figura 56.](#page-73-0) Observa-se também que F<sub>Curvatura</sub> < F<sub>Crítico</sub>, logo o modelo de regressão linear é adequado para representar o fenômeno observado, porém é necessário realizar uma outra análise ANOVA
considerando apenas o fator Va, pois como mostra [a Figura 57](#page-74-0) o modelo considerando os fatores Vs e DBCP e suas interações não possui adequação.

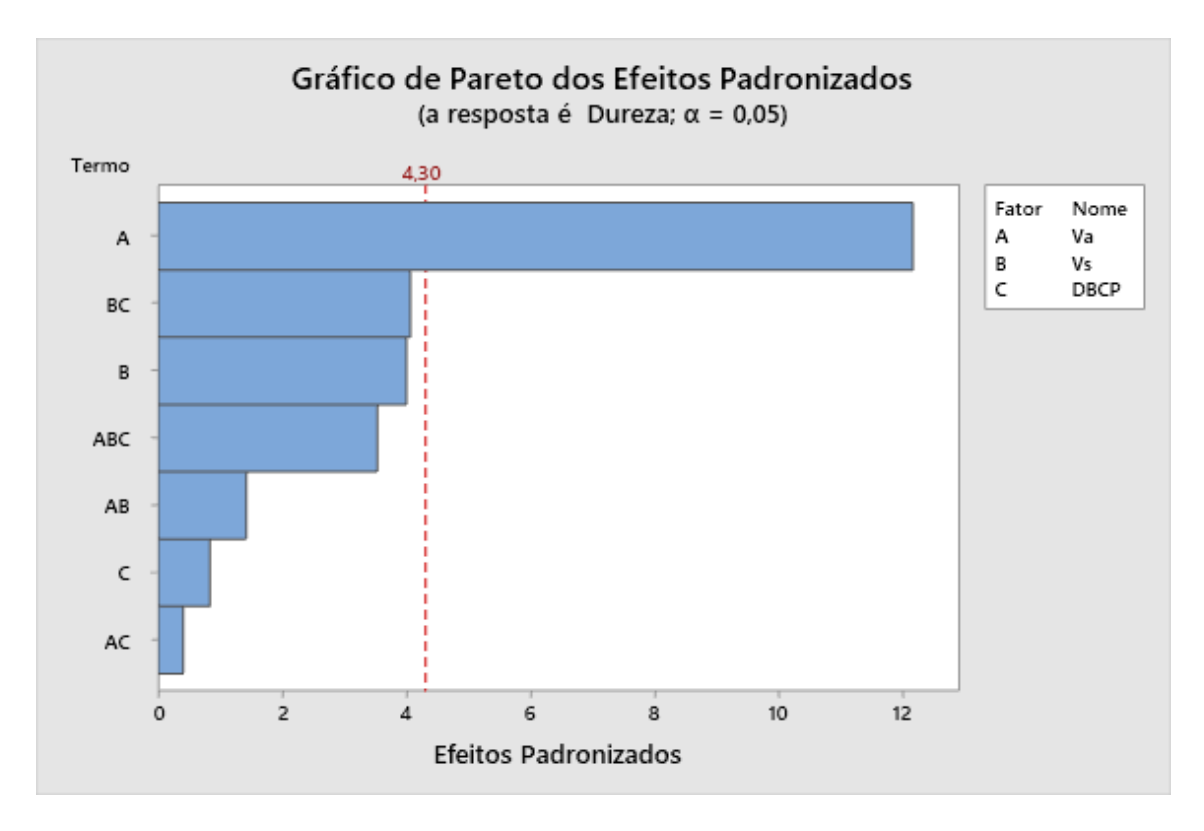

*Figura 54 - Gráfico representando os fatores que influenciam a variável resposta da dureza*

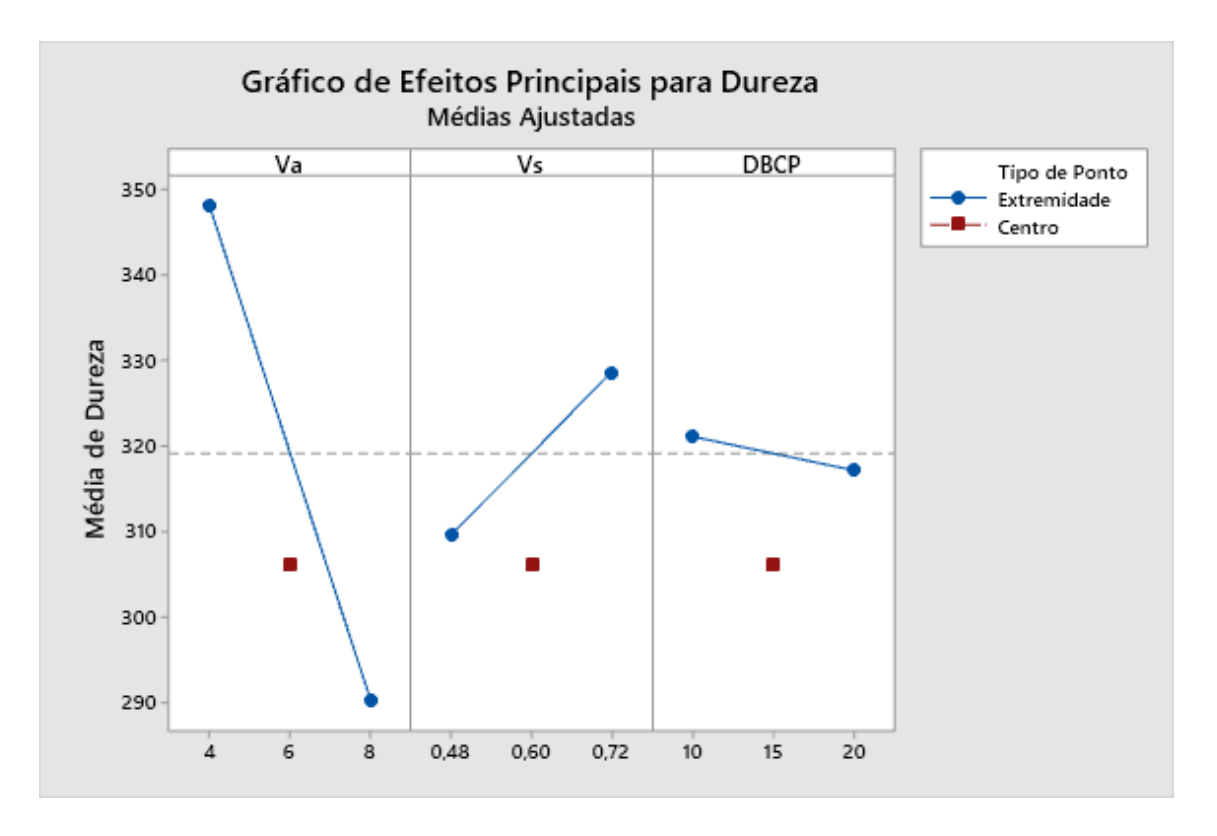

*Figura 55 - Gráficos representando a intensidade que a modificação de cada fator causa na resposta da dureza*

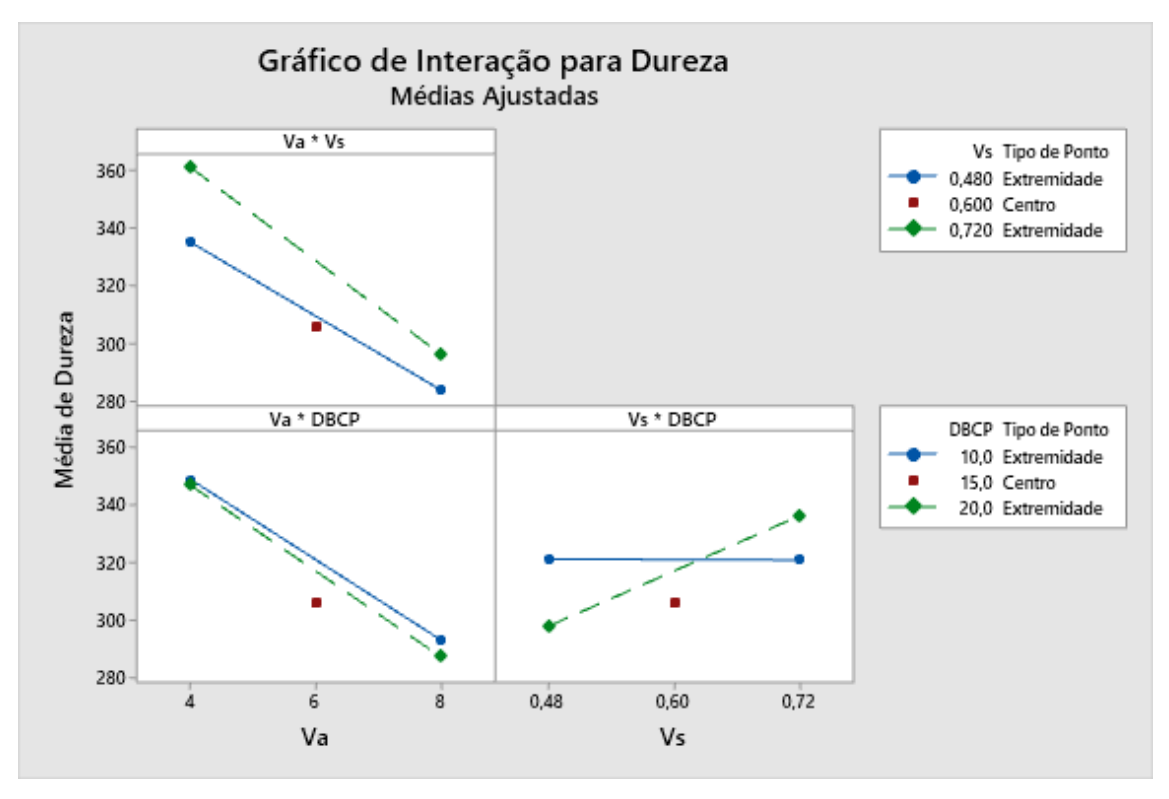

*Figura 56 - Gráficos de interação de fatores para análise da dureza*

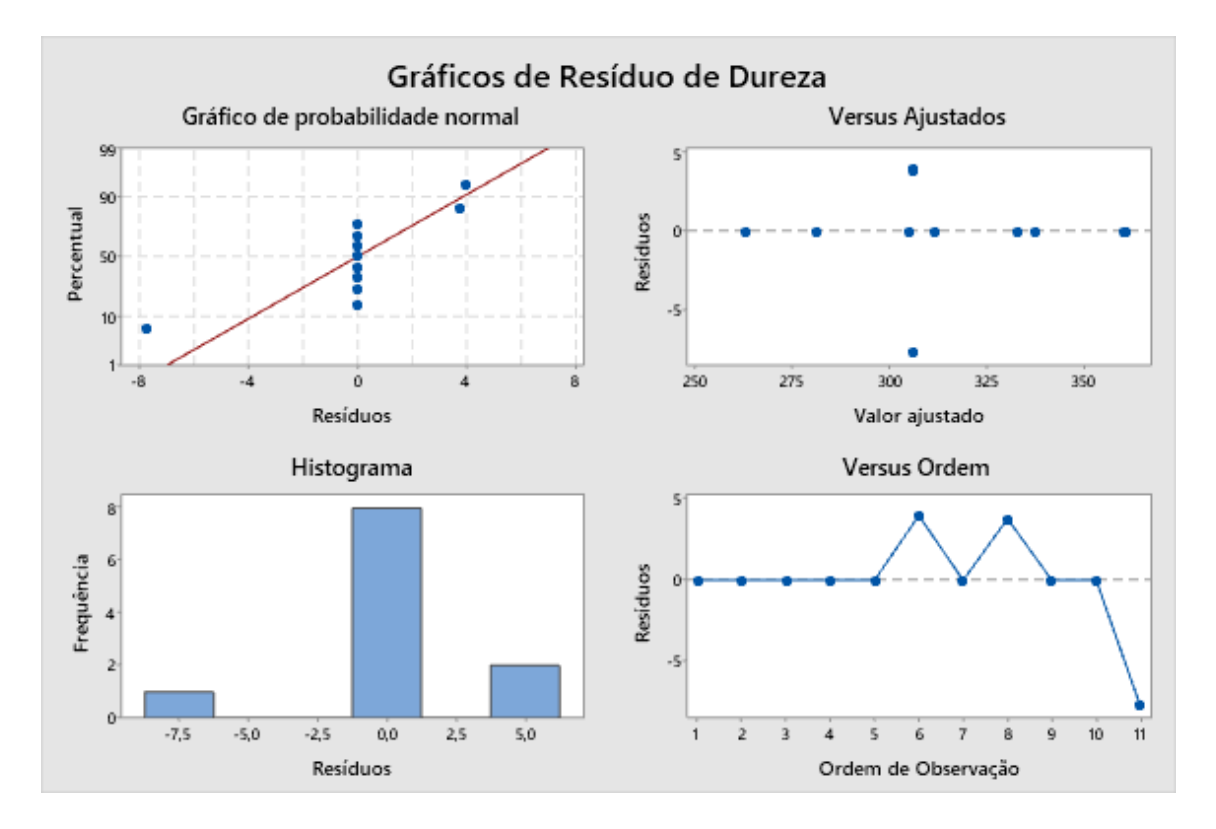

*Figura 57 - Gráficos de distribuição de resíduos para análise da dureza*

| <b>Fonte</b>    | GL | <b>SQ (Aj.)</b> | QM(Aj.) | <b>Valor F</b> | <b>Valor-P</b> |
|-----------------|----|-----------------|---------|----------------|----------------|
| Regressão       |    | 6723,6          | 6723,6  | 22,95          | 0,001          |
| Va              |    | 6723,6          | 6723,6  | 22,95          | 0,001          |
| Erro            | 9  | 2636,9          | 293,0   |                |                |
| Falta de ajuste |    | 369.7           | 369,7   | 1,30           | 0,286          |
| Erro puro       | 8  | 2267,2          | 283,4   | $\star$        | $\star$        |
| Total           | 10 | 9360,4          |         |                |                |

<span id="page-74-0"></span>*Tabela 24 - Tabela ANOVA para análise da dureza considerando apenas o fator Va*

Pela nova tabela ANOVA criada, temos que  $F_{\text{Critico}} = F(0.05, 1, 9) = 5,117$ , levando à manutenção da condição  $F_{Va}$  >  $F_{Crítico}$  e, consequentemente, à conclusão de que apenas o fator Va possui influência sobre a dureza medida. Utilizando esse modelo, obtemos uma relação linear entre o fator e a variável resposta dada pela Equação 37 e plotada na [Figura 58,](#page-75-0) além de ser possível validar a adequação do mesmo ao se observar a [Figura 59.](#page-75-1)

$$
Dureza = 402.6 - 14.50 * Va
$$
 (37)

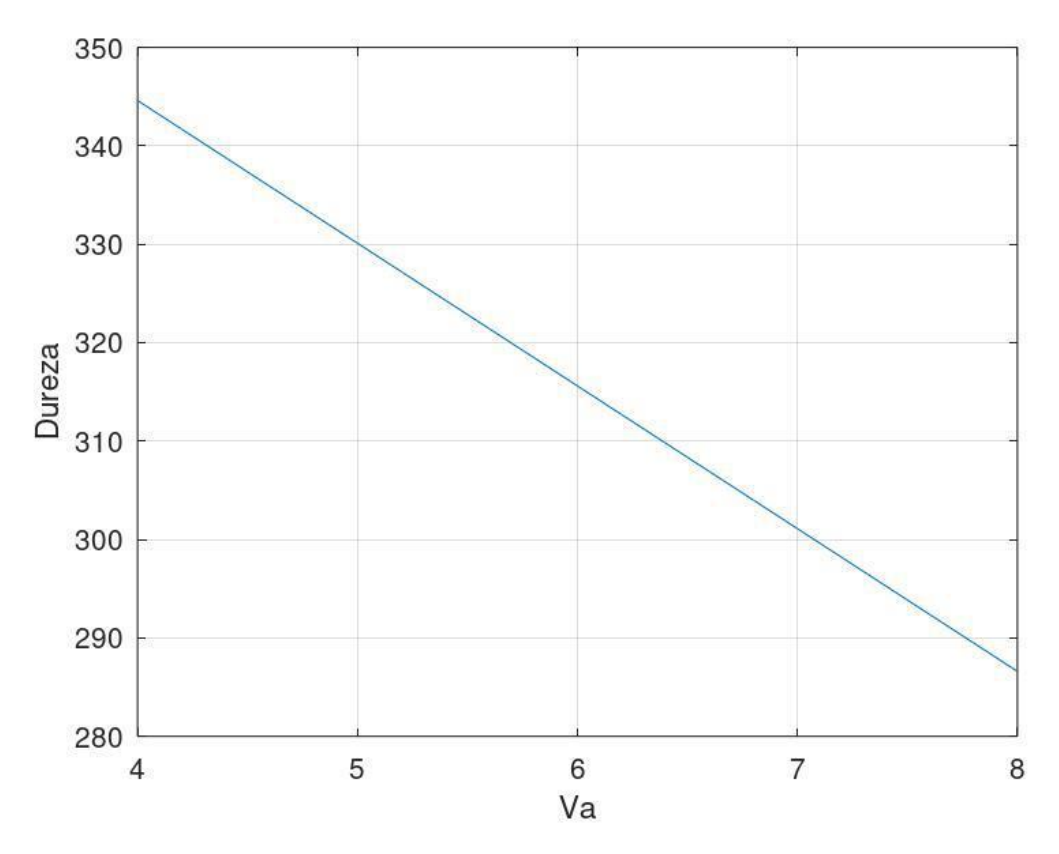

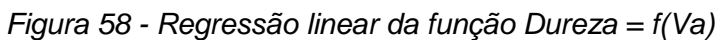

<span id="page-75-0"></span>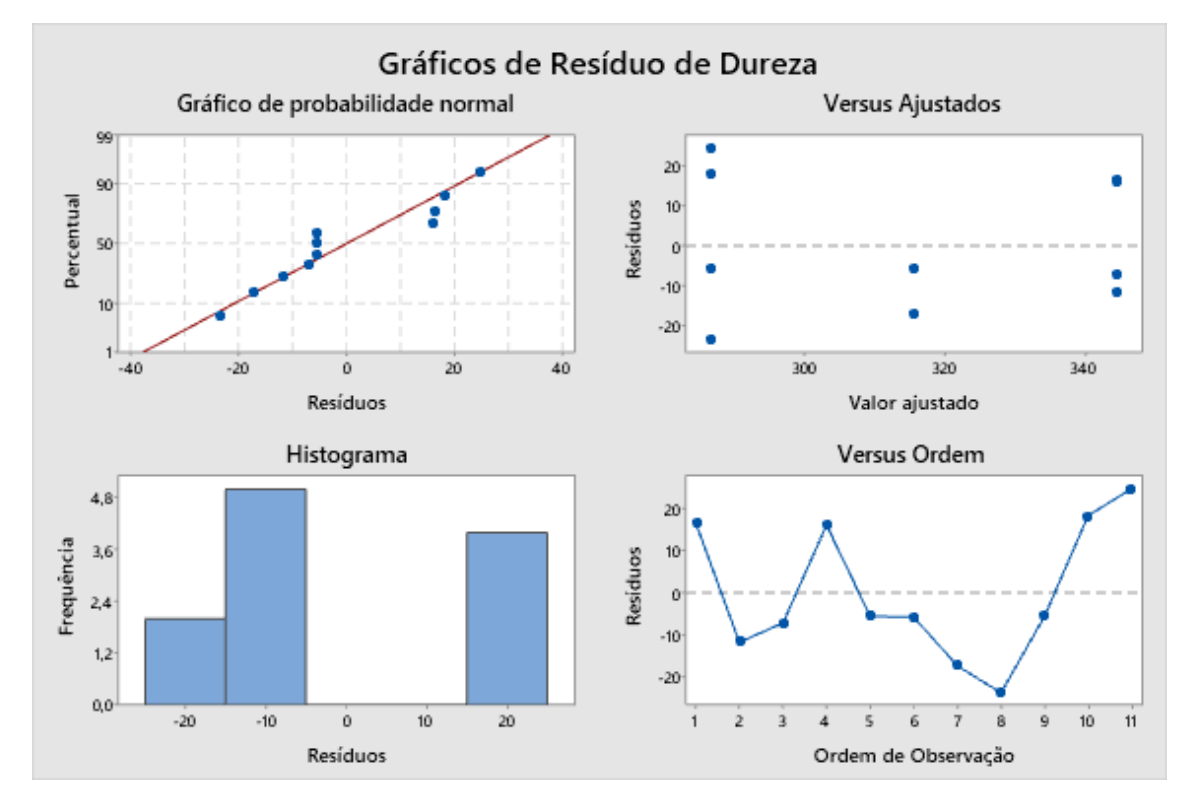

<span id="page-75-1"></span>*Figura 59 - Gráficos de distribuição de resíduos para análise da dureza considerando apenas o fator Va*

A justificativa para essa relação entre dureza e Va se dá devido ao balanço energético que é realizado durante o processo de soldagem pelo equipamento CMT, pois como dito anteriormente, o processo utiliza-se de uma tensão constante fixada previamente à deposição e quaisquer mudanças feitas durante o processo levam a uma alteração na intensidade de corrente, o que leva a uma alteração no valor de aporte térmico. Pelas Tabelas [Tabela 12](#page-42-0) e [Tabela](#page-46-0) *13*, é possível estabelecer duas novas hipóteses nulas, sendo elas: a alteração do fator Va não causa alteração e a alteração do fator DBCP não causa alteração no aporte térmico inserido no cordão durante o processo. O fator Vs não será utilizado para a realização da ANOVA pois ele é utilizado para cálculo do aporte térmico, portanto qualquer alteração em seu valor levará a uma mudança na variável resposta. Para o cálculo do aporte, realizou-se a conversão de Vs para [mm/s] e a Equação 1. Com isso, criamos a Tabela relacionando as configurações com os aportes térmicos calculados, para depois realizarmos uma ANOVA de design 2<sup>2</sup>, semelhante ao processo realizado para análise da penetração e do ângulo de molhamento, obtendo a [Tabela 26.](#page-76-0)

| Configuração | Va [m/min] | DBCP [mm] | Aporte térmico<br>J/mm |
|--------------|------------|-----------|------------------------|
|              |            | 10        | 182,50                 |
| っ            | 8          | 10        | 335,51                 |
| 3            | 8          | 10        | 506,35                 |
|              | 6          | 15        | 318,72                 |
| 5            | 8          | 20        | 396,75                 |
| 6            | 4          | 20        | 304,50                 |
|              | 4          | 20        | 197,82                 |
| 8            | 6          | 15        | 317,06                 |
| 9            | 4          | 10        | 292,30                 |
| 10           | 8          | 20        | 589,95                 |
|              | 6          | 15        | 317,06                 |

Tabela 25 - Configurações com os aportes térmicos calculados

<span id="page-76-0"></span>*Tabela 26 - Tabela ANOVA para análise do aporte térmico*

| <b>Fonte</b>            | GL | <b>SQ (Aj.)</b> | QM(Aj.) | <b>Valor F</b> | <b>Valor-P</b> |
|-------------------------|----|-----------------|---------|----------------|----------------|
| Modelo                  | 4  | 98443           | 24611   | 3,28           | 0,094          |
| Linear                  | 2  | 94332           | 47166   | 6,29           | 0,034          |
| Va                      |    | 90619           | 90619   | 12,09          | 0,013          |
| <b>DBCP</b>             |    | 3713            | 3713    | 0,50           | 0,508          |
| Interações de 2 fatores |    | 1720            | 1720    | 0,23           | 0,649          |
| Va*DBCP                 | 1  | 1720            | 1720    | 0,23           | 0,649          |
| Curvatura               | 1  | 2390            | 2390    | 0,32           | 0,593          |
| Erro                    | 6  | 44976           | 7496    |                |                |
| Total                   | 10 | 143419          |         |                |                |

Para o caso apresentado, temos  $F_{\text{Crítico}} = F(0.05, 1.6) = 5.987$  e com isso rejeita-se apenas a hipótese nula do fator Va, ou seja, a velocidade de alimentação apresenta influência sobre o aporte térmico inserido sobre a peça enquanto que a DBCP não possui influência, como representado pelas Figuras [Figura 60](#page-77-0) e [Figura 61.](#page-78-0) Além disso, observa-se que não há interação entre os fatores, como observado na [Figura 62,](#page-78-1) e por  $F_{Curvature}$  <  $F_{Critico}$  constata-se que o modelo de regressão linear é adequado para descrever o fenômeno, como se pode observar pela [Figura 63.](#page-79-0) Para melhor adequação do modelo, é construída uma nova tabela ANOVA [\(Tabela 27\)](#page-79-1) considerando apenas o fator Va.

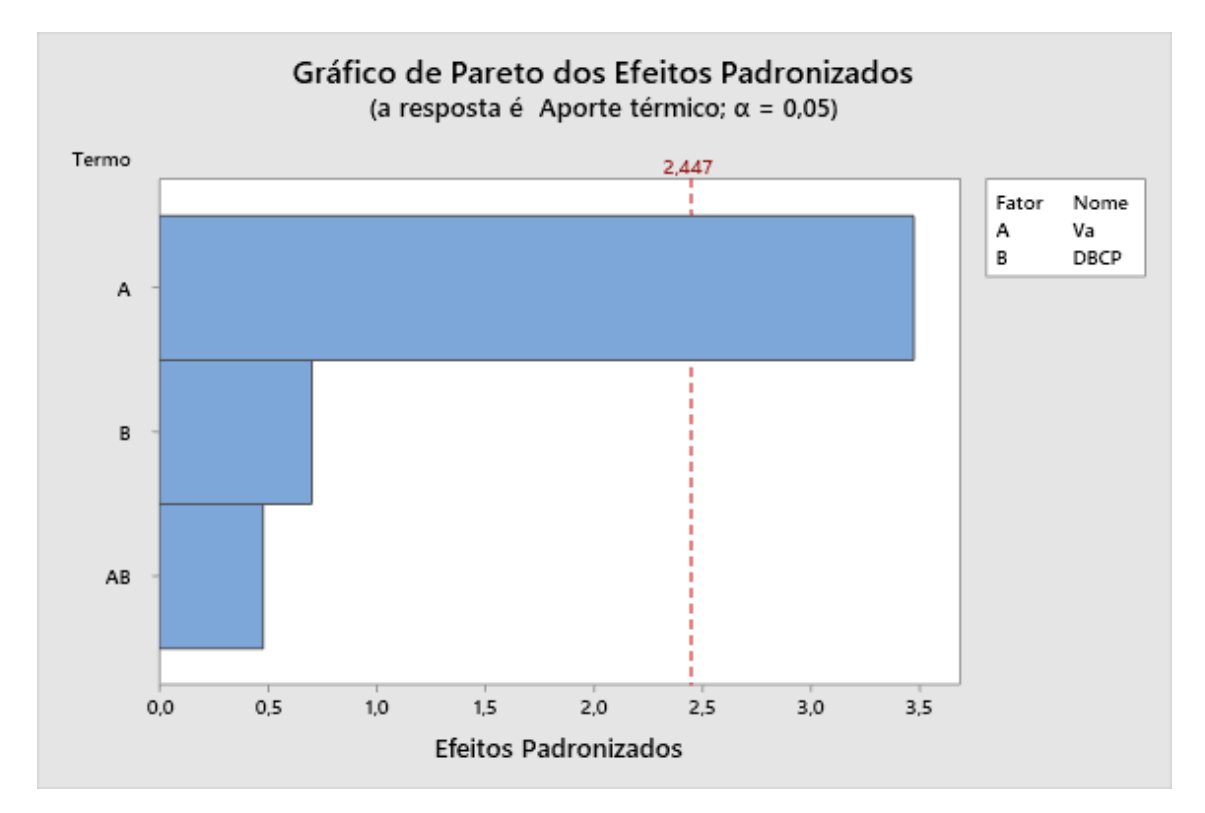

<span id="page-77-0"></span>*Figura 60 - Gráfico representando os fatores que influenciam a variável resposta do aporte térmico*

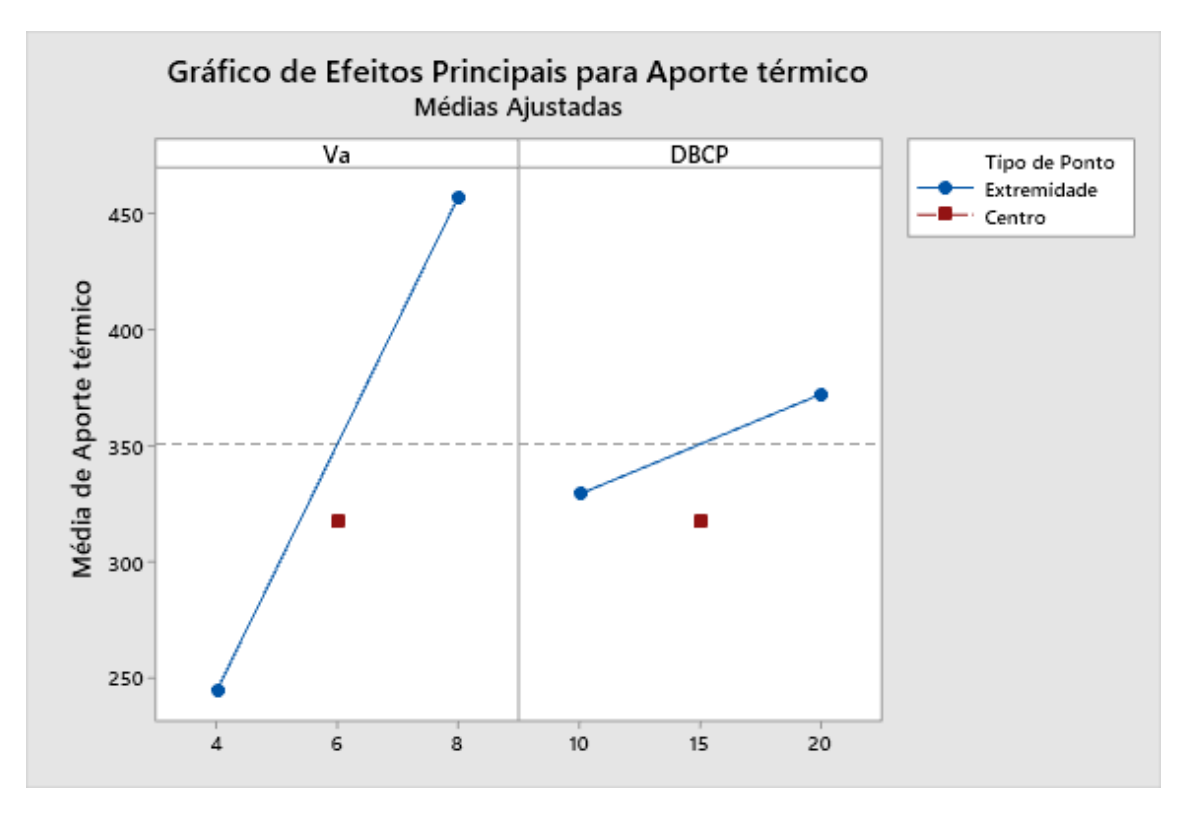

<span id="page-78-0"></span>*Figura 61 - Gráficos representando a intensidade que a modificação de cada fator causa na resposta do aporte térmico*

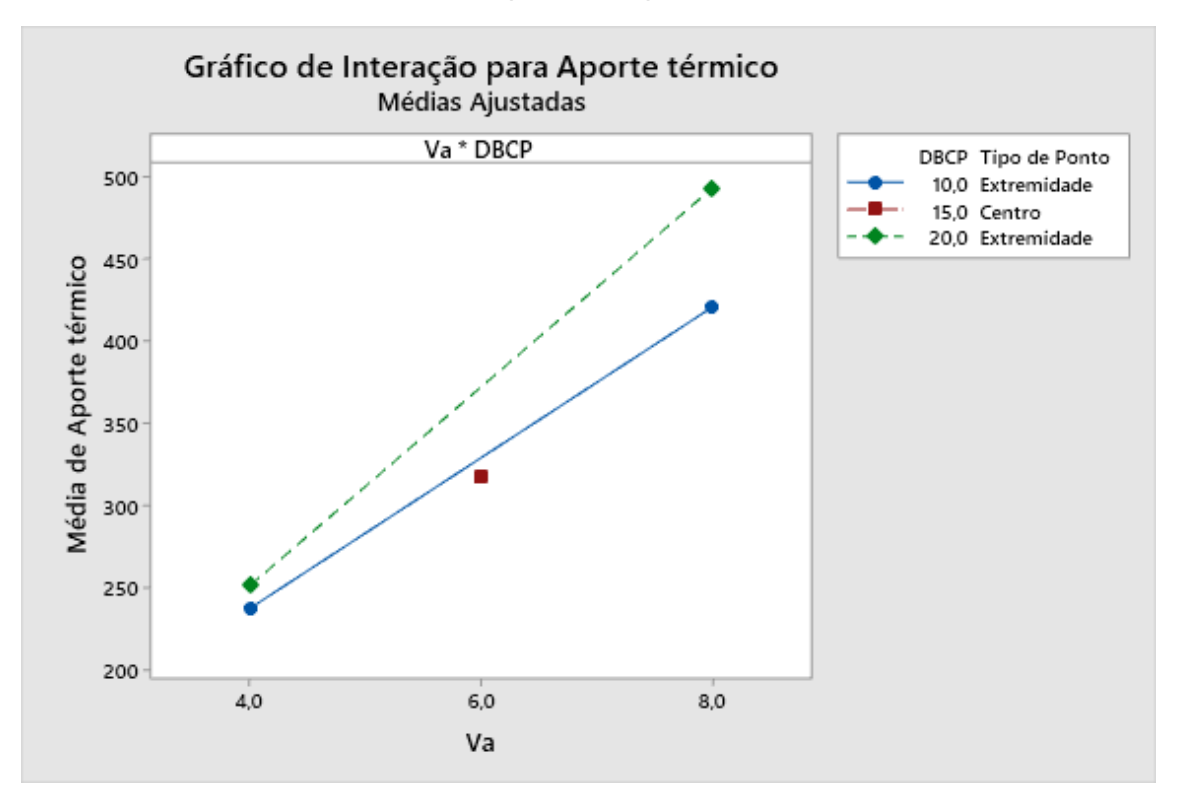

<span id="page-78-1"></span>*Figura 62 - Gráficos de interação de fatores para análise do aporte térmico*

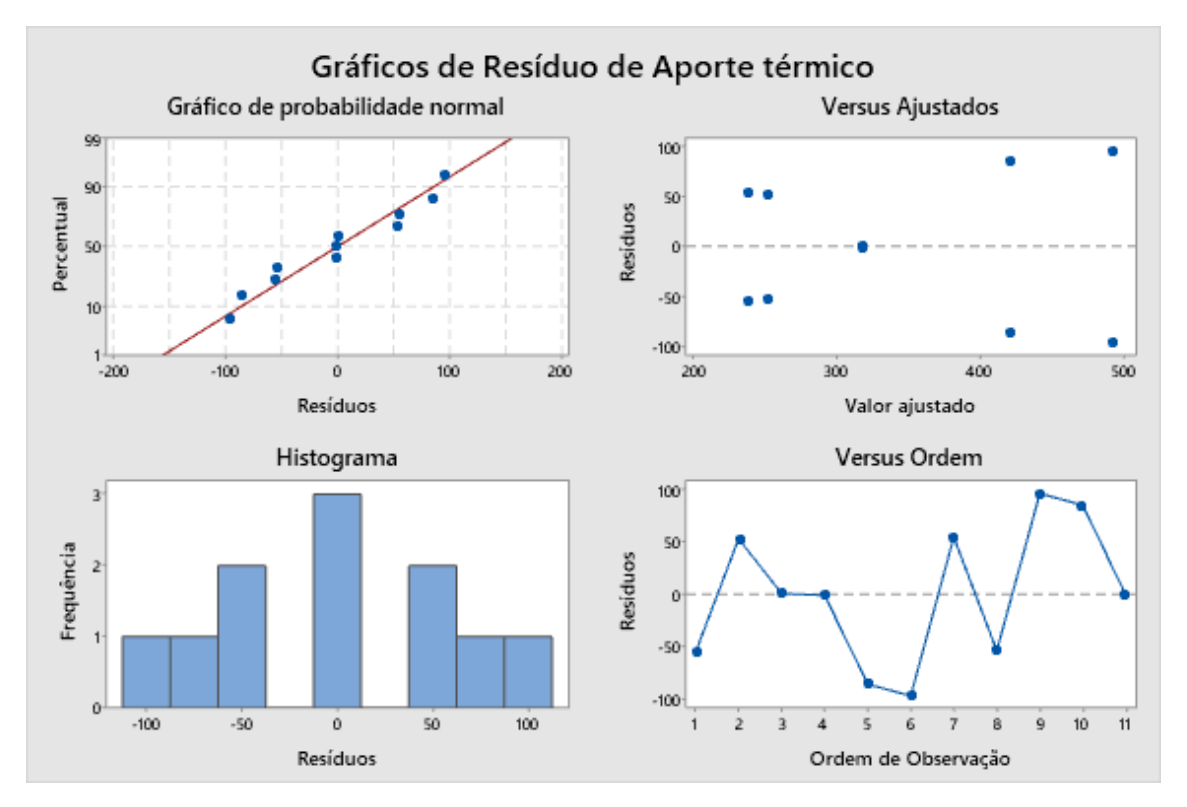

<span id="page-79-0"></span>*Figura 63 - Gráficos de distribuição de resíduos para análise do aporte térmico*

| <b>Fonte</b>    | GL | <b>SQ (Aj.)</b> | QM(Aj.) | <b>Valor F</b> | <b>Valor-P</b> |
|-----------------|----|-----------------|---------|----------------|----------------|
| Regressão       |    | 90619           | 90619   | 15,45          | 0,003          |
| Va              | 1  | 90619           | 90619   | 15.45          | 0,003          |
| Erro            | 9  | 52800           | 5867    |                |                |
| Falta de ajuste |    | 2390            | 2390    | 0,38           | 0,555          |
| Erro puro       | 8  | 50410           | 6301    | $\star$        | $\star$        |
| Total           | 10 | 143419          |         |                |                |

<span id="page-79-1"></span>*Tabela 27 - Tabela ANOVA para análise do aporte térmico considerando apenas o fator Va*

Pela [Tabela 27,](#page-79-1) temos que  $F_{\text{Critico}} = F(0.05, 1, 9) = 5,117$ , levando à manutenção da condição F<sub>Va</sub> > F<sub>Crítico</sub> e, consequentemente, à conclusão de que apenas o fator Va possui influência sobre o aporte térmico calculado. Utilizando esse modelo, obtemos uma relação linear entre o fator e a variável resposta dada pela Equação 38 e plotada na [Figura 64,](#page-80-0) além disso é possível validar a adequação do mesmo ao se observar a [Figura 65.](#page-80-1)

$$
HI = 22.4 + 53.2 * Va
$$
 (38)

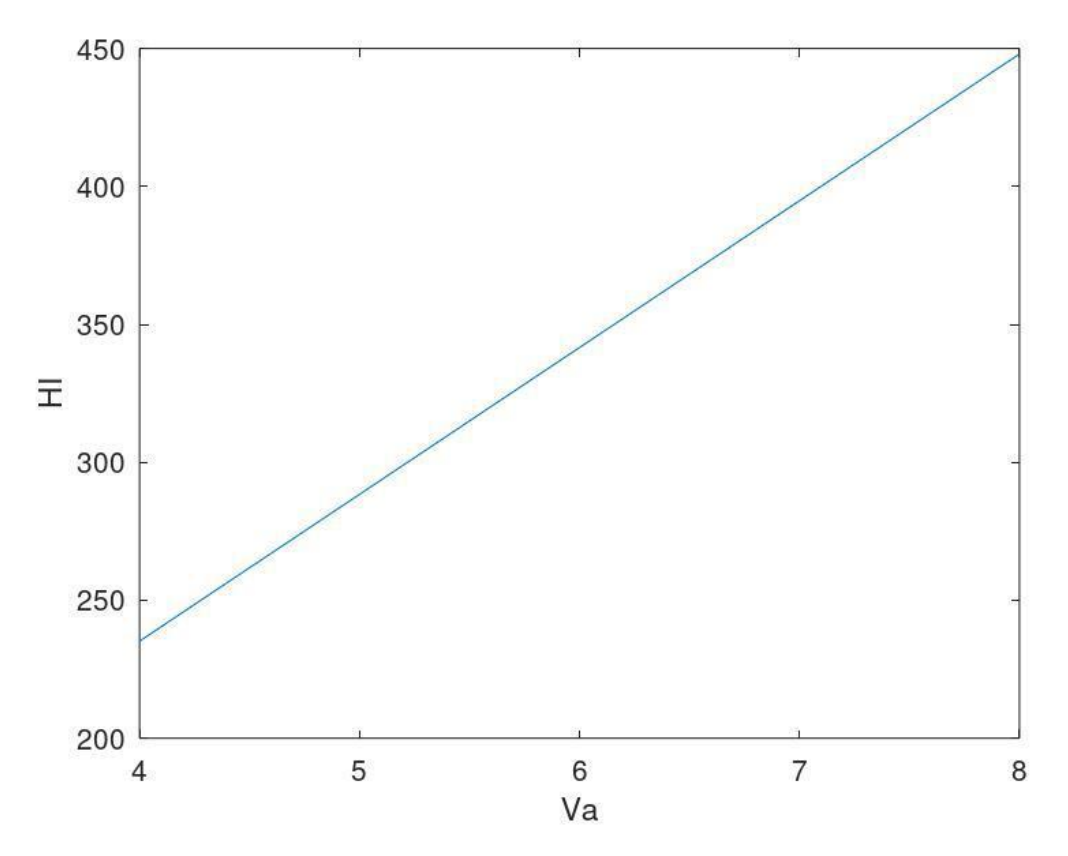

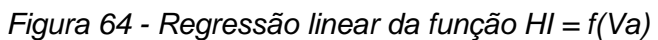

<span id="page-80-0"></span>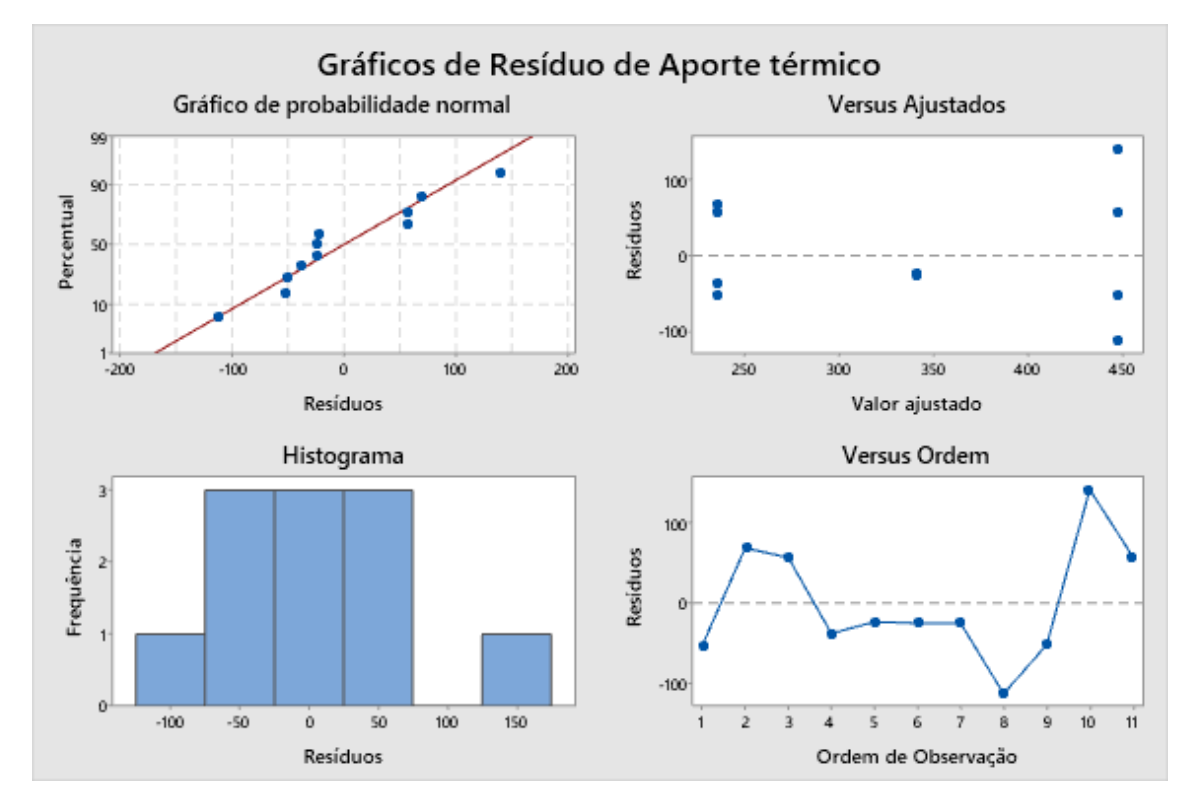

<span id="page-80-1"></span>*Figura 65 - Gráficos de distribuição de resíduos para análise do aporte térmico considerando apenas o fator Va*

A partir das equações obtidas, é possível compreender a relação existente entre dureza e velocidade de alimentação: um aumento na Va leva a um aumento no aporte térmico inserido sobre o cordão depositado, diminuindo a taxa de resfriamento do mesmo, o que leva a um maior crescimento dos grãos nucleados durante a solidificação e, consequentemente, uma redução nas propriedades mecânicas dos mesmos. Essa relação é mais diretamente apresentada ao se combinar as Equações 37 e 38, formando a Equação 39 e plotada na [Figura 66](#page-81-0) exprimindo diretamente a relação entre dureza e aporte térmico.

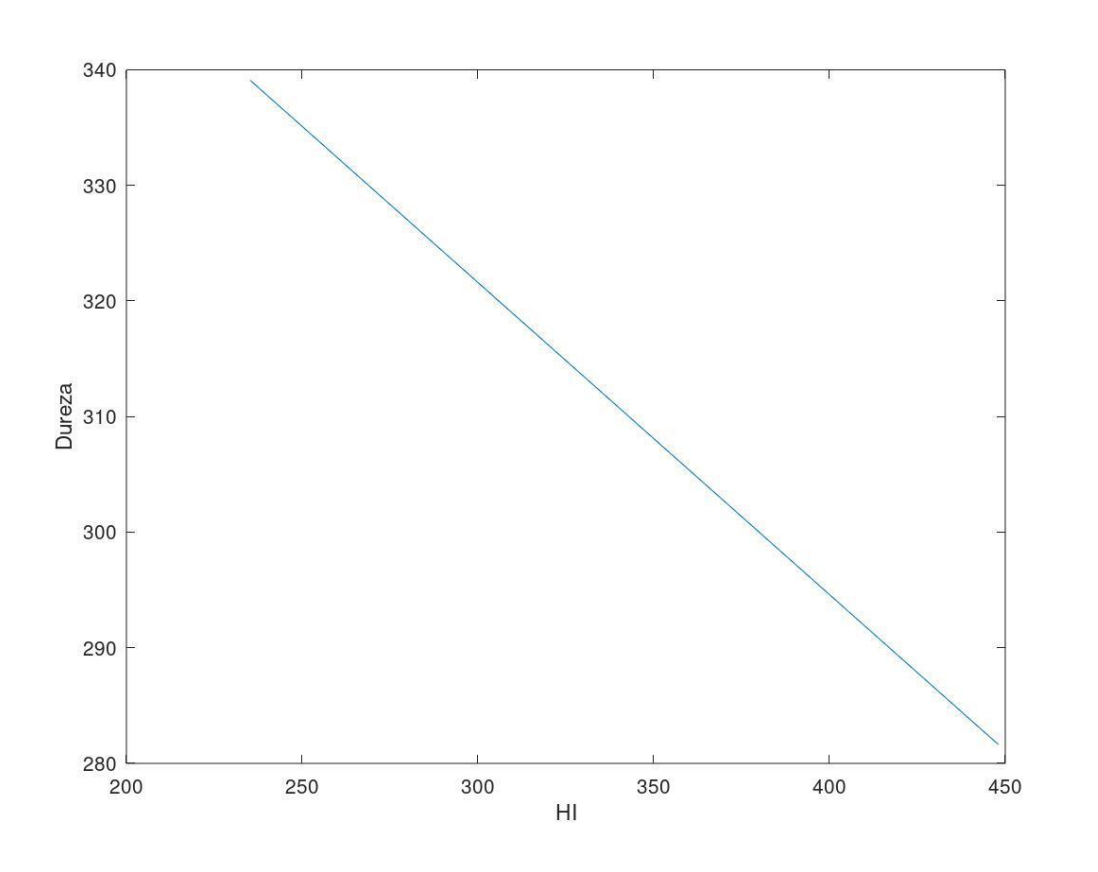

$$
Dureza = 408.7 - 0.27 * H1
$$
\n(39)

*Figura 66 - Regressão linear da função Dureza = f(HI)*

## <span id="page-81-0"></span>**5. Conclusão**

O presente estudo buscou encontrar relações experimentais entre diversos parâmetros importantes para a produtividade da manufatura aditiva por WAAM, através da realização de análises por variância dos mesmos com as variáveis resposta principais de geometria do cordão e dureza, com o intuito de se estabelecer bases para a realização de experimentos posteriores mais complexos.

A utilização de uma matriz de experimentos de design  $2<sup>3</sup>$  com 3 pontos centrais e 5 réplicas por nível se provou extremamente eficiente para otimização de custo e tempo na criação de corpos de prova, podendo ser encontradas relações lineares satisfatórias para dois parâmetros analisados, a altura e a dureza do cordão depositado. No caso da dureza, foi possível também associar a variável resposta com outro fator previamente não considerado, o aporte térmico durante o processo de deposição, permitindo assim um controle ainda maior sobre o processo.

No caso dos fatores de largura, penetração e ângulo de molhamento, o modelo de regressão linear não foi suficiente para se modelar corretamente os fenômenos observados, sendo assim necessário a coleta de novos dados e análise dos mesmos através de outros métodos mais complexos.

## **6. Bibliografia**

ABIOYE, T. E., ARIWOOLA, O. E., OGEDENGBE, T. I., et al. "Effects of welding speed on the microstructure and corrosion behavior of dissimilar gas metal arc weld joints of AISI 304 stainless steel and low carbon steel", Materials Today: Proceedings, v. 17, p. 871–877, 2019. DOI:10.1016/j.matpr.2019.06.383. Disponível em: https://doi.org/10.1016/j.matpr.2019.06.383.

ADAK, D. K., MUKHERJEE, M., PAL, T. K. "Development of a Direct Correlation of Bead Geometry, Grain Size and HAZ Width with the GMAW Process Parameters on Bead-onplate Welds of Mild Steel", Transactions of the Indian Institute of Metals, v. 68, n. 5, p. 839–849, 2015. DOI: 10.1007/s12666-015-0518-8.

ASHISH, AHMAD, N., GOPINATH, P., et al. 3D printing in medicine: Current challenges and potential applications. [S.l.], Elsevier, 2019. Disponível em: http://dx.doi.org/10.1016/B978-0-12-815890-6.00001-3.

ASTM INTERNATIONAL. "F2792-12a - Standard Terminology for Additive Manufacturing Technologies", Rapid Manufacturing Association, p. 10–12, 2013. DOI: 10.1520/F2792-12A.2. Disponível em: http://www.ciri.org.nz/nzrma/technologies.html.

ASTM. Additive manufacturing — General principles — Part 1 : Terminology. Astm. [S.l: s.n.]. Disponível em: www.astm.org., 2015

AYVAR-SOBERANIS, S., BILKHU, R., AFAZOV, S., et al. "Design against Distortion for Additive Manufacturing", Additive Manufacturing, 2019. DOI: https://doi.org/10.1016/j.addma.2019.03.010. .

BERMINGHAM, M. J., NICASTRO, L., KENT, D., et al. "Optimising the mechanical properties of Ti-6Al-4V components produced by wire + arc additive manufacturing with post-process heat treatments", Journal of Alloys and Compounds, v. 753, p. 247–255, 2018. DOI: 10.1016/j.jallcom.2018.04.158. Disponível em: [https://doi.org/10.1016/j.jallcom.2018.04.158.](https://doi.org/10.1016/j.jallcom.2018.04.158)

BRIEN, A. O. Welding Handbook. [S.l: s.n.], 2004. v. 2.

BRIEN, A. O. Welding Handbook. [S.l: s.n.], 2007. v. 3.

CHANDRASEKARAN, S., HARI, S., AMIRTHALINGAM, M. "Wire arc additive manufacturing of functionally graded material for marine risers", Materials Science and Engineering A, v. 792, p. 139530, 2020. DOI: 10.1016/j.msea.2020.139530. Disponível em: [https://doi.org/10.1016/j.msea.2020.139530.](https://doi.org/10.1016/j.msea.2020.139530)

CHEN, J., ZHANG, Y., WU, C., et al. "Suppression of undercut defects in high-speed GMAW through a compound magnetic field", Journal of Materials Processing Technology, v. 274, n. July, p. 116288, 2019. DOI: 10.1016/j.jmatprotec.2019.116288. Disponível em: https://doi.org/10.1016/j.jmatprotec.2019.116288.

CHUAIPHAN, W., SRIJAROENPRAMONG, L. "Effect of welding speed on microstructures, mechanical properties and corrosion behavior of GTA-welded AISI 201 stainless steel sheets", Journal of Materials Processing Technology, v. 214, n. 2, p. 402– 408, 2014. DOI: 10.1016/j.jmatprotec.2013.09.025. Disponível em: http://dx.doi.org/10.1016/j.jmatprotec.2013.09.025.

COLEGROVE, P. A., COULES, H. E., FAIRMAN, J., et al. "Microstructure and residual stress improvement in wire and arc additively manufactured parts through high-pressure rolling", Journal of Materials Processing Technology, v. 213, n. 10, p. 1782–1791, 2013. DOI: 10.1016/j.jmatprotec.2013.04.012. Disponível em: http://dx.doi.org/10.1016/j.jmatprotec.2013.04.012.

COLEGROVE, P. A., MARTINA, F., ROY, M. J., et al. "High pressure interpass rolling of Wire + Arc additively manufactured titanium components", Advanced Materials Research, v. 996, p. 694–700, 2014. DOI: 10.4028/www.scientific.net/AMR.996.694. .

CONG, B., DING, J., WILLIAMS, S. "Effect of arc mode in cold metal transfer process on porosity of additively manufactured Al-6.3%Cu alloy", International Journal of Advanced Manufacturing Technology, v. 76, n. 9–12, p. 1593–1606, 2015. DOI: 10.1007/s00170-014-6346-x. .

DEAN, A., VOSS, D., DRAGULJIĆ, D. Design and Analysis of Experiments. Second Edi ed. [S.l.], Springer International Publishing, 2017. Disponível em: http://link.springer.com/10.1007/978-3-319-52250-0.

DING, D., PAN, Z., CUIURI, D., et al. "A practical path planning methodology for wire and arc additive manufacturing of thin-walled structures", Robotics and Computer-

70

Integrated Manufacturing, v. 34, p. 8–19, 2015. DOI: 10.1016/j.rcim.2015.01.003. Disponível em: [http://dx.doi.org/10.1016/j.rcim.2015.01.003.](http://dx.doi.org/10.1016/j.rcim.2015.01.003)

DING, D., PAN, Z., VAN DUIN, S., et al. "Fabricating superior NiAl bronze components through wire arc additive manufacturing", Materials, v. 9, n. 8, 2016. DOI: 10.3390/ma9080652. .

EMUEJEVOKE OMAJENE, J., MARTIKAINEN, J., KAH, P. "Effect of Welding Parameters on Weld Bead Shape for Welds Done Underwater", International Journal of Mechanical Engineering and Applications, v. 2, n. 6, p. 128, 2014. DOI: 10.11648/j.ijmea.20140206.17. .

GUPTA, S. K., MEHROTRA, S., RAJA, A. R., et al. "Effect of welding speed on weld bead geometry and percentage dilution in gas metal arc welding of SS409L", Materials Today: Proceedings, v. 18, p. 5032–5039, 2019. DOI: 10.1016/j.matpr.2019.07.497. Disponível em: https://doi.org/10.1016/j.matpr.2019.07.497.

HALADA, G. P., CLAYTON, C. R. The intersection of design, manufacturing, and surface engineering. Third Edit ed. [S.l.], Elsevier Inc., 2018. Disponível em: http://dx.doi.org/10.1016/B978-0-323-52472-8.00019-8.

HERRANZ, S., CAMPA, F. J., DE LACALLE, L. N. L., et al. "The milling of airframe components with low rigidity: A general approach to avoid static and dynamic problems", Proceedings of the Institution of Mechanical Engineers, Part B: Journal of Engineering Manufacture, v. 219, n. 11, p. 789–801, 2005. DOI: 10.1243/095440505X32742. .

HULL, C. W. "Apparatus for Production of Three-Dmensonal Objects By Stereo Thography", Patent, n. 19, p. 16, 1984. .

JOHNSON, N. L., KOTZ, S., BALAKRISHNAN, N. Continuous univariate distributions. Second Edi ed. [S.l.], Wiley-Interscience, 1996. v. 2.

KAH, P., LATIFI, H., SUORANTA, R., et al. "Usability of arc types in industrial welding", International Journal of Mechanical and Materials Engineering, v. 9, n. 1, p. 1–12, 2014. DOI: 10.1186/s40712-014-0015-6. .

KIM, J. W., NA, S. J. "Study on the effect of contact tube-to-workpiece distance on weld pool shape in gas metal arc welding", Welding Journal (Miami, Fla), v. 74, n. 5, p. 141– 152, 1995. .

KOU, S. Welding Metallurgy. Second edi ed. [S.l.], Wiley, 2003.

LI, C., LIU, Z. Y., FANG, X. Y., et al. "Residual Stress in Metal Additive Manufacturing", Procedia CIRP, v. 71, p. 348–353, 2018. DOI: 10.1016/j.procir.2018.05.039. .

LI, R., XIONG, J., LEI, Y. "Investigation on thermal stress evolution induced by wire and arc additive manufacturing for circular thin-walled parts", Journal of Manufacturing Processes, v. 40, n. June 2018, p. 59–67, 2019. DOI: 10.1016/j.jmapro.2019.03.006. .

LIN, J., GUO, D., LV, Y., et al. "Heterogeneous microstructure evolution in Ti-6Al-4V alloy thin-wall components deposited by plasma arc additive manufacturing", Materials and Design, v. 157, n. 21, p. 200–210, 2018. DOI: 10.1016/j.matdes.2018.07.040. Disponível em: [https://doi.org/10.1016/j.matdes.2018.07.040.](https://doi.org/10.1016/j.matdes.2018.07.040)

LIN, Z. "Wire and Arc Additive Manufacturing of Thin Structures Using Metal-Cored Wire Consumables: Microstructure, mechanical properties, and experiment-based thermal model", and the 2019. Compared the Disponível of the em: http://www.tudelft.nl/fileadmin/Files/tudelft/themasites/Huisstijl/report\_style.zip.

LIPPOLD, J. C. Welding Metallurgy and Weldability. [S.l: s.n.], 2015.

MARQUES, P. V., MODENESI, P. J., BRACARENSE, A. Q. Soldagem: fundamentos e tecnologia. Editora UFMG. [S.l: s.n.]. , 2017

MARTINA, FILOMENO; WILLIAMS, STEWART W.; COLEGROVE, P. "Improved Microstructure and Increased Mechanical Properties of Additive Manufacture produced Ti-6Al-4V by Interpass Cold Rolling", Sff Sumposioum, p. 490–496, 2013. .

MARTINA, F., MEHNEN, J., WILLIAMS, S. W., et al. "Investigation of the benefits of plasma deposition for the additive layer manufacture of Ti-6Al-4V", Journal of Materials Processing Technology, v. 212, n. 6, p. 1377–1386, 2012. DOI: 10.1016/j.jmatprotec.2012.02.002. Disponível em: http://dx.doi.org/10.1016/j.jmatprotec.2012.02.002.

MARTINA, Filomeno, WILLIAMS, S. W. "Wire+arc additive manufacturing vs. traditional machining from solid: a cost comparison", p. 27, 2015. .

Metallography of welds in C-Mn steels. . [S.l.], The Welding Institute. , 1984

MICHEL, F., LOCKETT, H., DING, J., et al. "A modular path planning solution for Wire + Arc Additive Manufacturing", Robotics and Computer-Integrated Manufacturing, v. 60, n. May, p. 1–11, 2019. DOI: 10.1016/j.rcim.2019.05.009. Disponível em: [https://doi.org/10.1016/j.rcim.2019.05.009.](https://doi.org/10.1016/j.rcim.2019.05.009)

MINGUELLA-CANELA, J., MORALES PLANAS, S., GOMÀ AYATS, J. R., et al. "Study and comparison of the different costs' schema associated to geometry, material and processing between 3D printing, injection molding and machining manufacturing technologies", Procedia Manufacturing, v. 41, p. 280–287, 2019. DOI: 10.1016/j.promfg.2019.09.010. Disponível em: https://doi.org/10.1016/j.promfg.2019.09.010.

MINGUELLA-CANELA, Joaquim, PLANAS, S. M., AYATS, J. R. G., et al. "Assessment of the potential economic impact of the use of AM technologies in the cost levels of manufacturing and stocking of spare part products", Materials, v. 11, n. 8, 2018. DOI: 10.3390/ma11081429. .

MISTRY, P. J. "Effect of Process Parameters on Bead Geometry and Shape Relationship of Gas Metal Arc Weldments", International Journal of Advanced Research in Mechanical Engineering & Technology (IJARMET), v. 2, n. 2, p. 24, 2016. Disponível em: www.ijarmet.com.

MONTGOMERY, D. C. Design and Analysis of Experiments. Eighth ed. [S.l.], Wiley, 2013.

PICKIN, C. G., WILLIAMS, S. W., LUNT, M. "Characterisation of the cold metal transfer (CMT) process and its application for low dilution cladding", Journal of Materials Processing Technology, v. 211, n. 3, p. 496–502, 2011. DOI: 10.1016/j.jmatprotec.2010.11.005. Disponível em: http://dx.doi.org/10.1016/j.jmatprotec.2010.11.005.

PICKIN, C. G., YOUNG, K. "Evaluation of cold metal transfer (CMT) process for welding aluminium alloy", Science and Technology of Welding and Joining, v. 11, n. 5, p. 583– 585, 2006. DOI: 10.1179/174329306X120886. .

PLANGGER, J., SCHABHÜTTL, P., VUHERER, T., et al. "CMT additive manufacturing of a high strength steel alloy for application in crane construction", Metals, v. 9, n. 6, p. 1–14, 2019. DOI: 10.3390/met9060650. .

RAJESH KANNAN, A., MOHAN KUMAR, S., PRAVIN KUMAR, N., et al. "Processmicrostructural features for tailoring fatigue strength of wire arc additive manufactured functionally graded material of SS904L and Hastelloy C-276", Materials Letters, v. 274, p. 127968, 2020. DOI: 10.1016/j.matlet.2020.127968. Disponível em: [https://doi.org/10.1016/j.matlet.2020.127968.](https://doi.org/10.1016/j.matlet.2020.127968)

RAMOS-JAIME, D., JUÁREZ, I. L.-, PEREZ, P. "Effect of Process Parameters on Robotic GMAW Bead Area Estimation", Procedia Technology, v. 7, p. 398–405, 2013. DOI: 10.1016/j.protcy.2013.04.050. Disponível em: http://dx.doi.org/10.1016/j.protcy.2013.04.050.

RAO, P. S. "A Study on the Weld Bead Charecteristics in Pulsed Gas Metal Arc Welding", International Conference on Offshore Mechanics and Arctic Engineering, p. 1–5, 2004. DOI: 10.1115/OMAE2004-51580. .

RAO, Z. H., ZHOU, J., TSAI, H. L. "Determination of equilibrium wire-feed-speeds for stable gas metal arc welding", International Journal of Heat and Mass Transfer, v. 55, n. 23–24, p. 6651–6664, 2012. DOI: 10.1016/j.ijheatmasstransfer.2012.06.074. Disponível em: http://dx.doi.org/10.1016/j.ijheatmasstransfer.2012.06.074.

RASHID, A. Additive Manufacturing Technologies. [S.l: s.n.], 2019.

ROD, M. a G., IP, P., INSULATION, a F., et al. "CMT-WELDING Making the impossible possible", Welding in the World, 2005. .

RODRIGUES, T. A., DUARTE, V., AVILA, J. A., et al. "Wire and arc additive manufacturing of HSLA steel: Effect of thermal cycles on microstructure and mechanical properties", Additive Manufacturing, v. 27, n. March, p. 440–450, 2019. DOI: 10.1016/j.addma.2019.03.029. Disponível em: [https://doi.org/10.1016/j.addma.2019.03.029.](https://doi.org/10.1016/j.addma.2019.03.029)

SHEN, C., HUA, X., REID, M., et al. "Thermal induced phase evolution of Fe–Fe3Ni functionally graded material fabricated using the wire-arc additive manufacturing process: An in-situ neutron diffraction study", Journal of Alloys and Compounds, v. 826, p. 154097, 2020. DOI: 10.1016/j.jallcom.2020.154097. Disponível em: https://doi.org/10.1016/j.jallcom.2020.154097.

SHEN, C., LISS, K. D., REID, M., et al. "Fabrication of FeNi intermetallic using the wirearc additive manufacturing process: A feasibility and neutron diffraction phase characterization study", Journal of Manufacturing Processes, v. 57, n. April, p. 691–699, 2020. DOI: 10.1016/j.jmapro.2020.07.027. Disponível em: [https://doi.org/10.1016/j.jmapro.2020.07.027.](https://doi.org/10.1016/j.jmapro.2020.07.027)

SING, S. L., TEY, C. F., TAN, J. H. K., et al. 3D printing of metals in rapid prototyping of biomaterials: Techniques in additive manufacturing. Second Edi ed. [S.l.], Elsevier Ltd., 2019. Disponível em: https://doi.org/10.1016/B978-0-08-102663-2.00002-2.

STERJOVSKI, Z. "The effect of welding speed and contact-tip-to-workpiece distance on the", 2010. .

TURICHIN, G., KUZNETSOV, M., SOKOLOV, M., et al. "Hybrid Laser Arc Welding of X80 Steel: Influence of Welding Speed and Preheating on the Microstructure and Mechanical Properties", Physics Procedia, v. 78, n. August, p. 35–44, 2015. DOI: 10.1016/j.phpro.2015.11.015. Disponível em: [http://dx.doi.org/10.1016/j.phpro.2015.11.015.](http://dx.doi.org/10.1016/j.phpro.2015.11.015)

W. OEHLERT, G. A First Course in Design and Analysis of Experiments. First Edit ed. [S.l.], Freeman, 2011.

WANG, J. F., SUN, Q. J., WANG, H., et al. "Effect of location on microstructure and mechanical properties of additive layer manufactured Inconel 625 using gas tungsten arc welding", Materials Science and Engineering A, v. 676, p. 395–405, 2016. DOI: 10.1016/j.msea.2016.09.015. Disponível em: http://dx.doi.org/10.1016/j.msea.2016.09.015.

WANG, J., PAN, Z., MA, Y., et al. "Characterization of wire arc additively manufactured titanium aluminide functionally graded material: Microstructure, mechanical properties and oxidation behaviour", Materials Science and Engineering A, v. 734, p. 110–119, 2018. DOI: 10.1016/j.msea.2018.07.097. Disponível em: [https://doi.org/10.1016/j.msea.2018.07.097.](https://doi.org/10.1016/j.msea.2018.07.097)

WEGLOWSKI, M. "Relationship between wire feed speed and metal transfer in GMAW", n. August 2008, 2014. .

WEMAN, K. Welding Processes Handbook. 2nd. ed. [S.l.], Woodhead Pubilshing, 2012.

YANG, D., WANG, G., ZHANG, G. "Thermal analysis for single-pass multi-layer GMAW based additive manufacturing using infrared thermography", Journal of Materials Processing Technology, v. 244, p. 215–224, 2017. DOI: 10.1016/j.jmatprotec.2017.01.024. Disponível em: [http://dx.doi.org/10.1016/j.jmatprotec.2017.01.024.](http://dx.doi.org/10.1016/j.jmatprotec.2017.01.024)

YOUHENG, F., GUILAN, W., HAIOU, Z., et al. "Optimization of surface appearance for wire and arc additive manufacturing of Bainite steel", The International Journal of Advanced Manufacturing Technology, 2016. DOI: 10.1007/s00170-016-9621-1. Disponível em: http://dx.doi.org/10.1007/s00170-016-9621-1.

ZHANG, B., ZHANG, L., WANG, C., et al. "Microstructure and properties of Al alloy ER5183 deposited by variable polarity cold metal transfer", Journal of Materials Processing Technology, v. 267, n. November 2018, p. 167–176, 2019. DOI: 10.1016/j.jmatprotec.2018.12.011. Disponível em: https://doi.org/10.1016/j.jmatprotec.2018.12.011.

ZHANG, J., WANG, X., PADDEA, S., et al. "Fatigue crack propagation behaviour in wire+arc additive manufactured Ti-6Al-4V: Effects of microstructure and residual stress", Materials and Design, v. 90, p. 551–561, 2016. DOI: 10.1016/j.matdes.2015.10.141. Disponível em: http://dx.doi.org/10.1016/j.matdes.2015.10.141.

ZHANG, J., ZHANG, X., WANG, X., et al. "Crack path selection at the interface of wrought and wire + arc additive manufactured Ti-6Al-4V", Materials and Design, v. 104, p. 365–375, 2016. DOI: 10.1016/j.matdes.2016.05.027. Disponível em: http://dx.doi.org/10.1016/j.matdes.2016.05.027.

ZHAO, H., ZHANG, G., YIN, Z., et al. "A 3D dynamic analysis of thermal behavior during single-pass multi-layer weld-based rapid prototyping", Journal of Materials Processing Technology, v. 211, n. 3, p. 488–495, 2011. DOI: 10.1016/j.jmatprotec.2010.11.002. Disponível em: http://dx.doi.org/10.1016/j.jmatprotec.2010.11.002.

## **ANEXO A**

| Corte         | Largura (mm) | Altura (mm) | Penetração<br>(mm) | Angulo de<br>molhamento<br>/٥١ |
|---------------|--------------|-------------|--------------------|--------------------------------|
|               | 4,16         | 1,75        | 0,62               | 124,00                         |
| 2             | 2,96         | 1,20        | 0,42               | 129,30                         |
| 3             | 3,07         | 1,17        | 0,43               | 132,30                         |
| 4             | 3,02         | 1,21        | 0,36               | 128,50                         |
| 5             | 3,00         | 1,21        | 0,34               | 125,80                         |
| Média         | 3,24         | 1,31        | 0,43               | 127,98                         |
| Desvio padrão | 0,51         | 0,25        | 0,11               | 3,21                           |

*Tabela 28 - Parâmetros medidos para configuração 1*

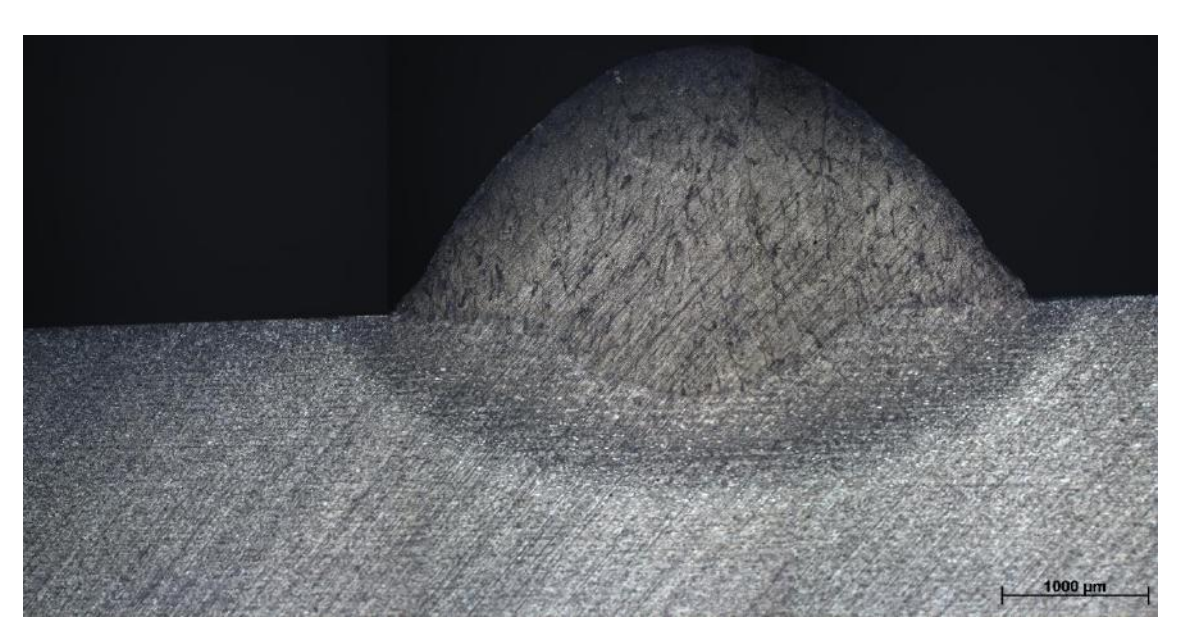

*Figura 67 - Amostra representativa da configuração 1*

| Corte         | Largura (mm) | Altura (mm) | Penetração<br>(mm) | Angulo de<br>molhamento<br>۱٥۱ |
|---------------|--------------|-------------|--------------------|--------------------------------|
|               | 7,05         | 2,42        | 1,59               | 131,00                         |
| 2             | 7,23         | 2,28        | 1,54               | 134,70                         |
| 3             | 7,41         | 2,31        | 1,53               | 137,70                         |
| 4             | 7,63         | 2,37        | 1,87               | 133,60                         |
| 5             | 7,08         | 2,38        | 1,60               | 132,60                         |
| Média         | 7,28         | 2,35        | 1,63               | 133,92                         |
| Desvio padrão | 0,24         | 0,05        | 0,14               | 2,51                           |

*Tabela 29 - Parâmetros medidos para configuração 2*

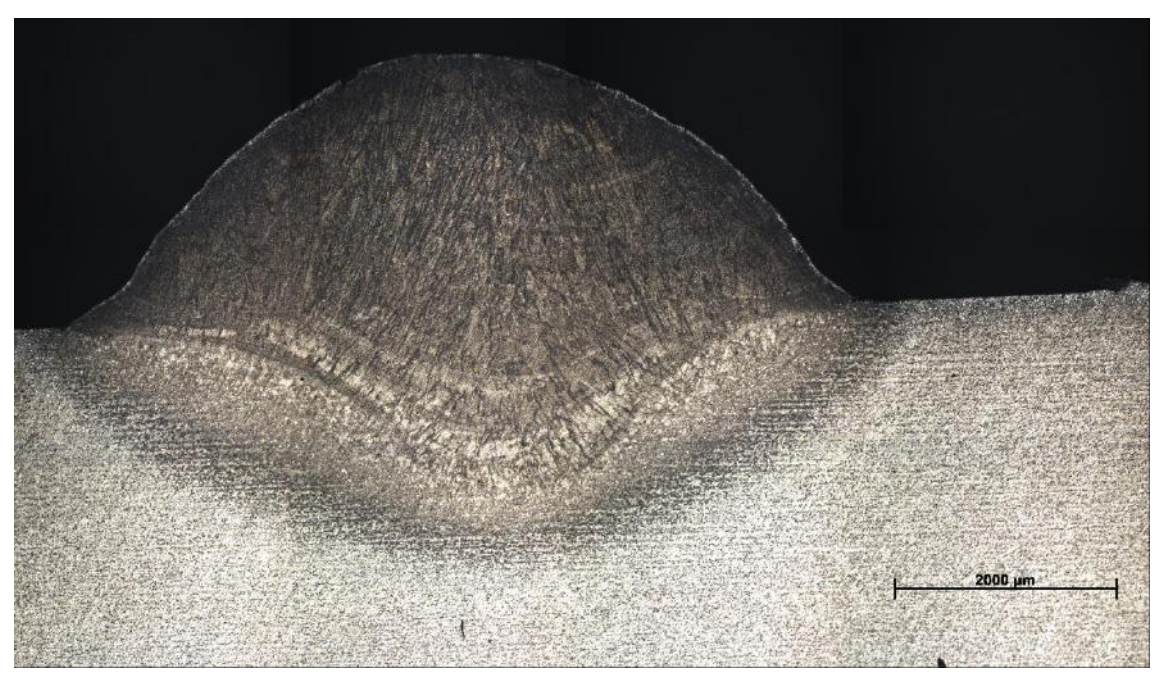

*Figura 68 - Amostra representativa da configuração 2*

| Corte         | Largura (mm) | Altura (mm) | Penetração<br>(mm) | Angulo de<br>molhamento<br>/٥ |
|---------------|--------------|-------------|--------------------|-------------------------------|
|               | 9,09         | 2,84        | 2,10               | 137,80                        |
| 2             | 8,95         | 2,92        | 2,22               | 137,40                        |
| 3             | 8,62         | 2,90        | 2,26               | 132,50                        |
| 4             | 8,58         | 2,89        | 2,14               | 128,90                        |
| 5             | 9,12         | 3,02        | 2,21               | 136,50                        |
| Média         | 8,87         | 2,91        | 2,18               | 134,62                        |
| Desvio padrão | 0,25         | 0,07        | 0,06               | 3,82                          |

*Tabela 30 - Parâmetros medidos para configuração 3*

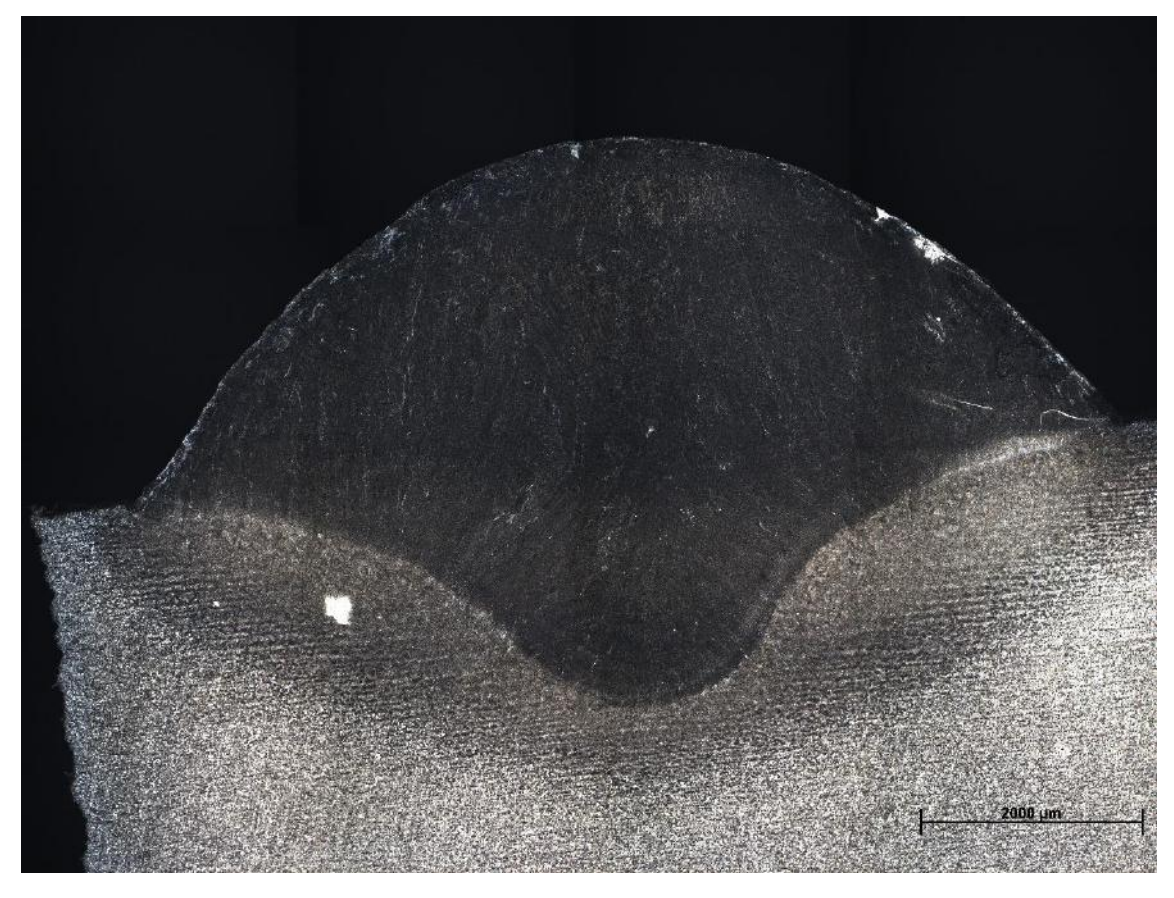

*Figura 69 - Amostra representativa da configuração 3*

| Corte         | Largura (mm) | Altura (mm) | Penetração<br>(mm) | Angulo de<br>molhamento<br>٬ο۱ |
|---------------|--------------|-------------|--------------------|--------------------------------|
|               | 5,85         | 2,54        | 1,02               | 113,40                         |
| 2             | 6,09         | 2,47        | 1,07               | 111,20                         |
| 3             | 5,73         | 2,53        | 0,92               | 113,60                         |
| 4             | 5,90         | 2,64        | 0,92               | 109,90                         |
| 5             | 5,86         | 2,53        | 0,89               | 111,50                         |
| Média         | 5,88         | 2,54        | 0,96               | 111,92                         |
| Desvio padrão | 0,13         | 0,06        | 0,08               | 1,56                           |

*Tabela 31 - Parâmetros medidos para configuração 4*

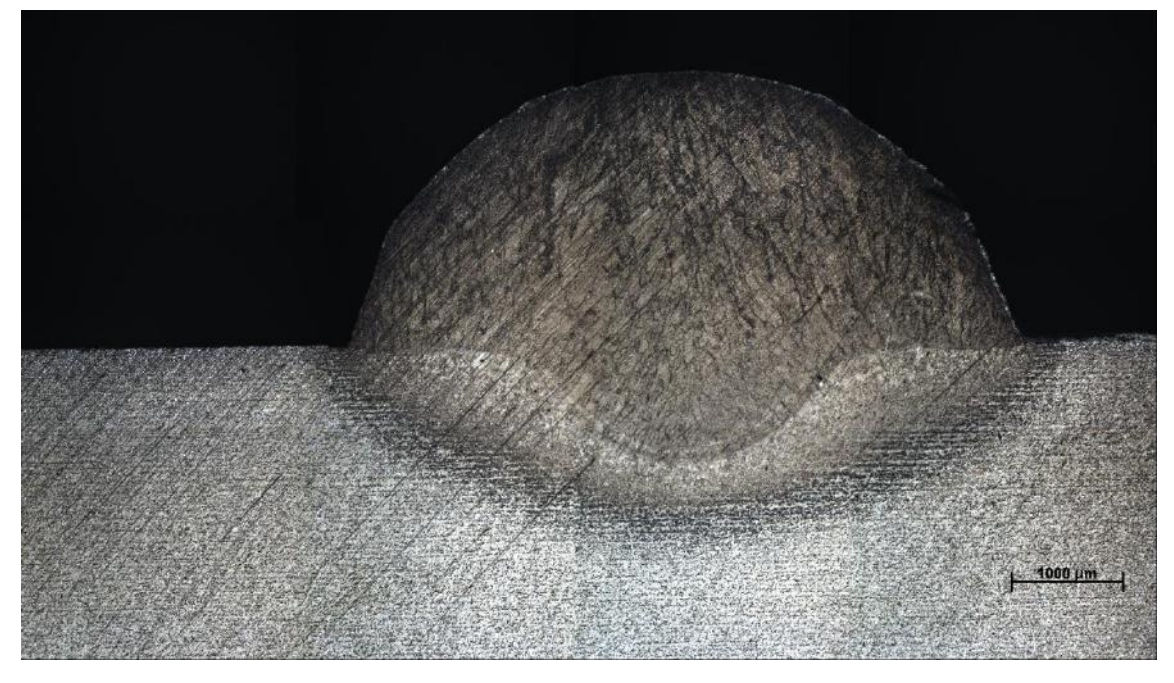

*Figura 70 - Amostra representativa da configuração 4*

| Corte         | Largura (mm) | Altura (mm) | Penetração<br>(mm) | Angulo de<br>molhamento<br>٬ο |
|---------------|--------------|-------------|--------------------|-------------------------------|
|               | 7,64         | 2,76        | 1,52               | 127,30                        |
| 2             | 7,89         | 2,66        | 1,61               | 131,20                        |
| 3             | 8,03         | 2,69        | 1,70               | 133,60                        |
| 4             | 8,09         | 2,60        | 1,72               | 133,70                        |
| 5             | 7,78         | 2,68        | 1,55               | 126,40                        |
| Média         | 7,88         | 2,68        | 1,62               | 130,44                        |
| Desvio padrão | 0,18         | 0,06        | 0,09               | 3.44                          |

*Tabela 32 - Parâmetros medidos para configuração 5*

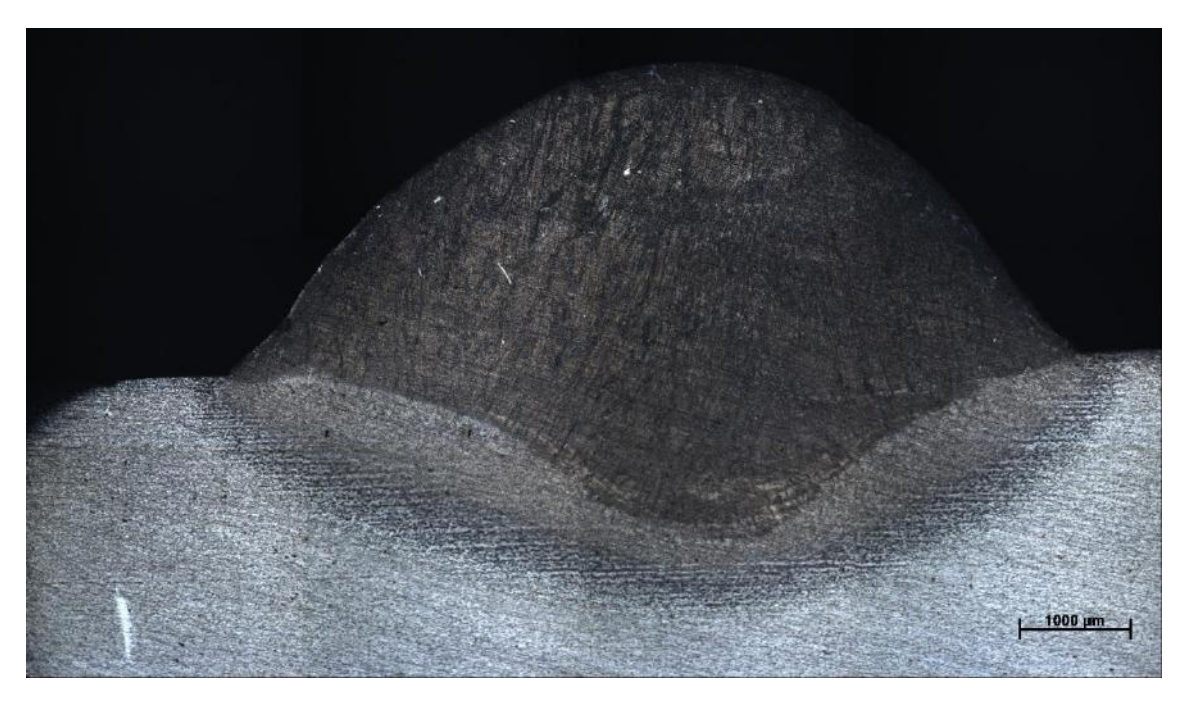

*Figura 71 - Amostra representativa da configuração 5*

| Corte         | Largura (mm) | Altura (mm) | Penetração<br>(mm) | Angulo de<br>molhamento<br>٬ο۱ |
|---------------|--------------|-------------|--------------------|--------------------------------|
|               | 5,87         | 2,32        | 0,95               | 112,00                         |
| 2             | 5,97         | 2,40        | 0,95               | 106,40                         |
| 3             | 6,05         | 2,44        | 0,99               | 109,50                         |
| 4             | 5,64         | 2,43        | 0,89               | 102,30                         |
| 5             | 5,90         | 2,62        | 0,98               | 107,70                         |
| Média         | 5,89         | 2,44        | 0,95               | 107,58                         |
| Desvio padrão | 0,15         | 0,11        | 0,04               | 3,62                           |

*Tabela 33 - Parâmetros medidos para configuração 6*

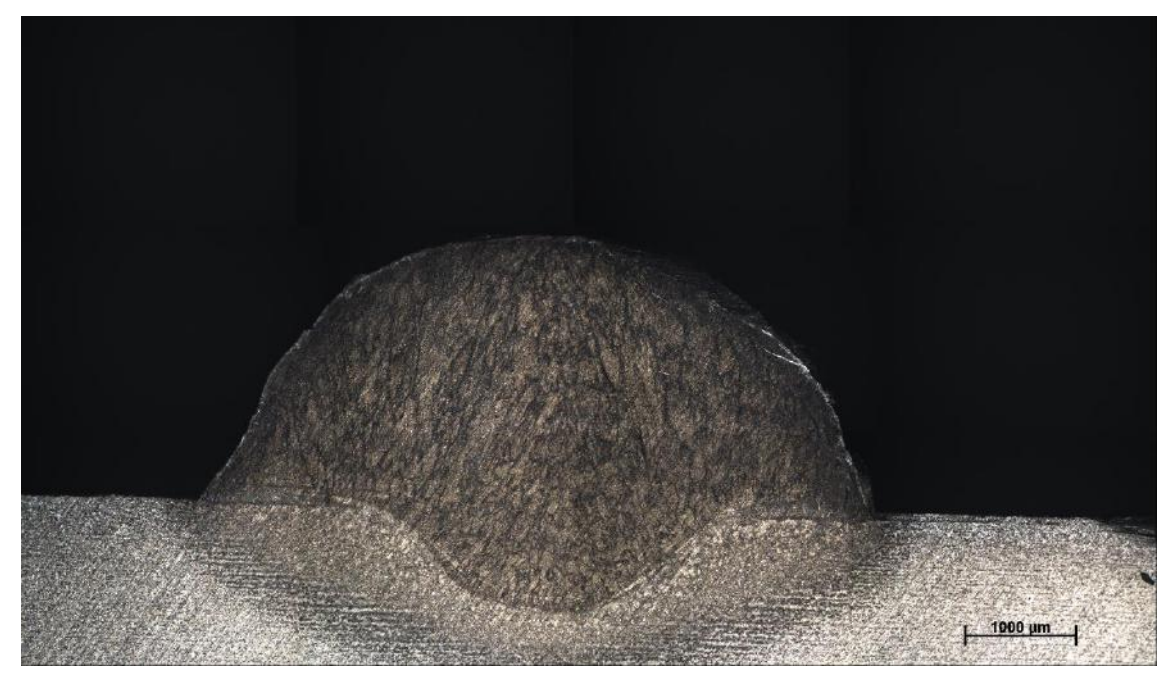

*Figura 72 - Amostra representativa da configuração 6*

| Corte         | Largura (mm) | Altura (mm) | Penetração<br>(mm) | Angulo de<br>molhamento<br>٥١ |
|---------------|--------------|-------------|--------------------|-------------------------------|
|               | 4,50         | 2,01        | 0,66               | 111,60                        |
| 2             | 4,88         | 2,08        | 0,74               | 120,00                        |
| 3             | 4,98         | 2,17        | 0,64               | 120,00                        |
| 4             | 4,82         | 2,13        | 0,60               | 120,10                        |
| 5             | 4,50         | 2,03        | 0,68               | 108,50                        |
| Média         | 4,73         | 2,08        | 0,66               | 116,04                        |
| Desvio padrão | 0,22         | 0,06        | 0,05               | 5,57                          |

*Tabela 34 - Parâmetros medidos para configuração 7*

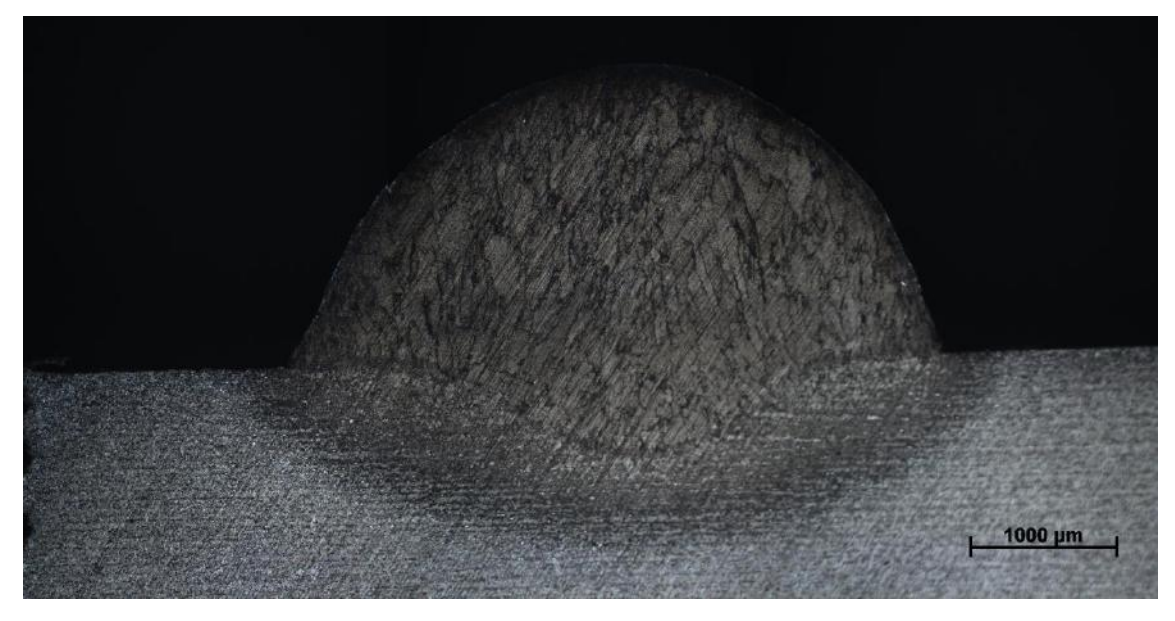

*Figura 73 - Amostra representativa da configuração 7*

| Corte         | Largura (mm) | Altura (mm) | Penetração<br>(mm) | Angulo de<br>molhamento<br>٬ο۱ |
|---------------|--------------|-------------|--------------------|--------------------------------|
|               | 5,73         | 2,47        | 0,88               | 116,70                         |
| 2             | 5,96         | 2,49        | 0,86               | 111,50                         |
| 3             | 5,80         | 2,46        | 0,84               | 122,50                         |
| 4             | 5,84         | 2,52        | 0,84               | 115,60                         |
| 5             | 5,71         | 2,52        | 0,79               | 112,40                         |
| Média         | 5,81         | 2,49        | 0,84               | 115,74                         |
| Desvio padrão | 0,10         | 0,03        | 0,03               | 4,35                           |

*Tabela 35 - Parâmetros medidos para configuração 8*

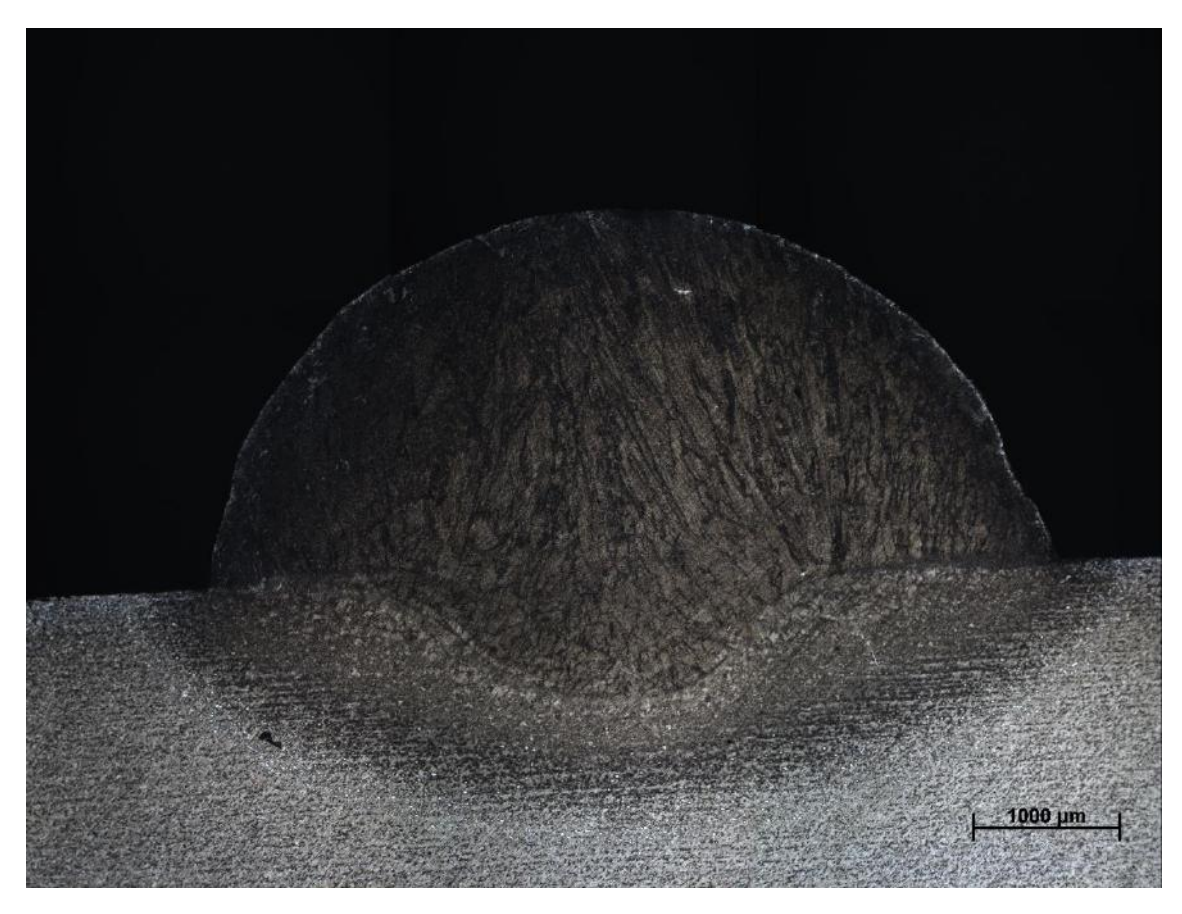

*Figura 74 - Amostra representativa da configuração 8*

| Corte         | Largura (mm) | Altura (mm) | Penetração<br>(mm) | Angulo de<br>molhamento<br>٬ο۱ |
|---------------|--------------|-------------|--------------------|--------------------------------|
|               | 5,74         | 1,95        | 0,93               | 121,70                         |
| 2             | 5,84         | 2,00        | 0,83               | 114,40                         |
| 3             | 5,74         | 1,96        | 0,85               | 122,80                         |
| 4             | 5,79         | 1,99        | 0,86               | 117,30                         |
| 5             | 5,81         | 1,99        | 0,87               | 118,00                         |
| Média         | 5,78         | 1,98        | 0,87               | 118,84                         |
| Desvio padrão | 0,04         | 0,02        | 0,03               | 3,41                           |

*Tabela 36 - Parâmetros medidos para configuração 9*

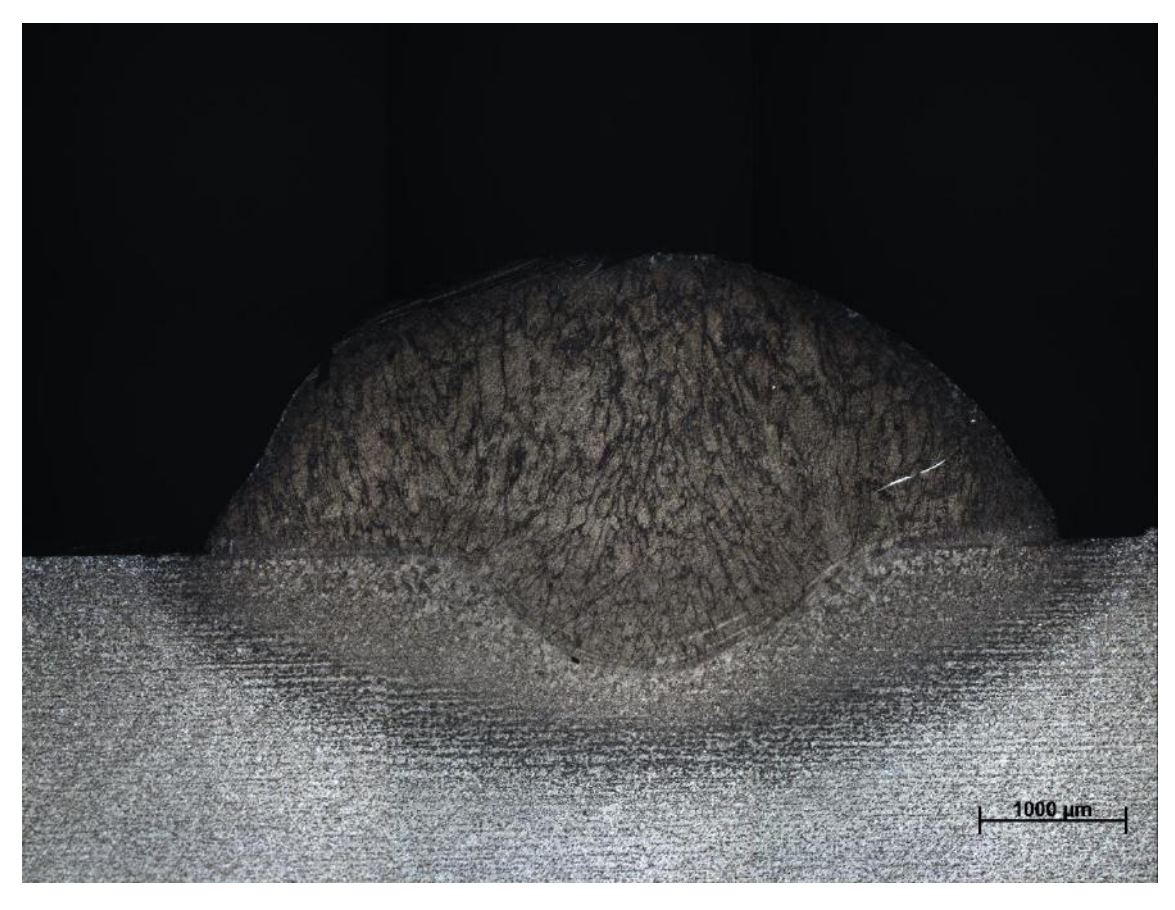

*Figura 75 - Amostra representativa da configuração 9*

| Corte         | Largura (mm) | Altura (mm) | Penetração<br>(mm) | Angulo de<br>molhamento<br>٥١ |
|---------------|--------------|-------------|--------------------|-------------------------------|
|               | 9,09         | 3,12        | 1,84               | 129,40                        |
| 2             | 9,27         | 3,21        | 1,96               | 134,40                        |
| 3             | 9,27         | 3,23        | 1,89               | 131,40                        |
| 4             | 9,26         | 3,29        | 1,88               | 131,00                        |
| 5             | 9,40         | 3,15        | 2,10               | 131,20                        |
| Média         | 9,26         | 3,20        | 1,93               | 131,48                        |
| Desvio padrão | 0,11         | 0,07        | 0,10               | 1,81                          |

*Tabela 37 - Parâmetros medidos para configuração 10*

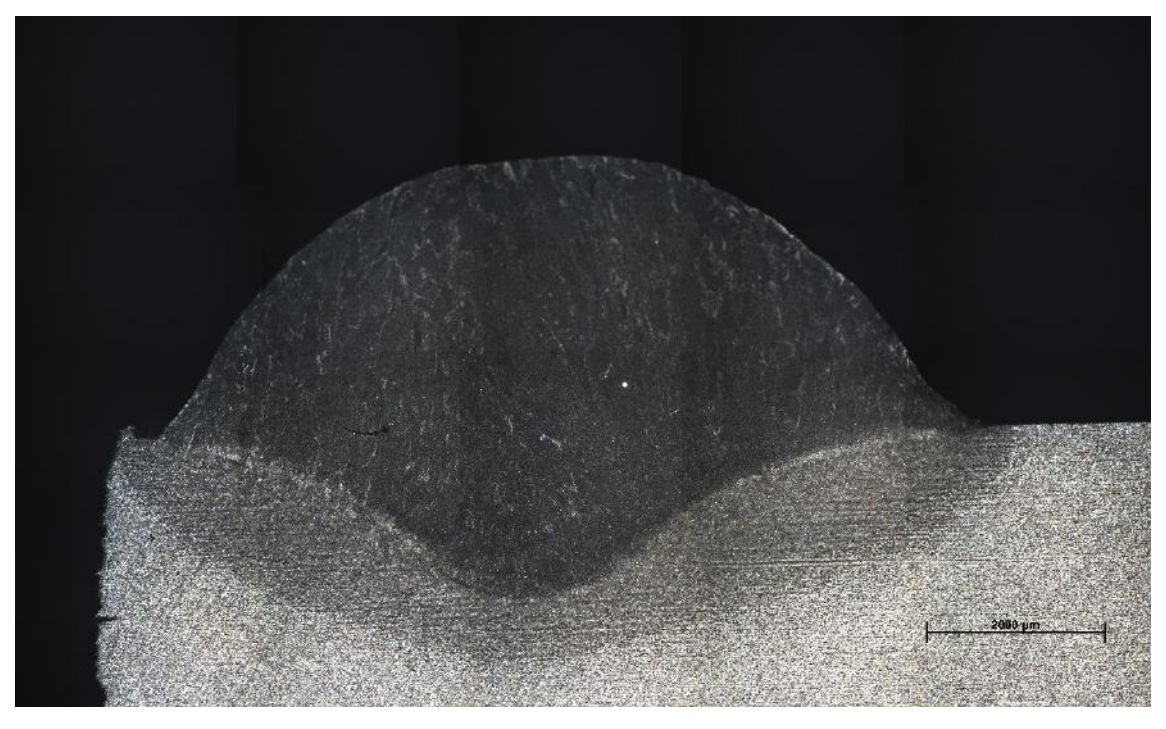

*Figura 76 - Amostra representativa da configuração 10*

| Corte         | Largura (mm) | Altura (mm) | Penetração<br>(mm) | Angulo de<br>molhamento<br>٬ο |
|---------------|--------------|-------------|--------------------|-------------------------------|
|               | 6,14         | 2,65        | 0,95               | 118,50                        |
| 2             | 6,14         | 2,66        | 0,99               | 120,20                        |
| 3             | 6,12         | 2,72        | 0,89               | 116,60                        |
| 4             | 5,87         | 2,72        | 0,89               | 108,70                        |
| 5             | 5,90         | 2,71        | 0,85               | 112,30                        |
| Média         | 6,03         | 2,69        | 0,91               | 115,26                        |
| Desvio padrão | 0,14         | 0,04        | 0,05               | 4,70                          |

*Tabela 38 - Parâmetros medidos para configuração 11*

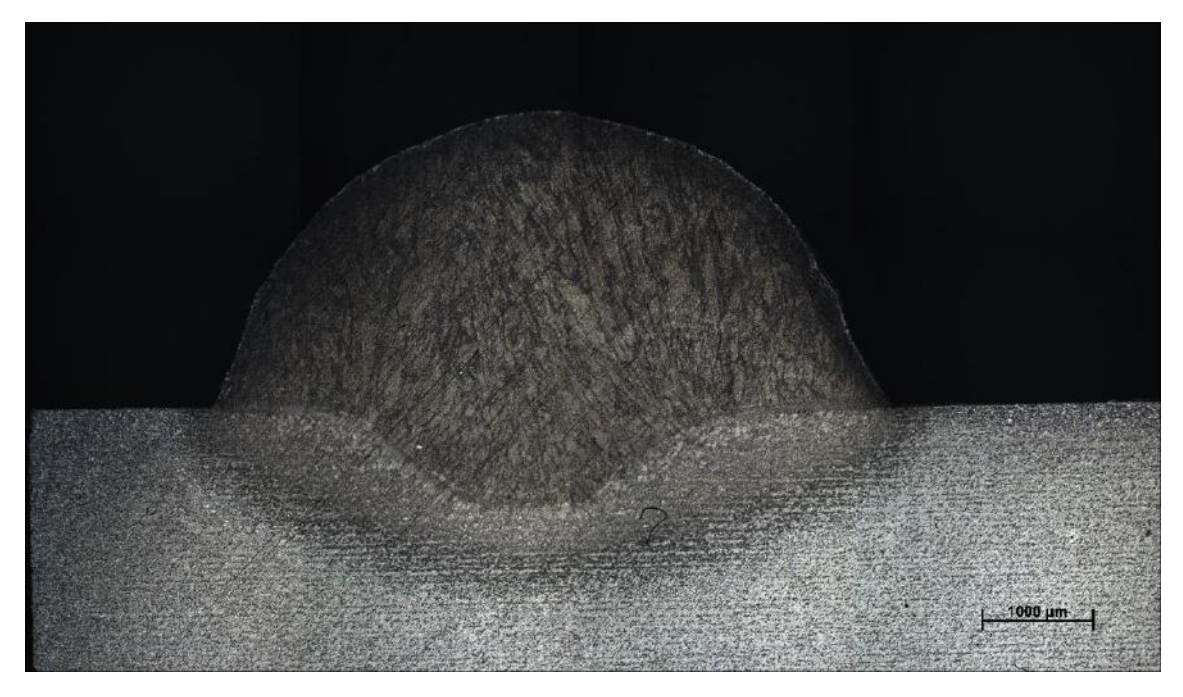

*Figura 77 - Amostra representativa da configuração 11.*

## **ANEXO B**

GL<br>
Ominador 1 2 3 4 5 6 Denominador 1 2 3 4 5 6 7 8 9 10 161,4 199,5 215,7 224,6 230,2 234,0 236,8 238,9 240,5 241,9 18,513 19,000 19,164 19,247 19,296 19,329 19,353 19,371 19,385 19,396 10,128 9,552 9,277 9,117 9,013 8,941 8,887 8,845 8,812 8,785 7,709 6,944 6,591 6,388 6,256 6,163 6,094 6,041 5,999 5,964 6,608 5,786 5,409 5,192 5,050 4,950 4,876 4,818 4,772 4,735 5,987 5,143 4,757 4,534 4,387 4,284 4,207 4,147 4,099 4,060 5,591 4,737 4,347 4,120 3,972 3,866 3,787 3,726 3,677 3,637 5,318 4,459 4,066 3,838 3,688 3,581 3,500 3,438 3,388 3,347 5,117 4,256 3,863 3,633 3,482 3,374 3,293 3,230 3,179 3,137

4,965 4,103 3,708 3,478 3,326 3,217 3,135 3,072 3,020 2,978

*Tabela 39 - Tabela reduzida dos limites unilaterais da distribuição F de Fisher-Snedecor ao nível de 5% de probabilidade*